## **Министерство образования и науки Российской Федерации**

Федерально государственной бюджетное образовательное учреждение Высшего профессионального образования **«НАЦИОНАЛЬНЫЙ ИССЛЕДОВАТЕЛЬСКИЙ ТОМСКИЙ ПОЛИТЕХНИЧЕСКИЙ УНИВЕРСИТЕТ»**

Инженерная школа ядерных технологий Направление подготовки 01.04.02 Прикладная математика и информатика Отделение экспериментальной физики

### **МАГИСТЕРСКАЯ ДИССЕРТАЦИЯ**

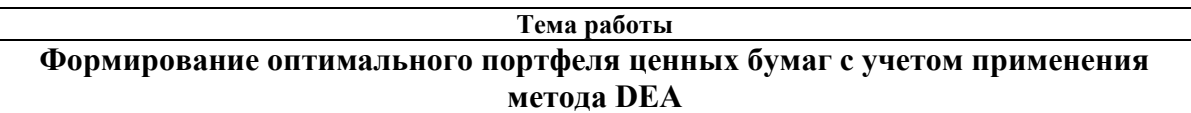

УДК 336.763-027.236:519.852

Студент

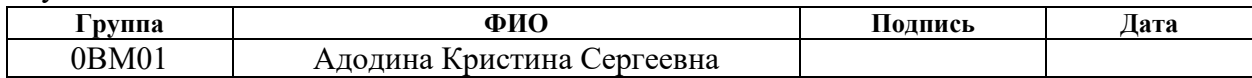

Руководитель

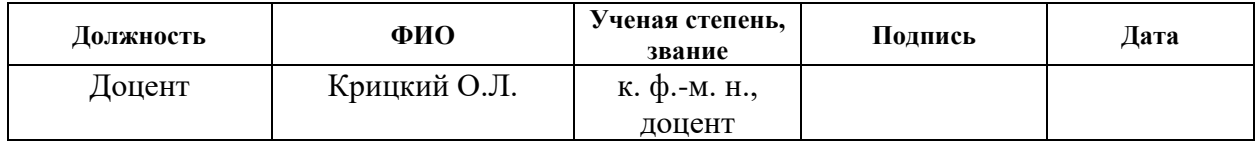

#### **КОНСУЛЬТАНТЫ:**

По разделу «Финансовый менеджмент, ресурсоэффективность, ресурсосбережение»

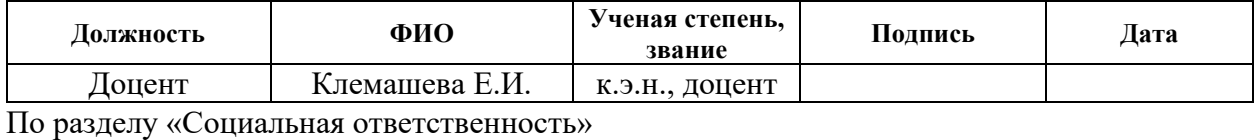

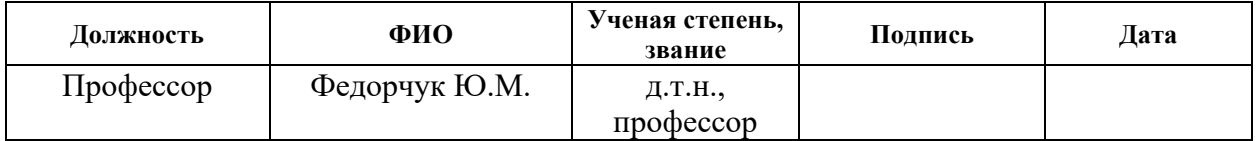

#### **ДОПУСТИТЬ К ЗАЩИТЕ:**

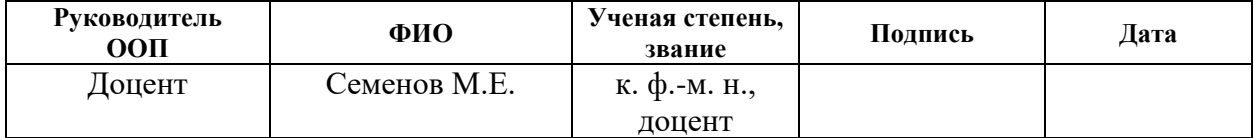

# **ПЛАНИРУЕМЫЕ РЕЗУЛЬТАТЫ ОБУЧЕНИЯ ПО ООП**

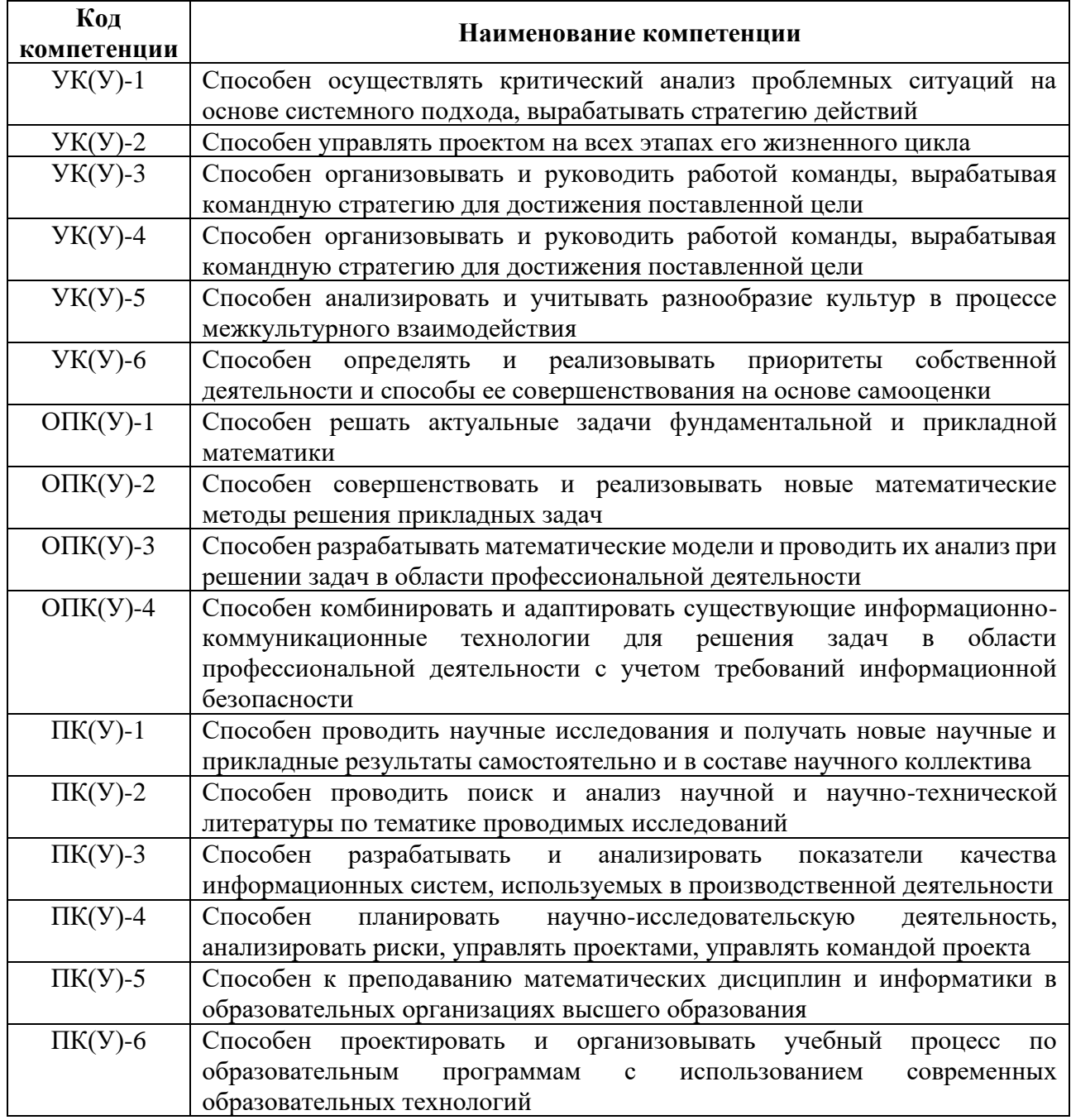

#### **Министерство образования и науки Российской Федерации**

Федерально государственной бюджетное образовательное учреждение Высшего профессионального образования **«НАЦИОНАЛЬНЫЙ ИССЛЕДОВАТЕЛЬСКИЙ ТОМСКИЙ ПОЛИТЕХНИЧЕСКИЙ УНИВЕРСИТЕТ»**

Инженерная школа ядерных технологий Направление подготовки 01.04.02 Прикладная математика и информатика Отделение экспериментальной физики

## УТВЕРЖДАЮ:

#### Руководитель ООП

\_\_\_\_\_\_\_\_\_\_ \_\_\_\_\_\_\_ Семенов М. Е.

(Подпись) (Дата) (Ф.И.О.)

## **ЗАДАНИЕ**

#### **на выполнение выпускной квалификационной работы**

В форме:

Магистерской диссертации

Студенту:

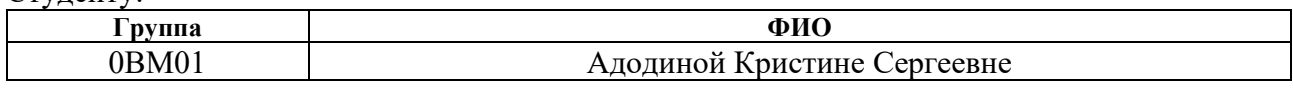

Тема работы:

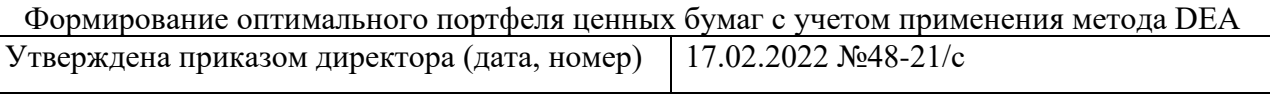

Срок сдачи студентом выполненной работы:

#### **ТЕХНИЧЕСКОЕ ЗАДАНИЕ:**

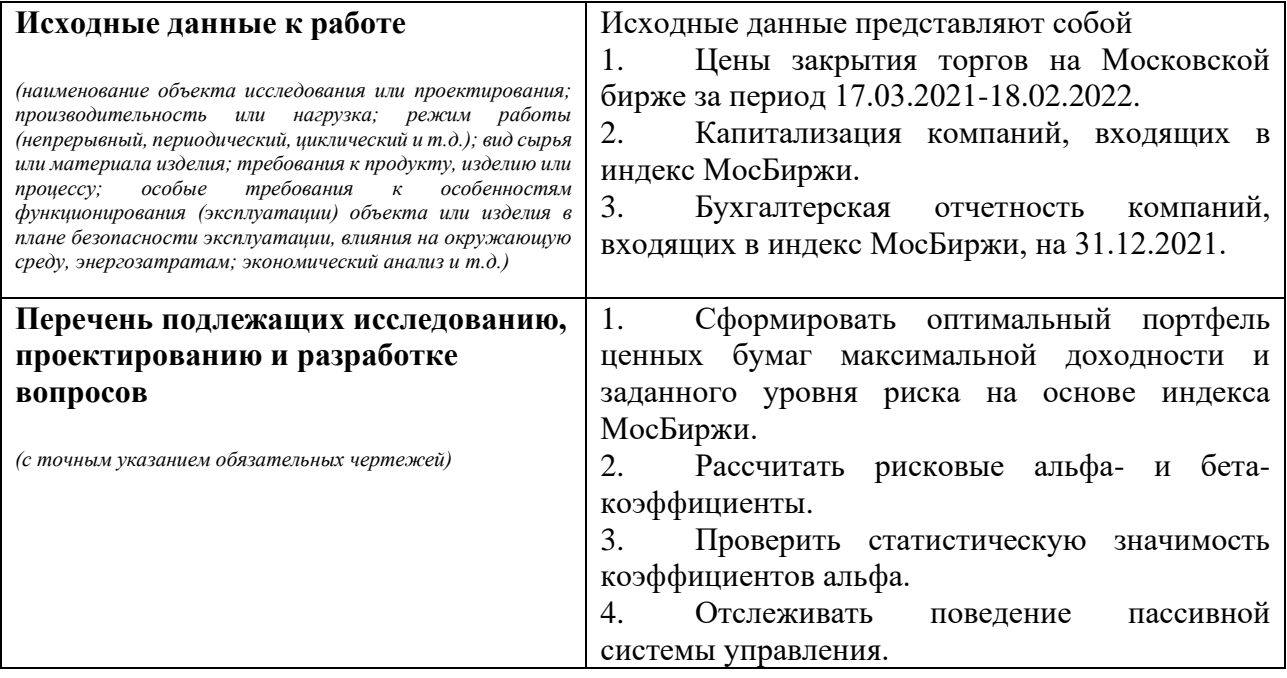

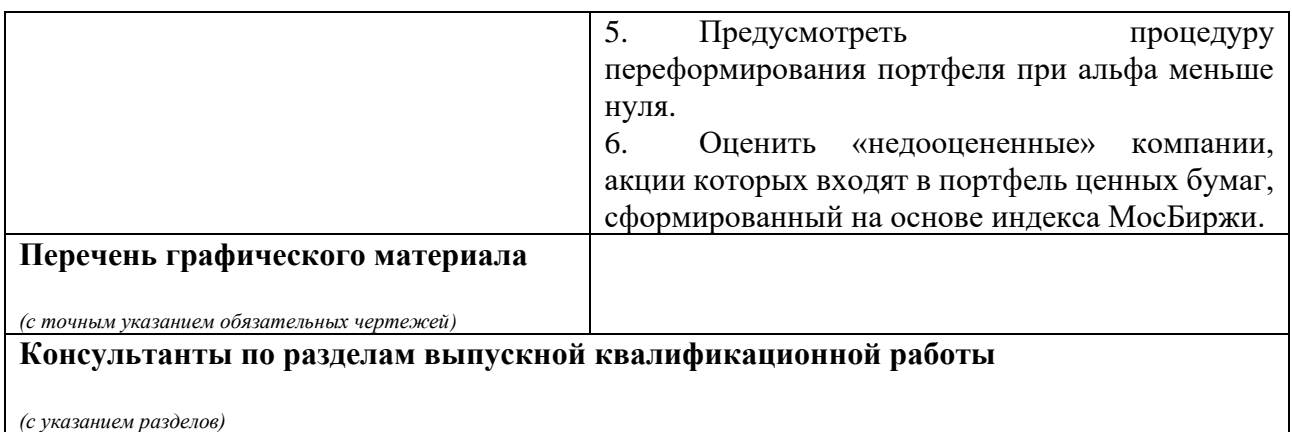

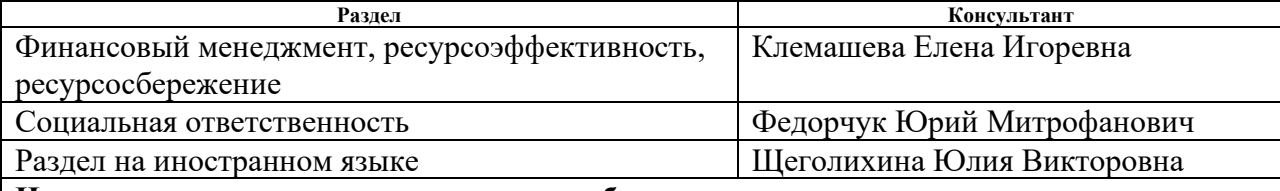

## **Названия разделов, которые должны быть написаны на русском и иностранном языках:**

Введение

Теоретическая часть

Заключение

Список литературы

### **Дата выдачи задания на выполнение выпускной квалификационной работы по линейному графику**

#### **Задание выдал руководитель:**

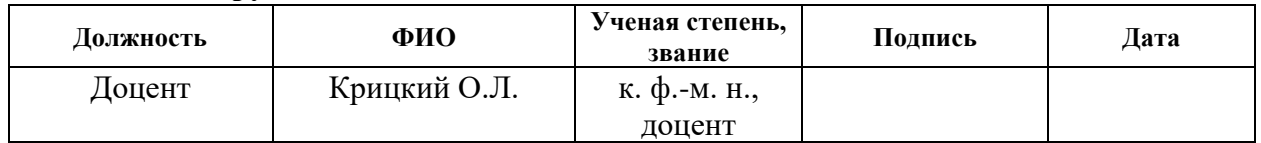

#### **Задание принял к исполнению студент:**

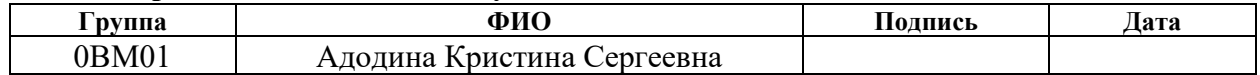

## **ЗАДАНИЕ ДЛЯ РАЗДЕЛА «ФИНАНСОВЫЙ МЕНЕДЖМЕНТ, РЕСУРСОЭФФЕКТИВНОСТЬ И РЕСУРСОСБЕРЕЖЕНИЕ»**

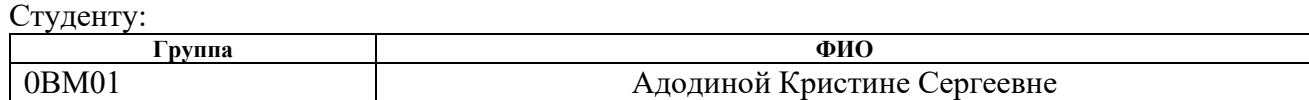

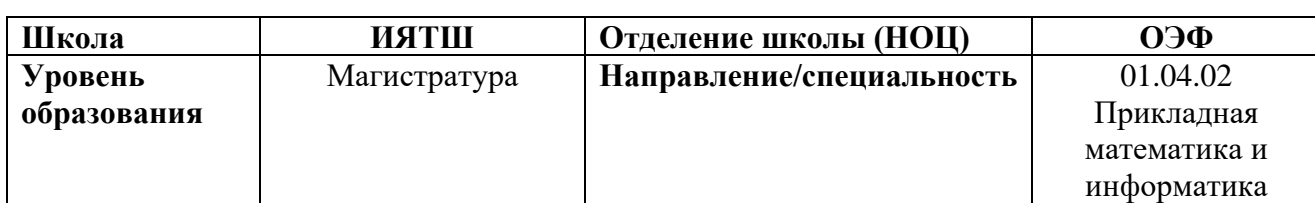

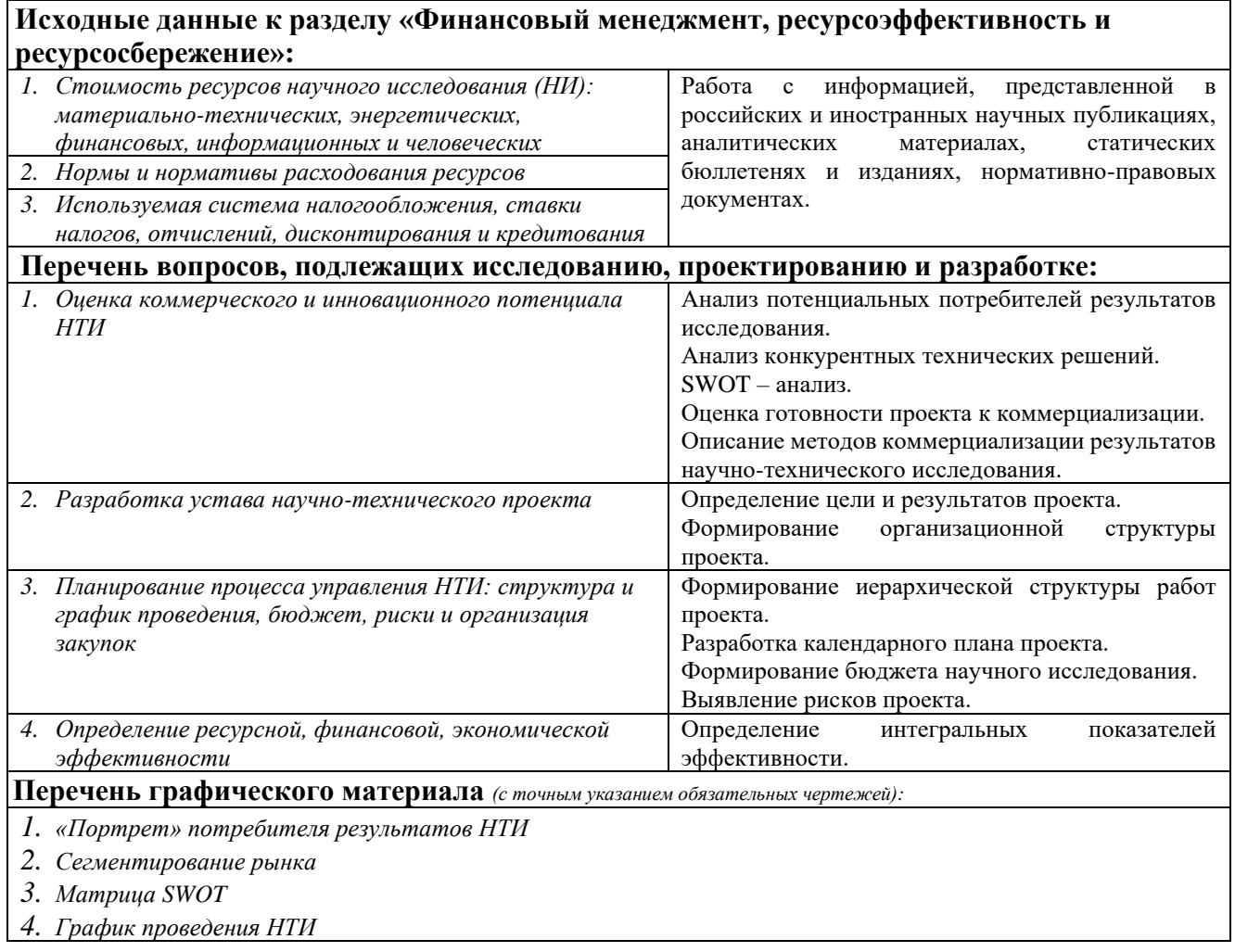

#### **Дата выдачи задания для раздела по линейному графику**

#### **Задание выдал консультант:**

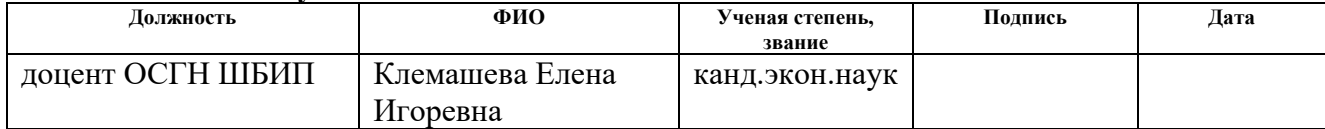

#### **Задание принял к исполнению студент:**

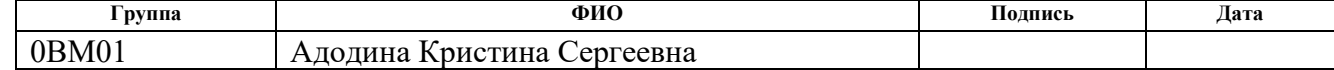

# **ЗАДАНИЕ ДЛЯ РАЗДЕЛА «СОЦИАЛЬНАЯ ОТВЕТСТВЕННОСТЬ»**

Студенту:

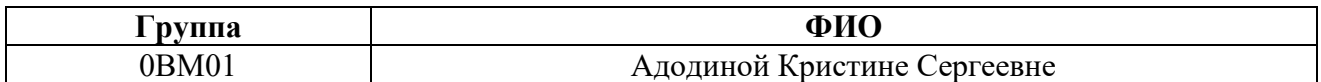

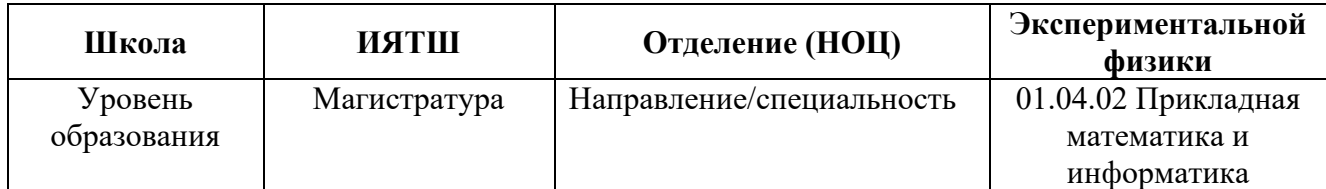

## **Тема дипломной работы: «Формирование оптимального портфеля ценных бумаг с учетом применения метода DEA»**

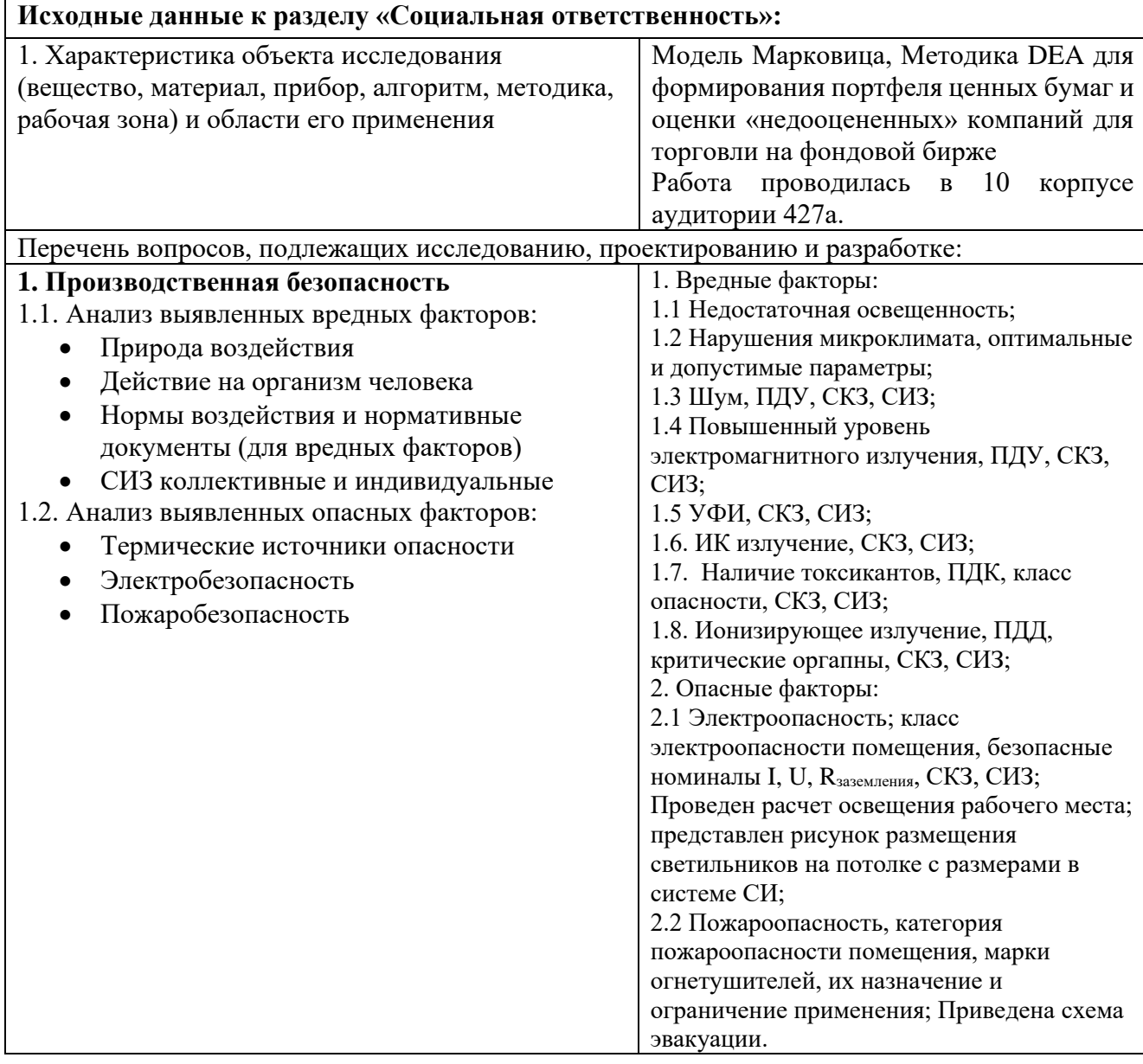

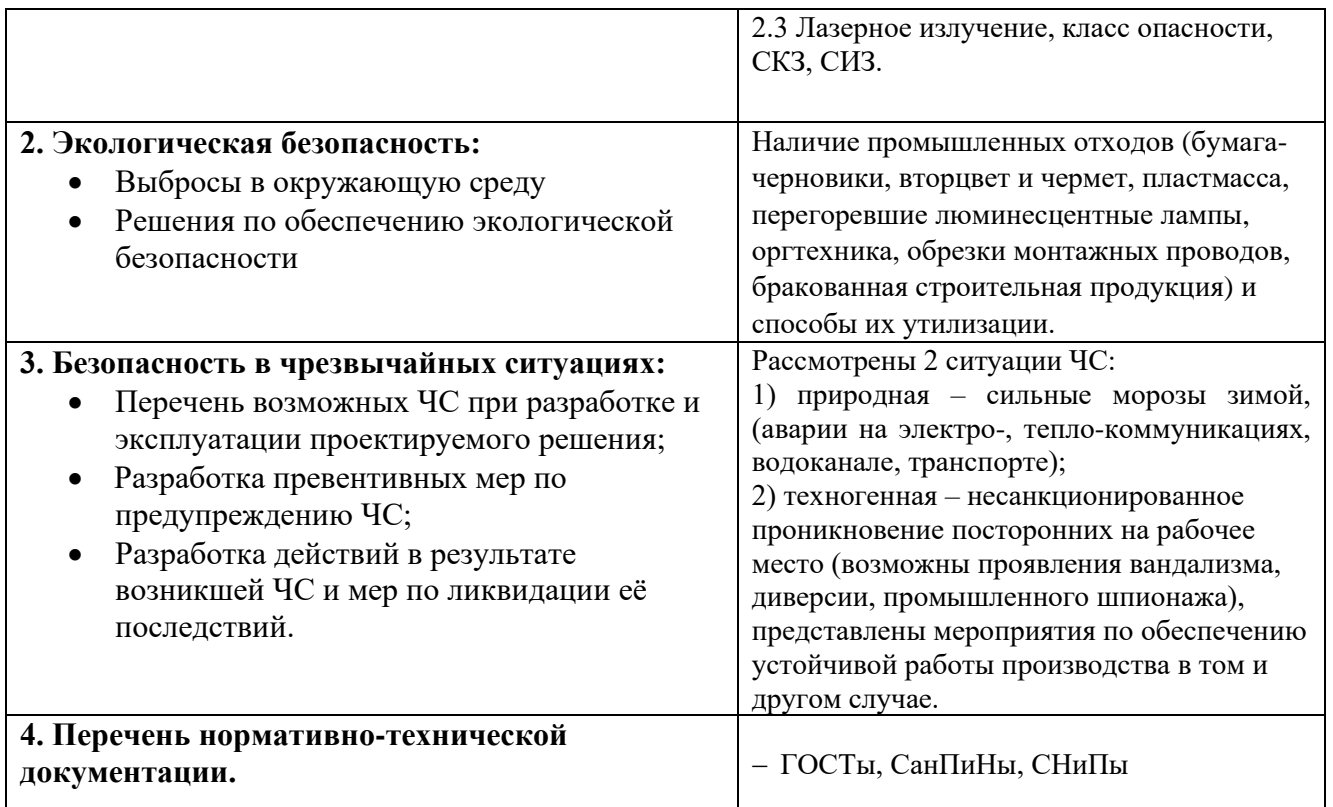

# **Дата выдачи задания для раздела по линейному графику**

## **Задание выдал консультант**:

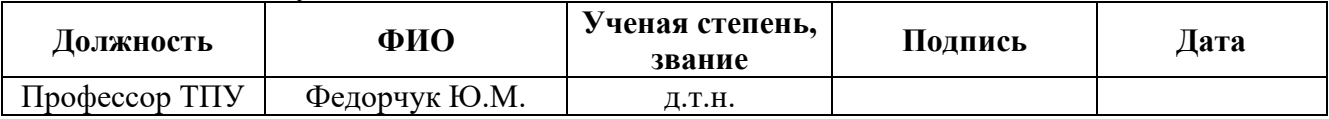

### **Задание принял к исполнению студент:**

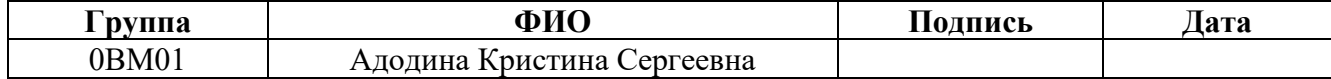

## **Реферат**

Выпускная квалификационная работа содержит 115 страниц, 4 рисунка, 29 таблиц, 24 источника, 7 приложений.

Ключевые слова: ценные бумаги, портфель ценных бумаг, индекс МосБиржи, доходность, риски, матрица ковариаций, модель Марковица, рисковые альфа-коэффициенты, рисковые бета-коэффициенты, метод DEA.

Объектом исследования являются портфель ценных бумаг, индекс МосБиржи.

Цель работы – формирование портфеля ценных бумаг на основе индекса МосБиржи, оценка пассивной стратегии инвестора, проведение анализа «недооцененных» акций.

В процессе исследования проводились изучение специальной литературы, сбор данных для расчетов, выбор моделей и методов расчета, построение моделей и написание листинг программ, анализ и интерпретация полученных данных.

В результате исследования сформирован оптимальный портфель ценных бумаг, рассчитаны рисковые альфа- и бета-коэффициенты, проведена проверка статистической значимости рисковых альфа-коэффициентов, проведена процедура переформирования портфеля ценных бумаг при условии, что коэффициент альфа меньше нуля, выявлены «недооцененные» компании, акции которых не вошли в портфель ценных бумаг.

Степень внедрения: высокая.

Область применения: результаты исследования могут быть применены трейдерами на фондовой бирже, банками, финансовыми учреждениями, частными лицами.

Экономическая эффективность/значимость работы: применяя методы, предложенные в работе, формируя портфель финансовых активов, можно увеличить доходность, при этом уменьшив риски потерь на фондовом рынке.

# **Оглавление**

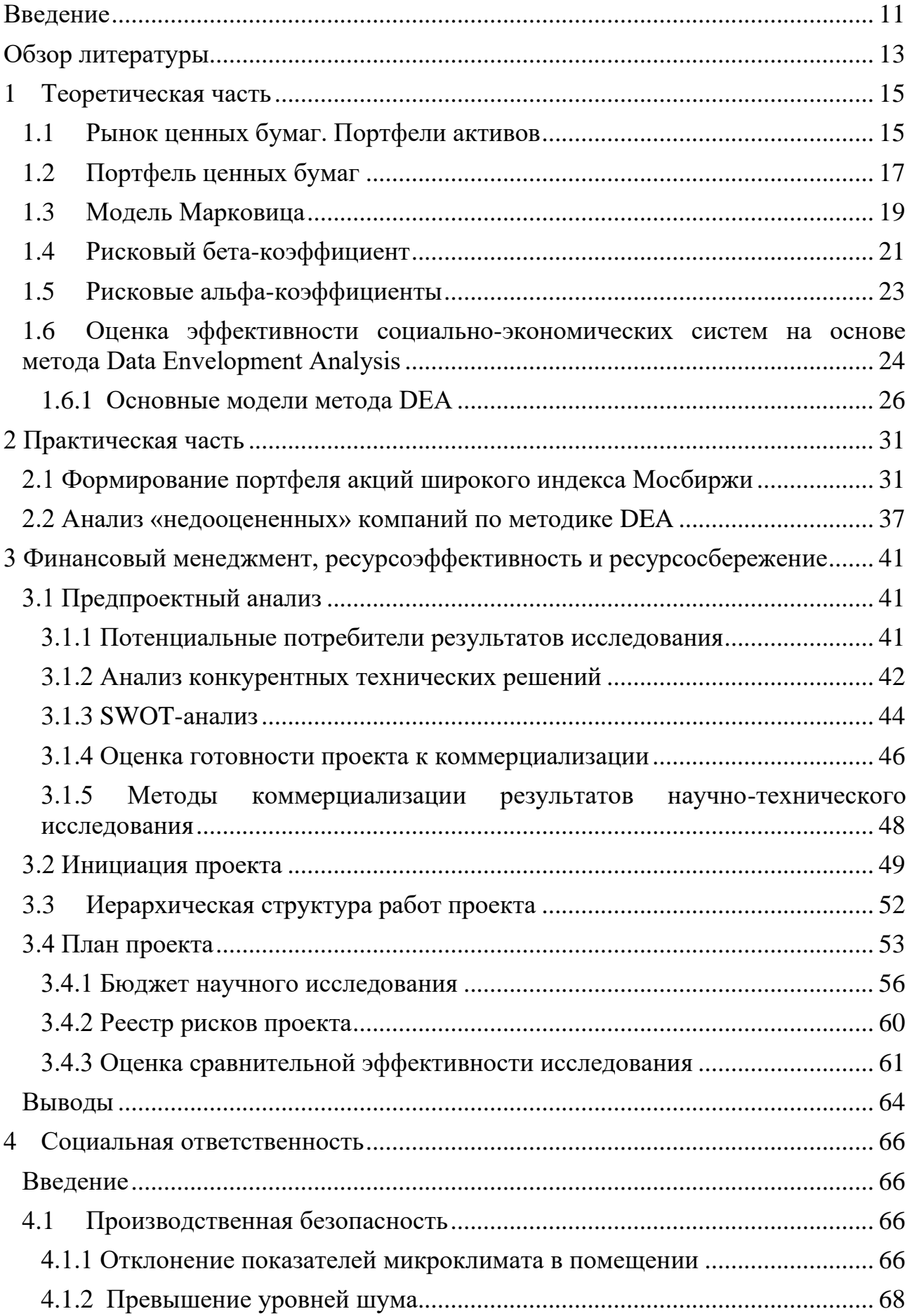

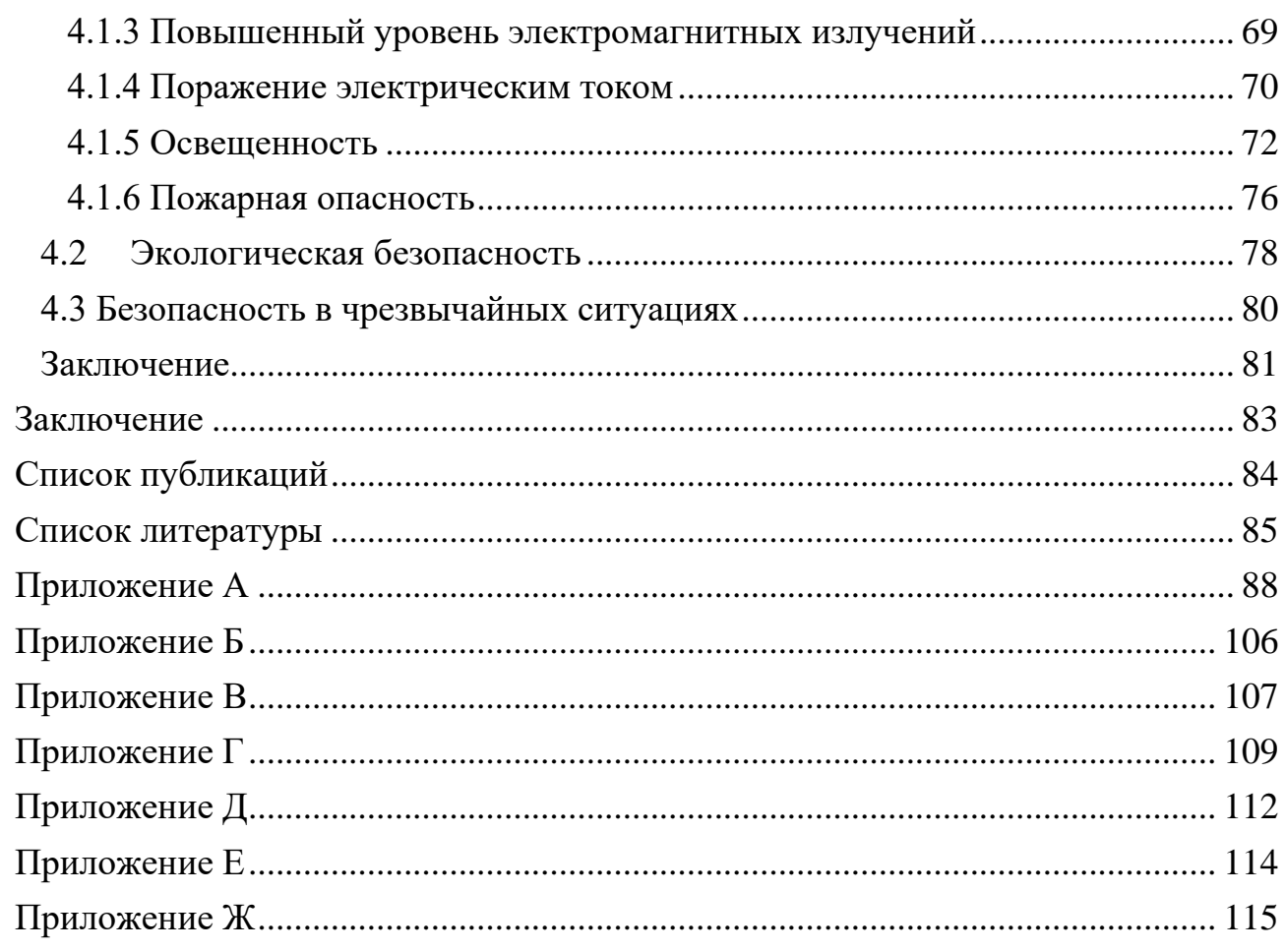

#### <span id="page-10-0"></span>Введение

Темой данной работы является «Формирование портфеля ценных бумаг с учетом применения метода DEA».

Предметом исследования данной работы являются портфель ценных бумаг, индекс МосБиржи.

Тема актуальна, так как в последнее время все больше инвесторов интересуется фондовым рынком. Объем инвестиций с каждым годом растет, при чем все больше физических лиц вкладывают денежные средства в ценные бумаги. Инвестирование в ценные бумаги является более доходным способом инвестирования чем, например, банковский депозит, но в то же время и более рисковым. В связи с этим, актуальность анализа рынка ценных бумаг возрастает.

Целью данной работы является:

Формирование портфеля ценных бумаг на основе индекса МосБиржи, оценка пассивной стратегии инвестора, анализ «недооцененных» акций.

Задачами данной работы являются:

- сформулировать задачу на основе модели Марковица;

- раскрыть понятия альфа-коэффициента, бета-коэффициента;

- решить задачу формирования портфеля ценных бумаг с помощью модели Марковица;

- рассчитать коэффициенты альфа и бета, доверительный интервал для коэффициента альфа;

- проанализировать стратегию инвестора «купи и держи»;

- решить задачу переформирования портфеля ценных бумаг;

- оценить «недооцененные» компании методом DEA.

В первой главе данной работы формулируются понятия доходности и риска, а также формулируется задача Марковица для оценки долей ценных бумаг в портфеле, раскрываются понятия рисковых альфа- и бета-коэффициентов, дается описание методики DEA.

Во второй главе происходит выбор программного продукта, формируется портфель ценных бумаг, рассчитываются рисковые альфа- и бетакоэффициенты, рассчитываются доверительные интервалы для альфакоэффициентов, на основе полученных результатов оценивается пассивная стратегия инвестора, выявляются «недооцененные» компании с помощью метода DEA.

### <span id="page-12-0"></span>**Обзор литературы**

Для выполнения выпускной квалификационной работы была изучена специализированная литература, которая включает в себя книги, статьи и пособия, интернет-ресурсы.

В данной работе основой моделирования являлись ценные бумаги индекса МосБиржи. За основу при формировании портфеля ценных бумаг была взята модель Марковица. Понятия ценных бумаг, акций, фондовой биржи, инвестиционного портфеля изложены в источнике [2].

Модель портфельного анализа Марковица основана на таких предположениях как:

• Рынок состоит из конечного числа абсолютно ликвидных активов, которые подразумеваются бесконечно делимыми. Доходности рисковых активов являются нормально распределенными случайными величинами, имеющими конечные моменты первого (математическое ожидание) и второго (дисперсия) порядка.

• Индивидуальные предпочтения инвестора задаются функцией полезности от двух аргументов: ожидаемой доходности, измеряемой математическим ожиданием, и риска, оцениваемого дисперсией. Соответственно сравнение портфелей осуществляется на основе только двух критериев.

• Инвестор не склонен к риску, т.е. из двух портфелей с одинаковой ожидаемой доходностью он предпочтет портфель с меньшим риском. В то же время из двух портфелей с одинаковым риском инвестор выберет портфель с большей ожидаемой доходностью.

• Налоги и трансакционные издержки равны нулю [3].

В данной работе используется модель максимизации доходности при ограниченном значении риска.

Также в магистерской диссертации рассчитываются рисковые альфа- и бета- коэффициенты. В связи с этим был изучен источник [4]. В данном

источнике раскрыты понятия коэффициентов альфа и бета, изложена их суть и интерпретация их значений.

Следующим этапом данной работы являлась оценка акций компаний, которые не вошли в портфель ценных бумаг. Для данного анализа применялся метод DEA. С помощью данного метода можно выявить эффективные компании, ценные бумаги которых могут быть внесены в портфель. Данный метод изложен в источнике [5]. Метод DEA популярен на Западе для оценки различных социально-экономических объектов. Позволяет оценить границу эффективности. Существуют модели DEA, ориентированные на вход и ориентированные на выход.

Также в источниках [5] и [6] показано практическое применение метода DEA. В частности, в источнике [5] производится оценка «недооцененных» нефтяных компаний.

## <span id="page-14-0"></span>**1 Теоретическая часть**

### <span id="page-14-1"></span>**1.1 Рынок ценных бумаг. Портфели активов**

Рыночная экономика представляет собой совокупность различных рынков. Одним из них является финансовый рынок. Одним из сегментов финансового рынка выступает рынок ценных бумаг или фондовый рынок. Рынок ценных бумаг — это часть финансового рынка, где осуществляется привлечение и перераспределение капитала за счет выпуска и обращения ценных бумаг. Рынок ценных бумаг позволяет формировать справедливое ценообразование финансовых инструментов.

Можно выделить две функции фондового рынка. Первая функция состоит в мобилизации средств вкладчиков для целей организации и расширения масштабов хозяйственной деятельности. Вторая функция – информационная – ситуация на фондовом рынке сообщает вкладчикам информацию об экономической конъюнктуре и дает им ориентиры для размещения своих капиталов. Данная информация представлена в курсовой стоимости ценных бумаг. Например, если цена акции какого-либо предприятия растет, как правило, это говорит о хороших перспективах его хозяйственной деятельности и, наоборот. Аналогичная параллель справедлива и в отношении состояния фондового рынка и экономики в целом. Падение курсовой стоимости ценных бумаг предвещает спад деловой активности и, наоборот. Из данного правила случаются исключения, однако большей частью фондовый рынок верно определяет вектор экономического движения. Таким образом, ситуация на фондовом рынке сигнализирует о будущем состоянии экономики. Такая последовательность и связь между фондовым рынком и экономической конъюнктурой возникает потому, что вкладчики, стремясь предвидеть будущие результаты деятельности того или иного предприятия, находятся в процессе постоянного поиска и анализа информации. Если полученная информация положительна, они покупают соответствующие ценные бумаги, в противном случае – продают. В результате курсовая стоимость

ценной бумаги начинает изменяться уже до того момента, как станут известны окончательные итоги деятельности данного предприятия.

Состояние фондового рынка играет важное значение для стабильного развития экономики, его крах, то есть сильное падение курсовой стоимости ценных бумаг за короткий промежуток времени, может вызвать застой в экономике. Это объясняется тем, что падение стоимости ценных бумаг делает вкладчиков абсолютно беднее. Как следствие, они сокращают свое потребление, спрос на товары и услуги падает, у предприятий накапливается нереализованная продукция, они начинают сокращать производство и увольнять работников, что еще больше сокращает уровень потребления. Кроме того, падение курсовой стоимости уменьшает возможности предприятий аккумулировать необходимые им средства за счет выпуска новых бумаг.

Как говорилось выше, объектом сделок рынка ценных бумаг является ценная бумага, которую можно определить как денежный документ, удостоверяющий отношения совладения или займа между ее владельцем и эмитентом. К ценным бумагам относят облигации, векселя, депозитные и сберегательные сертификаты, акции и т.д. В данной работы будем рассматривать в качестве ценной бумаги акцию.

Акция – это эмиссионная ценная бумага, закрепляющая право ее владельца на получение части прибыли акционерного общества в виде дивидендов, на участие в управлении акционерным обществом и на часть имущества, остающегося после его ликвидации. На рынке цена акции определяется в результате взаимодействия спроса на акции и их предложения. Характеристикой акции является доход, который она приносит акционеру. Доход по акции может быть представлен в двух формах – в виде прироста курсовой стоимости и в качестве периодических выплат по акции. Во втором случае доход называют дивидендом. Прирост курсовой стоимости акции может составить существенную часть доходов инвестора. Чтобы его реализовать акцию необходимо продать. В противном случае существует опасность, что в следующий момент курс бумаги может упасть. Прирост курсовой стоимости возникает по двум причинам. Во-

первых, это возможный спекулятивный подъем на рынке. Во-вторых, это реальный прирост активов предприятия. Получив прибыль, акционерное общество делит ее на две части. Одна часть выплачивается в качестве дивидендов, другая – реинвестируется для поддержания и расширения производства. Реинвестируемая прибыль, приобретающая форму основных и оборотных фондов, реально «наполняет» акцию и ведет, как правило, к росту ее стоимости. В результате, в тенденции цена акции на рынке должна расти. Если инвестор ориентируется прежде всего на прирост курсовой стоимости акции, то он выбирает более рискованную стратегию, так как цена бумаги может в любой момент и понизиться.

Другим источником дохода акционера является дивиденд. Если инвестор менее склонен к риску, ему следует остановиться на акциях, по которым регулярно выплачиваются дивиденды, хотя в этом случае их цена может расти и не очень быстро. Большая надежность такой стратегии состоит в том, что инвестор реально получает доход уже в период владения акцией. Даже если в будущем курсовая стоимость упадет, то все равно он уже реализовал часть дохода [1].

## <span id="page-16-0"></span>**1.2 Портфель ценных бумаг**

Зачастую инвестор вкладывает в несколько видов активов, формируя таким образом портфель ценных бумаг. Портфель – это набор финансовых активов, которыми располагает инвестор. В него могут входить инструменты одного вида, например, только акции или облигации, так и разные активы: ценные бумаги, срочные контракты, недвижимость и т.д. Цель формирования портфеля состоит в стремлении получить требуемый уровень ожидаемой доходности при более низком уровне ожидаемого риска. Она достигается, во-первых, за счет диверсификации портфеля по составу инструментов, то есть распределения средств инвестора между различными активами, и, во-вторых, тщательного подбора финансовых инструментов. В теории и практике управление портфелем существуют два подхода: традиционный и современный. Традиционный основан на фундаментальном и техническом анализе. Он делает акцент на широкую

диверсификацию ценных бумаг по отраслям. В основном приобретаются бумаги известных компаний, которые имеют хорошие производственные и финансовые показатели. Кроме того, учитывается более высокая ликвидность таких бумаг, возможность приобретать и продавать их в больших количествах и экономить на комиссионных.

Развитие широкого рынка, статистической базы, а также быстрый рост в области вычислительной техники привели к возникновению современной теории и практики управления портфелем ценных бумаг по отраслям. Она основана на использовании статистических и математических методов подбора финансовых инструментов в портфель, а также на ряде новых концептуальных подходов.

Инвестор при формировании портфеля учитывает много факторов и показателей, начиная с этапа отбора активов и заканчивая формированием и анализом полученного портфеля. Главными параметрами при управлении портфелем, которые необходимо определить инвестору, являются его ожидаемая доходность и риск. Данные показатели при формировании портфеля предложил использовать Г. Марковиц в 1952 г. в статье «Выбор портфеля». Формируя портфель, инвестор не может точно определить будущую доходность и риск. Поэтому свой инвестиционный выбор он строит на ожидаемых значениях доходности и риска. Данные величины оцениваются, в первую очередь, на основе статистической информации за предыдущие периоды времени. Поскольку будущее вряд ли повторит прошлое со стопроцентной вероятностью, то полученные оценки менеджер может корректировать согласно своим ожиданиям развития конъюнктуры. Поэтому идентификация, классификация, измерение рисков и управление ими являются ключевыми задачами инвестиционного процесса. Главной целью инвестора при формировании портфеля ценных бумаг является обеспечение оптимального соотношения между риском и доходностью – может быть достигнута только за счет решения задачи тщательного отбора фондовых инструментов [1].

## <span id="page-18-0"></span>**1.3 Модель Марковица**

Портфельная теория Марковица была обнародована в 1952 году. Целью модели является составление оптимального портфеля, то есть с минимальным риском и максимальной доходностью. Как правило, решается две задачи: максимизация доходности при заданном уровне риска и минимизация риска при максимально допустимом значении доходности.

Фактическая доходность актива определяется по следующей формуле:

$$
\mu_t = \frac{P_t - P_{t-1}}{P_{t-1}},
$$

где – доходность актива на момент времени *t*;

 $P_t$  – средневзвешенная цена на момент *t*;

 $P_{t-1}$  – средневзвешенная цена на момент (*t*-1).

Ожидаемая доходность актива – отношение дохода, который планирует получить инвестор через некоторый промежуток времени, к сумме первоначально вложенных им средств, исходя из оценок вероятности получения дохода в желаемом размере.

Значение ожидаемой доходности актива при известных фактических данных доходностей определяется по формуле:

$$
\bar{\mu} = \frac{\sum_{t=1}^{N} \mu_t}{N},
$$

где  $\mu_t$  – доходность актива на момент времени *t*;

*N* – количество наблюдений.

Ожидаемая доходность портфеля является средневзвешенной величиной ожидаемых доходностей активов, входящих в портфель, где в качестве весов выступают доли активов в портфеле. Рассчитывается ожидаемая доходность портфеля по формуле:

$$
\bar{\mu}_p = \sum_{i=1}^n x_i \bar{\mu}_i,
$$

где  $\bar{\mu}_n$  – ожидаемая доходность портфеля;

 $x_i$  – доля актива *i* в портфеле;

 $\overline{\mu}_i$  – ожидаемая доходность актива *i*;

*n –* количество активов в портфеле.

Риск актива – вероятность неполучения ожидаемой доходности в требуемом размере.

В работах Г. Марковица впервые в портфельной теории риск получил точное количественное выражение, что и позволило формализовать математические модели задач оптимизации инвестиционных портфелей. В теории Г. Марковица риск актива определяется как:

- дисперсия:

$$
\sigma^2 = \frac{\sum_{t=1}^{N} (\mu_t - \overline{\mu})^2}{N-1},
$$

где *N* – количество наблюдений;

 $\mu_t$  – доходность актива на момент *t*;

 $\bar{\mu}$  – ожидаемая доходность актива,

- стандартное среднеквадратическое отклонение:

$$
\sigma=\sqrt{\sigma^2}.
$$

Показатели дисперсии и стандартного отклонения доходности портфеля рассчитываются соответственно по следующим формулам:

$$
\sigma_p^2 = \sum_{i=1}^m \sum_{j=1}^m x_i x_j cov_{ij},
$$

$$
\sigma_p = \sqrt{\sigma_p^2},
$$

где  $m$  – количество активов;

 – ковариация доходностей активов *i* и *j*, показатель зависимости двух случайных величин. Рассчитывается по формуле:

$$
cov_{ij} = \frac{\sum_{t=1}^{N} (\mu_{it} - \overline{\mu}_i)(\mu_{jt} - \overline{\mu}_j)}{N-1},
$$

где *N* – количество наблюдений;

 $\mu_{it}$  – доходность актива *i* на момент времени *t*;

 $\mu_{jt}$  - доходность актива  $j$  на момент времени  $t$ ;

 $\overline{\mu}_i$  – ожидаемая доходность актива *j*.

Ковариация - показатель зависимости двух случайных величин. Положительная ковариация свидетельствует о том, что при изменении значения одной переменной другая изменится в том же направлении. Отрицательная ковариация говорит о тенденции переменных изменяться в противоположном направлении.

В данной работе будем осуществлять поиск эффективного портфеля при фиксированном значении ожидаемого риска. В данном случае инвестор выбирает портфель с фиксированным значением риска и максимальным для этого уровня риска доходности. Совокупность эффективных портфелей для всех допустимых в эффективном множестве значений ожидаемой доходности составит искомое эффективное множество.

Рассмотрим финансовый рынок с  $N$  рисковыми активами. Обозначим через  $\mu = (\mu_i)_{i=1}^N$  вектор  $[N \times 1]$  ожидаемых доходностей, через  $V = (V_{i,j})_{i,j=1}^N$  – матрицу  $[N \times N]$  ковариаций доходностей. Обозначим через  $x$  вектор  $[N \times 1]$ весов для активов из сформированного портфеля  $x: \sum_{i=1}^{N} x_i = 1$  $_{i=1}^N x_i = 1$ . Ожидаемая доходность портфеля равна:  $\mu_x = \mu^T x$ , а дисперсия  $\sigma_x^2 = x^T V x$ . Задача нахождения портфеля с максимальной доходностью при заданном значении  $\sigma$ ожидаемом риске портфеля сводится к следующей задаче оптимизации.

$$
\mu^T x \to \max
$$
  

$$
\sqrt{x^T V x} \le \sqrt{\sigma^2}
$$
  

$$
e^T x = 1
$$
 (1)

где  $e^T = (1,...,1) \in R^N$  – вектор [ $N \times 1$ ], состоящий из единиц,  $\sigma^2$  – дисперсия индекса МосБиржи [2].

## <span id="page-20-0"></span>**1.4 Рисковый бета-коэффициент**

Бета-коэффициент (бета-фактор) - показатель, рассчитываемый дл[я ценной](https://ru.wikipedia.org/wiki/%D0%A6%D0%B5%D0%BD%D0%BD%D0%B0%D1%8F_%D0%B1%D1%83%D0%BC%D0%B0%D0%B3%D0%B0)  [бумаги](https://ru.wikipedia.org/wiki/%D0%A6%D0%B5%D0%BD%D0%BD%D0%B0%D1%8F_%D0%B1%D1%83%D0%BC%D0%B0%D0%B3%D0%B0) или портфеля ценных бумаг. Является мерой [рыночного риска,](https://ru.wikipedia.org/wiki/%D0%A0%D1%8B%D0%BD%D0%BE%D1%87%D0%BD%D1%8B%D0%B9_%D1%80%D0%B8%D1%81%D0%BA) отражая изменчивость [доходности](https://ru.wikipedia.org/wiki/%D0%94%D0%BE%D1%85%D0%BE%D0%B4%D0%BD%D0%BE%D1%81%D1%82%D1%8C) ценной бумаги (портфеля) по отношению к доходности другого портфеля, в роли которого часто выступает среднерыночный портфель.

Коэффициент Бета для актива в составе портфеля ценных бумаг, или актива (портфеля) относительно рынка (эталонного портфеля в форме [фондового индекса,](https://ru.wikipedia.org/wiki/%D0%A4%D0%BE%D0%BD%D0%B4%D0%BE%D0%B2%D1%8B%D0%B9_%D0%B8%D0%BD%D0%B4%D0%B5%D0%BA%D1%81) иного аналогичного по характеристикам показателя или реального другого портфеля) является коэффициентом  $\beta_i$  в [линейной регрессии](https://ru.wikipedia.org/wiki/%D0%9B%D0%B8%D0%BD%D0%B5%D0%B9%D0%BD%D0%B0%D1%8F_%D1%80%D0%B5%D0%B3%D1%80%D0%B5%D1%81%D1%81%D0%B8%D1%8F) доходности  $R_{i,t}$ актива  $i$  за период  $t$  относительно доходности рыночного портфеля  $R_{p,t}$  за период .

$$
R_{i,t} = \alpha + \beta_i * R_{p,t} + \varepsilon_t \tag{2}
$$

В соответствии с формулами расчёта линейной регрессии, является отношением [ковариации](https://ru.wikipedia.org/wiki/%D0%9A%D0%BE%D0%B2%D0%B0%D1%80%D0%B8%D0%B0%D1%86%D0%B8%D1%8F) рассматриваемых доходностей к [дисперсии](https://ru.wikipedia.org/wiki/%D0%94%D0%B8%D1%81%D0%BF%D0%B5%D1%80%D1%81%D0%B8%D1%8F_%D1%81%D0%BB%D1%83%D1%87%D0%B0%D0%B9%D0%BD%D0%BE%D0%B9_%D0%B2%D0%B5%D0%BB%D0%B8%D1%87%D0%B8%D0%BD%D1%8B) доходности эталонного портфеля или рынка соответственно:

$$
\beta_i = \frac{Cov(R_i, R_p)}{Var(R_p)}\tag{3}
$$

где  $R_{i,-}$  оцениваемая величина, для которой вычисляется коэффициент Бета: доходность оцениваемого актива или портфеля;

 $R_p$  - эталонная величина, с которой происходит сравнение: доходность портфеля ценных бумаг или рынка;

 $\mathcal{C}ov$  - [ковариация](https://ru.wikipedia.org/wiki/%D0%9A%D0%BE%D0%B2%D0%B0%D1%80%D0%B8%D0%B0%D1%86%D0%B8%D1%8F) оцениваемой и эталонной величины;

 $Var$  - [дисперсия](https://ru.wikipedia.org/wiki/%D0%94%D0%B8%D1%81%D0%BF%D0%B5%D1%80%D1%81%D0%B8%D1%8F_%D1%81%D0%BB%D1%83%D1%87%D0%B0%D0%B9%D0%BD%D0%BE%D0%B9_%D0%B2%D0%B5%D0%BB%D0%B8%D1%87%D0%B8%D0%BD%D1%8B) эталонной величины.

Коэффициент бета показывает рыночный риск акции и отражает чувствительность изменения акции по отношению к изменению доходности рынка. В таблице ниже показана оценка уровня риска по коэффициенту бета. Коэффициент бета может иметь как положительный, так и отрицательный знак, который показывает положительную или отрицательную корреляцию между акцией и рынком. Положительный знак отражает, что доходность акций и рынка изменяются в одном направлении, отрицательный – разнонаправленное движение [4].

| Значение показателя | Уровень риска ценной<br>бумаги | Направление изменения<br>доходности<br>ценной бумаги |
|---------------------|--------------------------------|------------------------------------------------------|
| $\beta > 1$         | Высокий                        | Однонаправленной                                     |
| $= 1$               | Умеренный                      | Однонаправленной                                     |
| $0 < \beta < 1$     | Низкий                         | Однонаправленной                                     |
| $-1 < \beta < 0$    | Низкий                         | Разнонаправленное                                    |
|                     | Умеренный                      | Разнонаправленное                                    |
|                     | Высокий                        | Разнонаправленное                                    |

Таблица 1 – Оценка уровня риска по коэффициенту бета

## <span id="page-22-0"></span>1.5 Рисковые альфа-коэффициенты

Альфа-коэффициент (альфа-фактор) - показатель, рассчитываемый для ценной бумаги или портфеля ценных бумаг, связывающий доходность ценной бумаги (портфеля) с доходностью близкого фондового индекса.

Альфа-коэффициент является коэффициентом α в линейной регрессии доходности актива за период  $R_{i,t}$  относительно доходности близкого рыночного индекса  $R_{n,t}$  в формуле (2).

Теоретическое значение коэффициента α есть

$$
\alpha = R_{i,t} - \beta_i * R_{p,t},\tag{4}
$$

где  $R_{i,t}$  – годовая доходность портфеля (в долях),

 $R_{p,t}$ – годовая доходность индекса (в долях).

Проверим гипотезу о нулевом значении коэффициента  $\alpha$  для портфеля активов:

$$
H_{0,1}: \alpha = 0, H_{A,1}: \alpha \neq 0.
$$

Используем  $\gamma = \hat{\alpha}/\bar{s}_{\alpha}$  – случайная величина, имеющая распределение Стьюдента с числом степеней свободы, равным  $(n-1)$ ,  $i$  – номер портфеля. Пусть  $\bar{s}_{\alpha}$  – смещенная оценка для дисперсии  $\sigma_{\alpha}$  выборочного коэффициента  $\hat{\alpha}$ , вычисленного в каждый день интервала времени [0, T].

Зная распределение, мы всегда можем найти доверительные границы для  $\gamma$ :

$$
t_- < \gamma < t_+,
$$

где  $t_-$  – квантиль уровня  $p/2$ ,

 $t_{+}$  – квантиль уровня  $1-p/2$  распределения Стьюдента с числом степеней свободы  $(n-1)$ ,  $p = 0.05$ .

Окончательно имеем следующий доверительный интервал для α:

$$
\bar{s}_{\alpha}t_{-}<\alpha<\bar{s}_{\alpha}t_{+},
$$

который накрывает истинное значение параметра с вероятностью  $(1 - p)$ .

Таким образом для проверки нулевой гипотезы полученное значение t статистики у необходимо:

Если  $|\gamma_i| < t_{\kappa p}$ , то нулевая гипотеза  $H_{0,i}$  принимается и  $\hat{\alpha}_i = 0$ , иначе принимается альтернативная гипотеза  $H_{A,i}$ ,  $i = 1, ..., M$ .

Таким образом, три возможных случая для  $\gamma_i$  выглядят следующим образом:

 $\gamma_i < t_{\text{kn}}$  – неудовлетворительное управление (портфели низкой квалификации);

 $|\gamma_i|$  <  $t_{\text{kp}}$  – удовлетворительное управление ( $\hat{\alpha}_i = 0$ );

 $\gamma_i > t_{\text{kp}}$  – отличное управление (портфели высокой квалификации).

# <span id="page-23-0"></span>1.6 Оценка эффективности социально-экономических систем на основе метода Data Envelopment Analysis

В последнее время очень актуальной проблемой становится оценка эффективности функционирования социально-экономических систем. Для измерения эффективности используются различные методы. Очень популярным полхол. основанный на построении так называемой стал границы эффективности. С этим понятием связаны такие понятия, как граница производственных возможностей и производственная функция.

Производственная функция показывает максимальное количество выпуска (продукции), которое может быть произведено из данного количества входных факторов производства (входов) при использовании ланной технологии. Если распространить рассуждения на случай, когда выпускается продукция не одного вида, а нескольких, то принято говорить не о производственной функции, а о производственной границе, или границе эффективности. В этом случае те, условно говоря, фирмы, представленные в выборке, которые производят максимальное количество выпуска из данного количества входов, считаются эффективными, и точки, соответствующие им в пространстве входов-выходов, лежат на этой самой границе эффективности. Те же точки, которые не лежат на границе эффективности, соответствуют фирмам, функционирующим неэффективно. Степень неэффективности определяется степенью удаленности точки от границы эффективности: чем дальше точка от границы, тем фирма, соответствующая этой точке, менее эффективна. Поскольку на практике граница эффективности неизвестна, ее нужно каким-то образом оценить. Для оценивания применяются различные методы, в том числе метод Data Envelopment Analysis.  $\overline{B}$ основе которого лежит линейное программирование. Граница эффективности, формируемая при помощи указанного метода, является кусочно-линейной.

Метод Data Envelopment Analysis был предложен в 1978 г. американскими учеными A. Charnes, W. W. Cooper, E. Rhodes, которые основывались на идеях М. J. Farrell. Данный метод с успехом применяется на Западе для оценки эффективности функционирования однородных объектов  $\overline{B}$ различных Такими объектами социально-экономических системах. **MOTVT** быть промышленные и сельскохозяйственные предприятия, банки, учреждения здравоохранения и образования, органы управления и правосудия и т.д. Метод DEA постоянно развивается и совершенствуется.

В настоящее время общепринятого русского эквивалента английскому названию метода нет, однако предлагается такой вариант - «анализ среды функционирования» [5].

### <span id="page-25-0"></span>1.6.1 Основные модели метода DEA

Пусть имеются данные для  $K$  входных параметров и  $M$  выходных параметров для каждого из N объектов (под термином «объект» могут подразумеваться регионы, отрасли хозяйства, предприятия, учебные заведения и т.д.). Для *і*-го объекта они представлены вектор-столбцами  $x_i$  и  $y_i$ соответственно. Тогда матрица X размерности  $K \times N$  представляет матрицу входных параметров для всех  $N$  объектов, а матрица  $Y$  размерности  $M \times N$ представляет матрицу выходных параметров для всех N объектов. Можно прийти к задаче математического программирования и, используя теорию двойственности, сформулировать ее в такой форме:

$$
min_{\theta, \lambda} \theta
$$
  
\n
$$
-y_i + Y\lambda \ge 0
$$
  
\n
$$
\theta x_i - X\lambda \ge 0
$$
  
\n
$$
\lambda \ge 0
$$
\n(5)

где  $\theta$  – скаляр, а  $\lambda$  – является вектором констант размерности  $N \times 1$ . Значение  $\theta$ , полученное при решении задачи, и будет мерой эффективности *i*-го объекта. При этом эффективность не может превышать единицы. Важно помнить, что аналогичная задача решается N раз, т.е. для каждого объекта. Те объекты, для которых значение показателя эффективности оказалось равным единице, находятся на границе эффективности. В результате может быть сформирована кусочно-линейная граница эффективности. Точки, соответствующие тем объектам, у которых показатель эффективности оказался меньше единицы, можно спроецировать на границу эффективности таким образом, что каждая из этих точек будет равна линейной комбинации (Х $\lambda$ , Y $\lambda$ ). Часть элементов вектора  $\lambda$  имеют ненулевые значения. Эти элементы соответствуют тем объектам, которые являются эталонными для оцениваемого объекта. Линейная комбинация эталонных объектов и образует гипотетический объект, находящийся на границе эффективности. Гипотетический объект был бы эффективным, если бы существовал в действительности. Но поскольку он не существует, то значения его переменных являются целью для реального - неэффективного - объекта. В

результате для объектов с  $\theta$  < 1 могут быть установлены цели, которые заключаются в пропорциональном сокращении их входных факторов на величину  $\theta$  при сохранении выходных значений на прежнем уровне. Чем ближе точка, соответствующая данному объекту, к границе эффективности, тем выше ее мера эффективности.

Приведенная модель называется моделью, ориентированной на вход и принимающей наличие постоянного эффекта масштаба. Для того, чтобы учесть возможность переменного эффекта масштаба, нужно в данную модель добавить ограничение на сумму весовых коэффициентов  $\lambda$ :

$$
\sum \lambda_i = 1. \tag{6}
$$

Следствием ввода этого ограничения является формирование выпуклой линейной комбинации эталонных объектов.

Метод DEA имеет ряд привлекательных свойств, а именно:

- позволяет вычислить один агрегированный показатель для каждого объекта  $\mathbf{B}$ терминах использования входных факторов (независимые переменные) для производства желаемых выходных продуктов (зависимые переменные);

- может одновременно обрабатывать много входов и много выходов, каждый из которых при этом может измеряться в различных единицах измерения;

- позволяет учитывать внешние по отношению к рассматриваемой системе переменные – факторы окружающей среды;

- не требует априорного указания весовых коэффициентов для переменных, соответствующих входным и выходным параметрам при решении задачи оптимизации;

- не налагает никаких ограничений на функциональную форму зависимости между входами и выходами;

- позволяет при необходимости учесть предпочтения менеджеров, касающиеся важности тех или иных входных или выходных переменных;

оценки желательных изменений производит конкретные  $RO$ входах/выходах, которые позволили бы вывести неэффективные объекты на границу эффективности;

- формирует Парето-оптимальное множество точек, соответствующих эффективным объектам;

- концентрируется на выявлении примеров так называемой лучшей практики (best practice), а не на каких-либо усредненных тенденциях, как, например, регрессионный анализ.

Также модели могут быть построены и с ориентацией на выход. В этом случае главной целью моделей будет увеличение выпуска продукции без увеличения затрат входных ресурсов. В результате расчетов по этим моделям будут получены не только значения показателя эффективности для каждого из объектов, но также указаны рекомендуемые значения выходных переменных, при достижении которых неэффективные объекты могут быть выведены на границу эффективности. Вот эти модели:

$$
max_{\phi, \lambda} \phi
$$
  
\n
$$
-\phi y_i + Y\lambda \ge 0
$$
  
\n
$$
x_i - X\lambda \ge 0
$$
  
\n
$$
\lambda \ge 0
$$
\n(7)

$$
max_{\phi, \lambda} \phi
$$
  
\n
$$
-\phi y_i + Y\lambda \ge 0
$$
  
\n
$$
x_i - X\lambda \ge 0
$$
  
\n
$$
\sum_{i=1}^{\lambda} \lambda_i = 1
$$
  
\n
$$
\lambda \ge 0
$$
\n(8)

Модель (7) принимает наличие постоянного эффекта масштаба, а модель (8) – переменного эффекта масштаба. Следует обратить внимание на то, что в данном случае значение переменной  $\phi$ , рассчитанное по этим моделям, будет больше или равно единице. Это объясняется тем, что целью моделей является пропорциональное увеличение значений выходных переменных. Для получения же традиционного значения показателя эффективности, лежащего в пределах от

нуля до единицы, следует просто использовать величину, обратную к  $\phi$ , что обычно и делают.

Поскольку задача в данном методе формулируется в терминах входов и выходов (inputs/outputs), то необходимо отнести одну часть показателей, характеризующих исследуемые объекты, к входам, а другую часть показателей - к выходам. Однако при использовании метода DEA в ряде предметных областей возникает проблема разделения показателей на входные и выходные. Это объясняется тем, что между показателями может не быть технологической связи, как это имеет место в процессе традиционного материального производства. Одним из подходов к решению указанной проблемы может быть такой: показатели, для которых более предпочтительными считаются меньшие значения, следует условно относить к входным, а показатели, для которых, наоборот, предпочтительными являются большие значения, следует условно относить к выходным. В таком случае после выполнения вычислений по методу DEA мы получим для «неэффективных» объектов рекомендации по снижению значений входных и увеличению значений выходных показателей, что должно соответствовать логике конкретной предметной области. Возможны и другие подходы к решению задачи разделения показателей на входные и выходные.

Если после преобразований, проведенных над исходными данными, окажется, что часть входных показателей для отдельных объектов имеет отрицательные значения, то это не будет являться препятствием для использования метода DEA при соблюдении определенных условий. Как известно, модели DEA могут быть ориентированными на вход или на выход. В первом случае это означает, что модель фокусируется в первую очередь на снижении значений входных показателей неэффективных объектов (при неизменных значениях выходных показателей), а во втором случае главной целью ее работы является увеличение значений выходных показателей (при неизменных значениях входных показателей) неэффективных объектов. В том случае, когда используется модель, ориентированная на выход, и при этом среди значений входных показателей есть отрицательные, следует увеличить значения

такого показателя для всех объектов на величину, равную по модулю наименьшему из отрицательных значений. При этом значение коэффициента эффективности не изменится. Для различных показателей это увеличение может быть различным. При использовании модели, ориентированной на вход, аналогичные действия можно произвести с выходными показателями [5].

## <span id="page-30-0"></span>**2 Практическая часть**

Задачей магистерской диссертации являлось сформировать портфель акций широкого индекса МосБиржи методом Марковица на 17 сентября 2021 год на сумму 6 млн. рублей. В течение следующего полугода с 18 сентября 2021 года рассчитывать рисковые альфа и рисковые бета, чтобы отслеживать поведение пассивной системы управления. Для рисковых альфа и рисковых бета провести процедуры статистической значимости оценок этих коэффициентов на выборках данных с доказательством значимости коэффициентов. Провести анализ поведения сформированного портфеля акций «недооцененных» компаний по методике DEA. Расчет будем производить в пакетах Excel и Mathcad.

Для анализа были взяты акции 43 компаний, входящих в индекс МосБиржи после квартального пересмотра 17 сентября 2021 года, за период 17 марта 2021 – 17 сентября 2021 год. В качестве источника данных о котировках акций был использован информационный портал Финам.

## <span id="page-30-1"></span>**2.1 Формирование портфеля акций широкого индекса Мосбиржи**

Сформируем портфель акций 43 компаний с помощью модели Марковица по формуле (1) в программе Mathcad (см. Приложение Б). В результате получим состав портфеля, представленный в таблице 2.

Таблица 2 – Портфель акций, составленный на основе индекса МосБиржи, на 17.09.2021

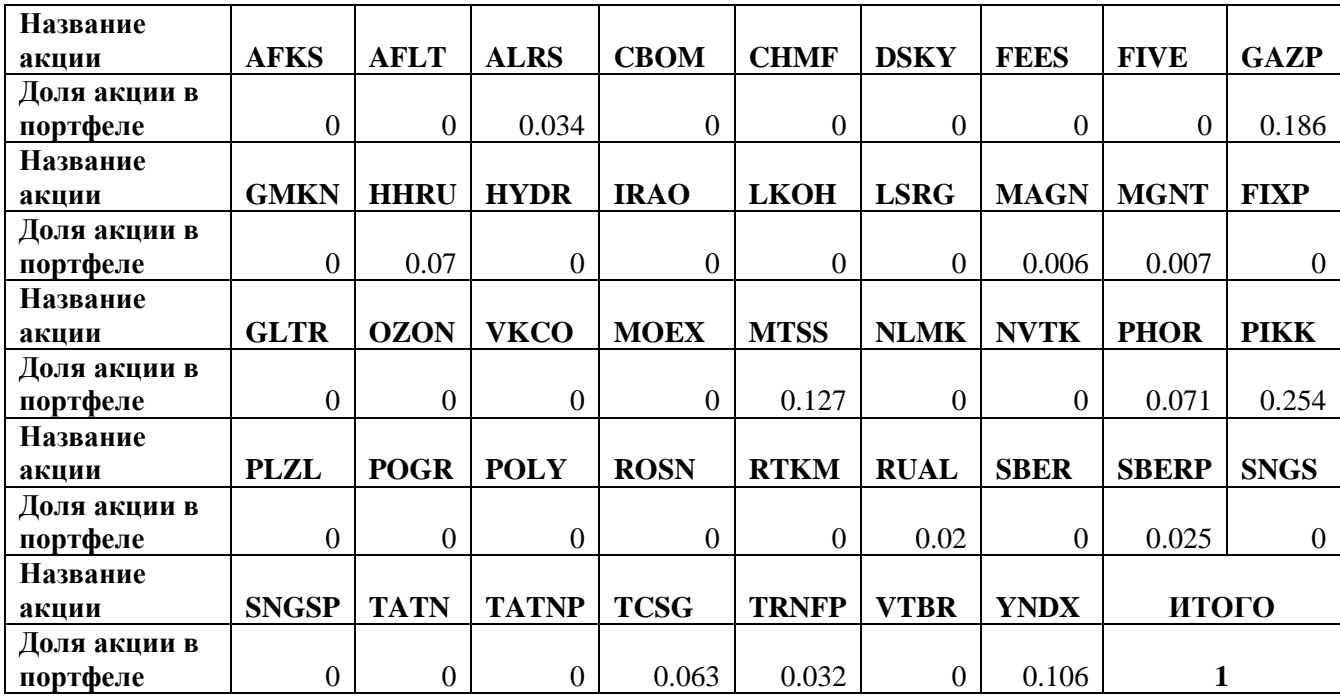

Общее распределение акций в денежном выражении представлено в

таблице 3.

Таблица 3 – Портфель акций, составленный на основе индекса МосБиржи, на 17.09.2021 в денежном выражении,

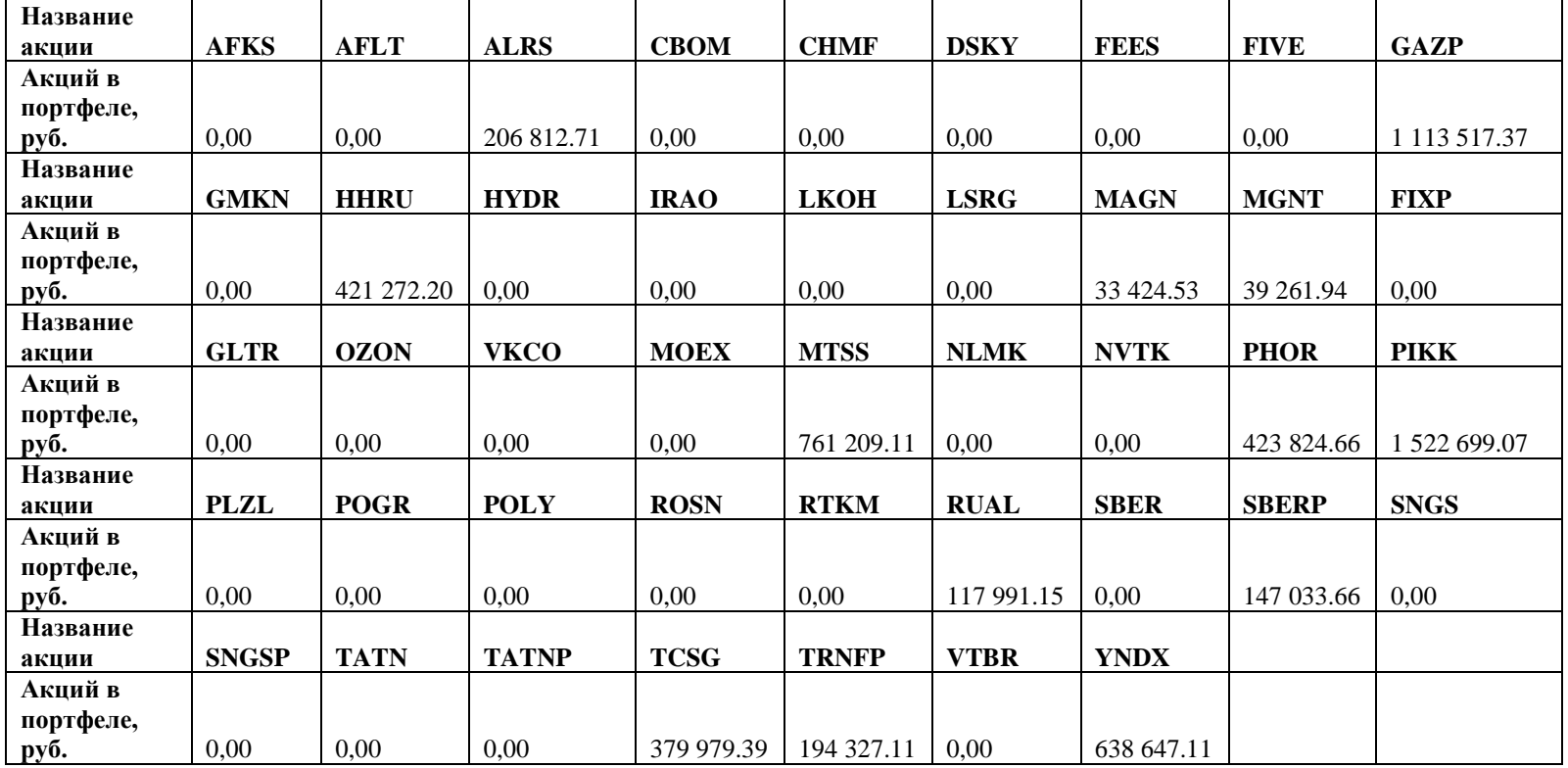

руб.

В следующие пять месяцев будем отслеживать поведение пассивной стратегии «купи и держи» для этого рассчитаем рисковые альфа-коэффициенты и рисковые бета-коэффициенты, начиная с 18 сентября 2021 года по 18 февраля 2022 года.

Рисковые бета рассчитаем за весь период наблюдения по формуле (3), то есть с 18.09.2021 по 18.02.2022. Рисковая бета за этот период составила 0,765. Так как  $\beta > 0$ , то это значит, что портфель, составленный на основе индекса МосБиржи, и сам индекс Мосбиржи меняются в одном направлении. При этом значение бета-коэффициента характеризует «чувствительность» актива к индексу МосБиржи. В нашем случае, при росте индекса, например, на 10% можно ожидать от нашего портфеля рост 7,65%, аналогично и падение, при снижении индекса на 10% можно ожидать снижение доходности портфеля на 7,65%. То есть портфель будет расти «медленнее» индекса МосБиржи. Падение доходности приводит и к снижению риска, так что значение  $0 < \beta < 1$  можно считать менее рисковым, чем индекс МосБиржи.

Рассчитаем альфа-коэффициенты за каждый день в течение всего периода наблюдения по формуле (4). Данный коэффициент оценивает «качество управления» портфелем, то есть умение купить и продать нужные ценные бумаги в нужное время. Значения альфа-коэффициента представлены в приложении В.

Проверим гипотезу о нулевом значении альфа-коэффициента. Расчет, описанный в главе 1.5, а также значения доверительных интервалов для значений альфа-коэффициента представлены в Приложении Г.

Таким образом, значение альфа-коэффициента близко к нулевым значениям, что означает, что пассивная стратегия эффективна с 18.09.2021 по 18.02.2022. Положительные значения альфа говорят о том, что инвестору удалось «обыграть» рынок, заработав большую доходность.

Проведем процедуру переформирования портфеля ценных бумаг при условии  $\alpha$  < 0. Переформирование портфеля произведем с помощью модели Марковица по формуле (1) (см. Приложение Б). Также для каждого сформированного портфеля будем производить расчет рисковых альфа- и бетакоэффициентов, а также проверять гипотезу о нулевом значении альфакоэффициентов.

Первое переформирование портфеля произведем 20.09.2021, так как  $\alpha =$ −2,625 < 0. В результате получим состав портфеля, представленный в таблице 4.

Таблица 4 – Портфель акций, составленный на основе индекса МосБиржи, на 20.09.2021

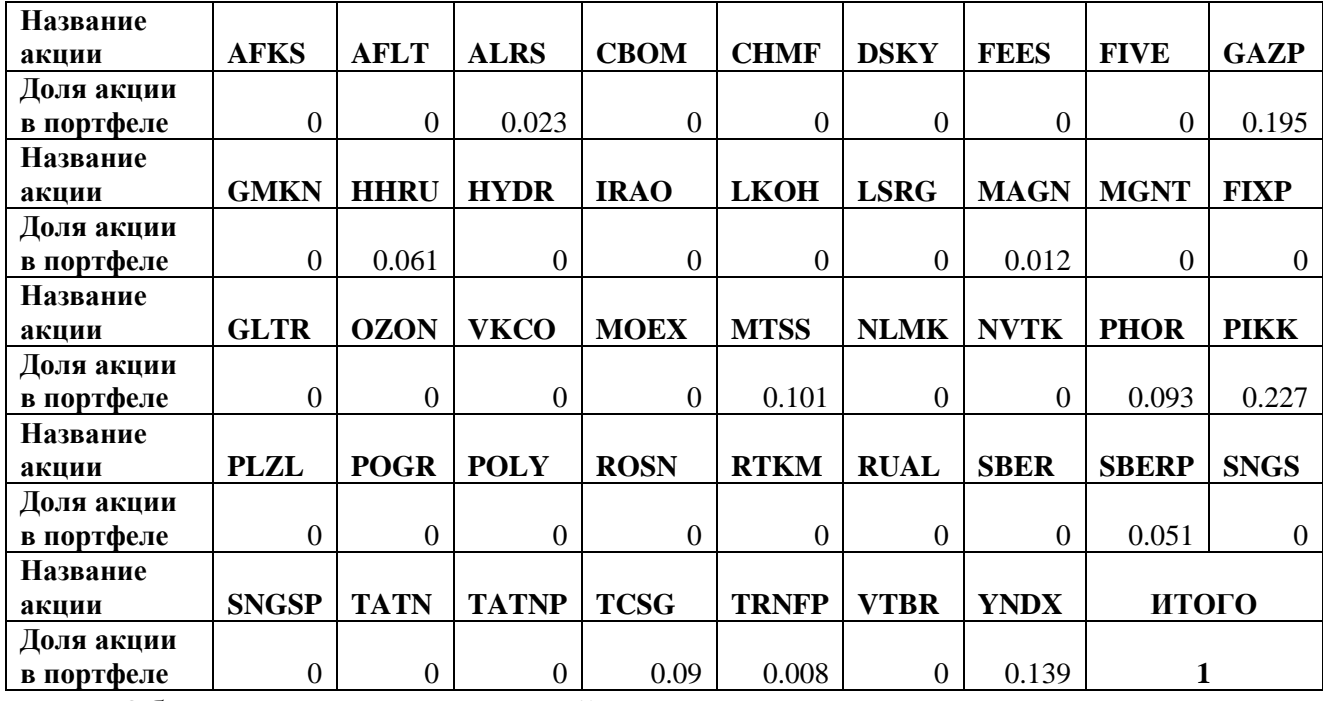

Общее распределение акций в денежном выражении представлено в таблице 5.

Таблица 5 – Портфель акций, составленный на основе индекса МосБиржи, на 20.09.2021 в денежном выражении, руб.

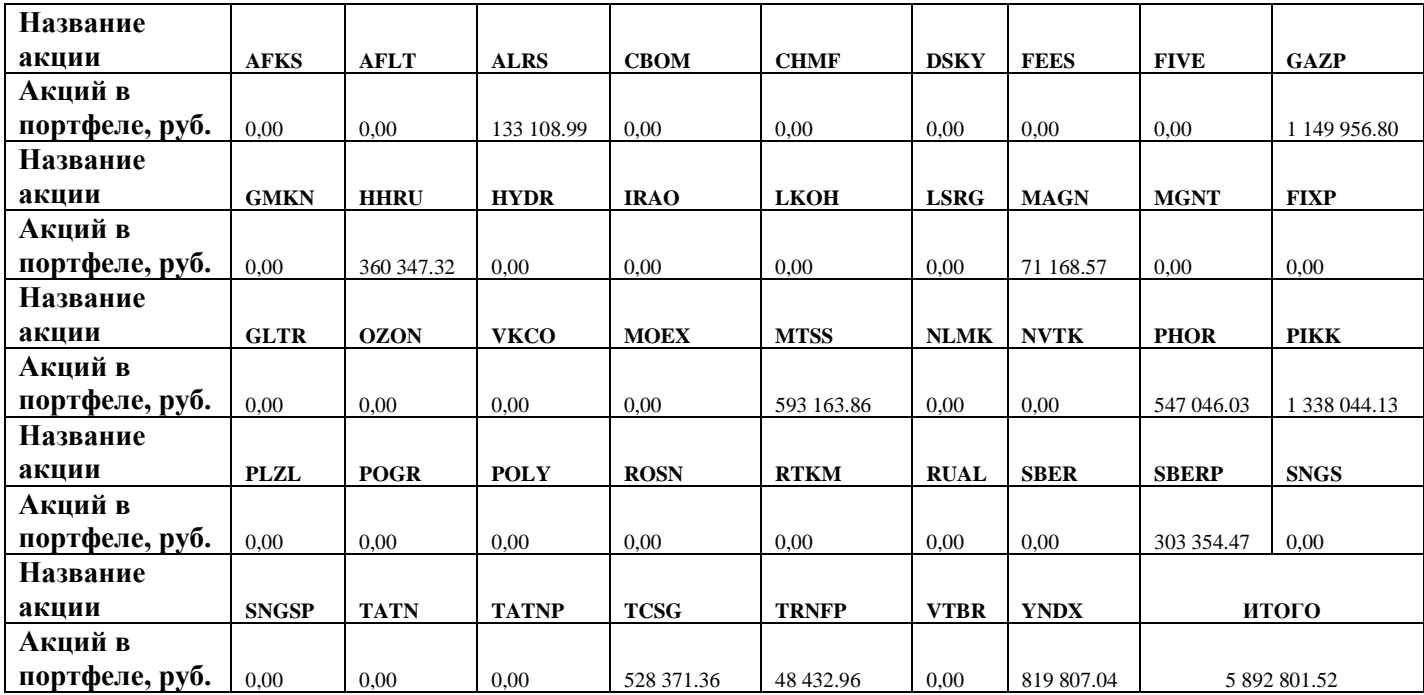

Таким же образом будем переформировывать портфель, начиная с 21.09.2021. Результаты переформирования портфеля представлены в Приложении Д и Приложении Е.

Акции следующих компаний с 17.09.2021-18.02.2021 не участвовали в формировании портфеля ценных бумаг: ПАО «АФК «Система» (AFKS), ПАО «АЭРОФЛОТ» (AFLT), ПАО «Северсталь» (CHMF), ПАО «Детский мир» (DSKY), ПАО «ФСК ЕЭС» (FEES), X5 Retail Group (FIVE), ПАО «ГМК «Норильский никель» (GMKN), ПАО «РусГидро» (HYDR), ПАО «Интер РАО» (IRAO), Ozon Holdings PLC (OZON), VK Company Limited (VKCO), ПАО «Московская биржа ММВБ-РТС» (MOEX), ПАО «Новолипецкий металлургический комбинат» (NLMK), ПАО «НОВАТЭК» (NVTK), Petropavlovsk PLC (POGR), Polymetal International plc (POLY), ПАО «НК «Роснефть» (ROSN), ПАО «Ростелеком» (RTKM), ПАО «Татнефть» (TATN, TATNP), ПАО «Банк ВТБ» (VTBR).
#### **2.2 Анализ «недооцененных» компаний по методике DEA**

Проведем анализ поведения сформированного портфеля акций «недооцененных» компаний по методике DEA, на основе алгоритма, описанного в главе 1.6.1, по формуле (5) и (6). Для этого будем использовать модель, ориентированную на вход. В качестве выходного параметра будем использовать рыночную капитализацию компании. Под рыночной капитализацией будем понимать произведение цены последней сделки на общее количество выпущенных акций, включая казначейские и квазиказначейские акции, при их наличии. В качестве входных показателей будем использовать: выручку, чистую прибыль, собственный капитал. Значение входных показателей возьмем из консолидированной отчетности на 31.12.2021 анализируемых компаний. Показатели компаний ПАО «Сбербанк», ПАО «Сургутнефтегаз», ПАО «Транснефть», а также ПАО «Интер РАО» не учитываются при расчете, так как отчетность компаний на эту дату отсутствует. Данная задача решается для каждого объекта. Исходные данные представлены в таблице 6.

| млн. руб.    | Капитализация<br>(BbIX) | Выручка<br>(BX) | Чистая<br>прибыль (BX) | Собственный<br>капитал (BX) |
|--------------|-------------------------|-----------------|------------------------|-----------------------------|
| <b>AFKS</b>  | 226 061                 | 802 398         | 17 343                 | 85 364                      |
| <b>AFLT</b>  | 144 081                 | 491 733         | $-34106$               | $-138501$                   |
| <b>ALRS</b>  | 902 282                 | 326 973         | 91 292                 | 223 555                     |
|              |                         |                 |                        |                             |
| <b>CBOM</b>  | 133 416                 | 59 327          | 30 009                 | 234 496                     |
| <b>CHMF</b>  | 1 345 209               | 855 583         | 299 551                | 311 557                     |
| <b>DSKY</b>  | 92 139                  | 164 300         | 10 902                 | 85                          |
| <b>FEES</b>  | 236 680                 | 237 304         | 59 390                 | 950 818                     |
| <b>FIVE</b>  | 530 244                 | 2 204 819       | 42738                  | 87 629                      |
| <b>GAZP</b>  | 8 119 839               | 10 241 353      | 2 159 086              | 16 251 519                  |
| <b>GMKN</b>  | 3 486 805               | 1 316 948       | 478 863                | 273 847                     |
| <b>HHRU</b>  | 193 120                 | 15 968          | 5 3 9 0                | 5 8 3 6                     |
| <b>HYDR</b>  | 325 821                 | 406 033         | 41 602                 | 619 651                     |
| <b>IRAO</b>  | 446 884                 |                 |                        |                             |
| <b>LKOH</b>  | 4 282 045               | 9 435 143       | 773 442                | 4 5 1 5 0 3 4               |
| <b>LSRG</b>  | 61 060                  | 130 515         | 16 26 6                | 93 007                      |
| <b>MAGN</b>  | 776 281                 | 873 189         | 229 638                | 468 333                     |
| <b>MGNT</b>  | 555 007                 | 1856080         | 48 106                 | 178 985                     |
| <b>FIXP</b>  | 461 635                 | 230 473         | 21 389                 | 7979                        |
| <b>GLTR</b>  | 115 422                 | 73 151          | 15 100                 | 50 247                      |
| <b>OZON</b>  | 403 680                 | 178 215         | $-56779$               | 30 608                      |
| <b>VKCO</b>  | 196 516                 | 126 061         | 15 4 93                | 169 916                     |
| <b>MOEX</b>  | 348 540                 | 54 869          | 28 0 95                | 140 070                     |
| <b>MTSS</b>  | 596 017                 | 534 403         | 64 269                 | 9766                        |
| <b>NLMK</b>  | 1 303 767               | 1 191 146       | 370 359                | 476 430                     |
| <b>NVTK</b>  | 5 222 446               | 1 156 724       | 432 927                | 1 894 402                   |
| <b>PHOR</b>  | 756 021                 | 420 488         | 129 697                | 164 537                     |
| <b>PIKK</b>  | 731 831                 | 380 160         | 86 380                 | 219 206                     |
| <b>PLZL</b>  | 1 740 233               | 365 178         | 166 867                | 258 148                     |
| <b>POGR</b>  | 76 568                  | 58 290          | 1 4 2 0                | 709 620                     |
| <b>POLY</b>  | 621 166                 | 212 935         | 67 270                 | 104 772                     |
| <b>ROSN</b>  | 6 3 38 1 34             | 8761000         | 883 000                | 5 532 000                   |
| <b>RTKM</b>  | 302 279                 | 580 092         | 31 832                 | 187 476                     |
| <b>RUAL</b>  | 1 122 928               | 883 950         | 237 680                | 789 370                     |
| SBER,        |                         |                 |                        |                             |
| <b>SBERP</b> | 6 605 584               |                 |                        |                             |
| <b>SNGS</b>  | 1714807                 |                 |                        |                             |
| TATN,        | 1 156 317               |                 |                        |                             |
| <b>TATNP</b> |                         | 1 265 380       | 198 886                | 938 388                     |
| <b>TCSG</b>  | 1 208 874               | 132 558         | 63 471                 | 175 766                     |
| <b>TRNFP</b> | 1 018 847               |                 |                        |                             |
| <b>VTBR</b>  | 1 146 386               | 739 200         | 325 300                | 2 184 300                   |
| <b>YNDX</b>  | 1 486 110               | 110 328         | $-2861$                | 324 841                     |

Таблица 6 – Исходные данные для оценки компаний по методике DEA

Расчет проведем в пакете Mathcad. Листинг программы представлен в Приложении Ж.

Результат оценки «недооцененных» компаний по методике DEA представлен в таблице 7.

Таблица 7 – Результат оценки «недооцененных» компаний по методике DEA

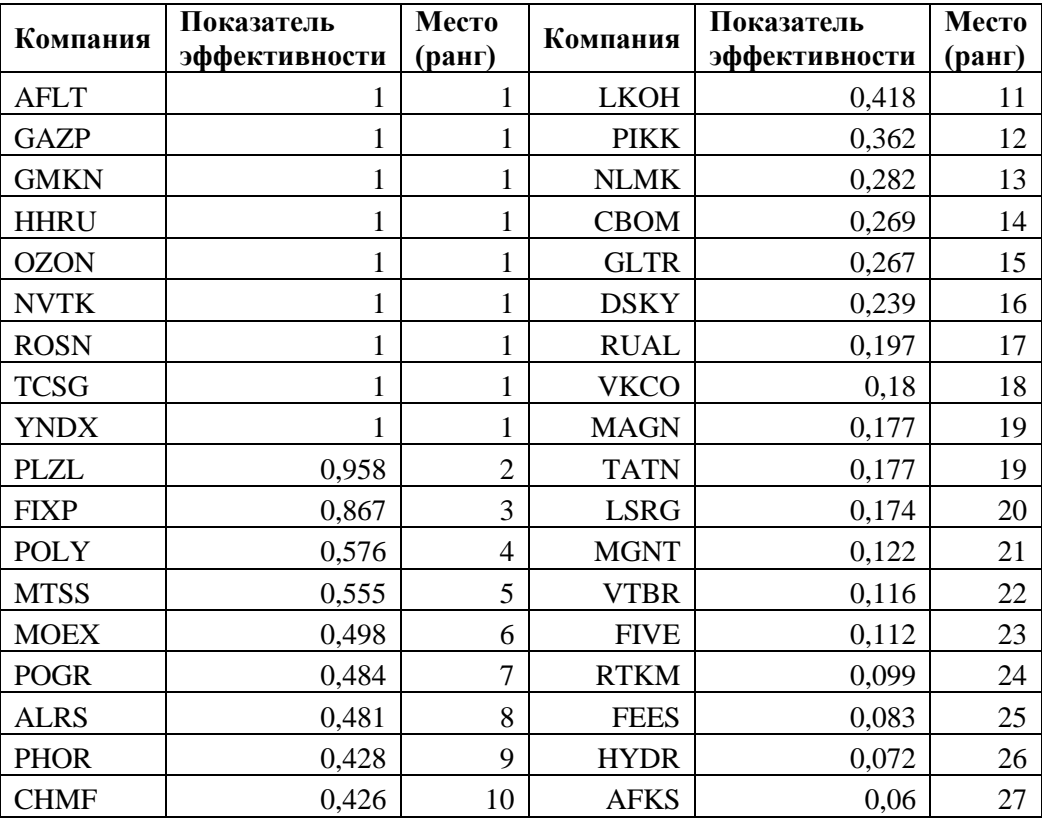

Девять компаний - ПАО «АЭРОФЛОТ» (AFLT), ПАО «Газпром» (GAZP), ПАО «ГМК «Норильский никель» (GMKN), Headhunter Group Plc (HHRU), Ozon Holdings PLC (OZON), ПАО «НОВАТЭК» (NVTK), ПАО «НК «Роснефть» (ROSN), TCS Group Holding PLC (TCSG), Yandex (YNDX) – являются эффективными компаниями. Их показатель эффективности равен единице. Акции пяти из этих девяти компаний - ПАО «АЭРОФЛОТ» (AFLT), ПАО «ГМК «Норильский никель» (GMKN), Ozon Holdings PLC (OZON), ПАО «НОВАТЭК» (NVTK), ПАО «НК «Роснефть» (ROSN) – не «участвовали» в формировании портфеля. Таким образом, можно сделать вывод, что данные компании являются «недооцененными».

Также высокий показатель эффективности у ПАО «Полюс» (PLZL), он составил 0,958.

Низкий показатель эффективности у ПАО «АФК «Система» (AFKS) – 0,06. Акции данной компании не «участвовали» в формировании портфеля ценных бумаг.

 $\overline{3}$ Финансовый ресурсоэффективность менеджмент,  $\mathbf{M}$ ресурсосбережение

## 3.1 Предпроектный анализ

### 3.1.1 Потенциальные потребители результатов исследования

Для анализа потребителей результатов исследования необходимо рассмотреть целевой рынок и провести его сегментирование.

Целевой рынок – сегменты рынка, на котором будет продаваться в будущем разработка. В свою очередь, сегмент рынка – это особым образом выделенная часть рынка, группы потребителей, обладающих определенными общими признаками.

Сегментирование - это разделение покупателей на однородные группы, для каждой из которых может потребоваться определенный товар (услуга). Можно применять географический, демографический, поведенческий и иные критерии сегментирования рынка потребителей, возможно применение их комбинаций с использованием таких характеристик, как возраст, пол, национальность, образование, любимые занятия, стиль жизни, социальная принадлежность, профессия, уровень дохода.

Таблица 8 - Карта сегментирования рынка услуг по использованию модели формирования портфеля ценных бумаг

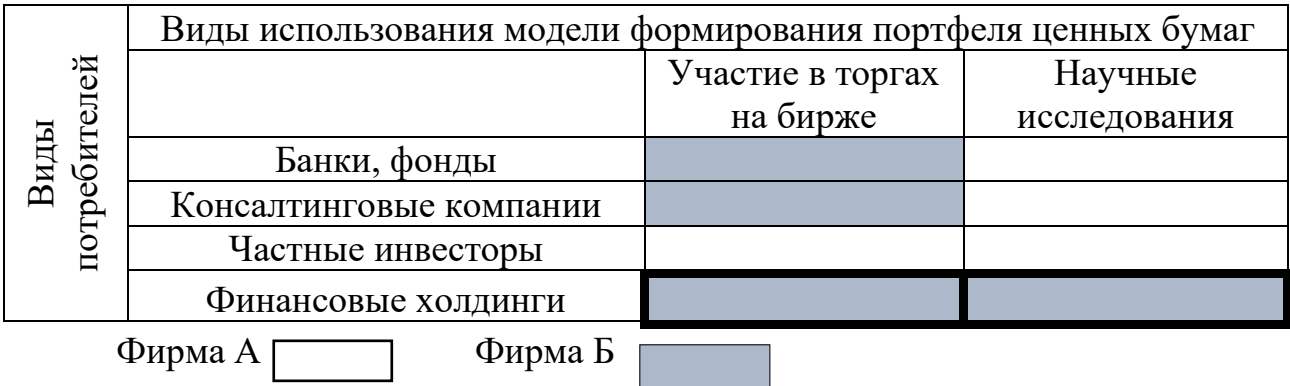

#### 3.1.2 Анализ конкурентных технических решений

Детальный анализ конкурирующих разработок, существующих на рынке, необходимо проводить систематически, поскольку рынки пребывают в постоянном движении. Такой анализ помогает вносить коррективы в научное исследование, чтобы успешнее противостоять своим соперникам. Важно реалистично оценить сильные и слабые стороны разработок конкурентов.

С этой целью может быть использована вся имеющаяся информация о конкурентных разработках:

- технические характеристики разработки;
- конкурентоспособность разработки;

уровень завершенности научного исследования (наличие макета, прототипа и т.п.);

- бюджет разработки;  $\bullet$
- уровень проникновения на рынок;
- финансовое положение конкурентов, тенденции его изменения и т.д.

Анализ конкурентных технических решений  $\mathbf{c}$ позиции ресурсоэффективности и ресурсосбережения позволяет провести оценку сравнительной эффективности научной разработки и определить направления для ее будущего повышения.

Проведем данный анализ с помощью оценочной карты. В ходе исследования был сформирован портфель акций на основе индекса МосБиржи методом Марковица и оценены «недооцененные» акции (показатель обозначим как ф). Данный анализ может быть проведен с помощью регрессионных моделей (конкурент к1), а также может быть использована экспертная оценка трейдера (инвестора) (конкурент к2).

# Таблица 9 – Оценочная карта для сравнения конкурентных технических

## решений

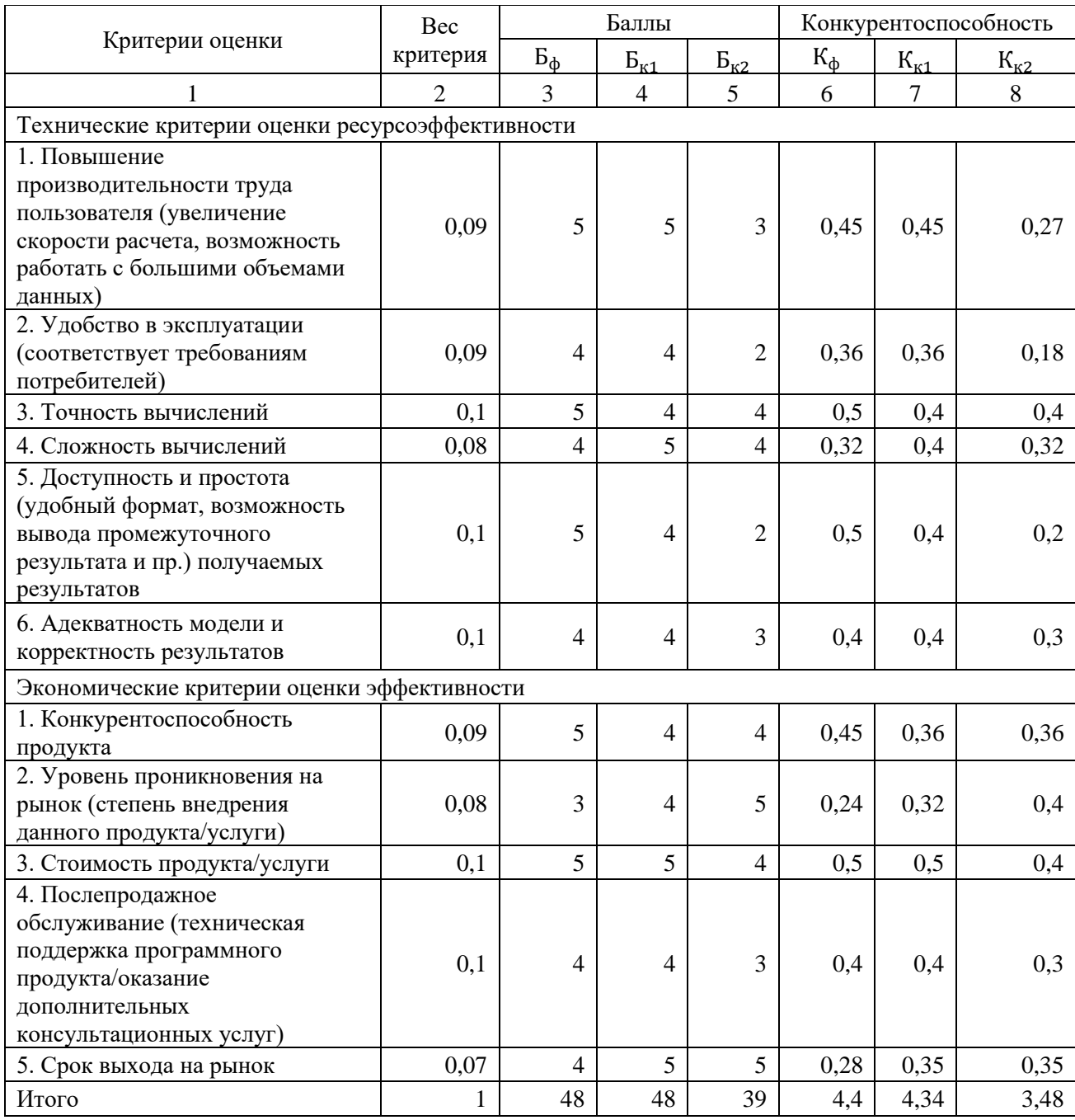

Критерии для сравнения и оценки ресурсоэффективности и ресурсосбережения, приведенные в таблице 9, подбираются, исходя из выбранных объектов сравнения с учетом их технических и экономических особенностей разработки, создания и эксплуатации.

Позиция разработки и конкурентов оценивается по каждому показателю экспертным путем по пятибалльной шкале, где 1 – наиболее слабая позиция, а 5 – наиболее сильная. Веса показателей, определяемые экспертным путем, в сумме должны составлять 1.

Анализ конкурентных технических решений определяется по формуле:

$$
K = \sum B_i \cdot B_i,
$$

где К - конкурентоспособность научной разработки или конкурента;

 $B_i$  - вес показателя (в долях единицы);

 $B_i$  - балл *i*-го показателя.

Исходя из приведенных расчетов, можно сделать вывод, что методика расчетов с помощью модели Марковица является более предпочтительной, так как показатель К у первой модели выше, чем у второй. Наиболее низкий показатель у метода экспертных оценок. Основываясь на знаниях о конкурентах, можно объяснить, что, не смотря на простоту построения регрессионных моделей, данный метод имеет погрешности вычисления. Экспертная оценка хотя и позволяет в некоторых случаях оперативно принимать решения в ходе торгов, но основывается лишь на абстрактном для клиента опыте (т.е. слабо подкреплена фактическими результатами), не позволяет исследовать промежуточные результаты вычисления и анализировать большой объем данных.

#### **3.1.3 SWOT-анализ**

SWOT - Strengths (сильные стороны), Weaknesses (слабые стороны), Opportunities (возможности) и Threats (угрозы) - представляет собой комплексный анализ научно-исследовательского проекта. SWOT-анализ применяют для исследования внешней и внутренней среды проекта.

Матрица SWOT-анализа представлена в таблице 10.

## Таблица 10 – SWOT-анализ

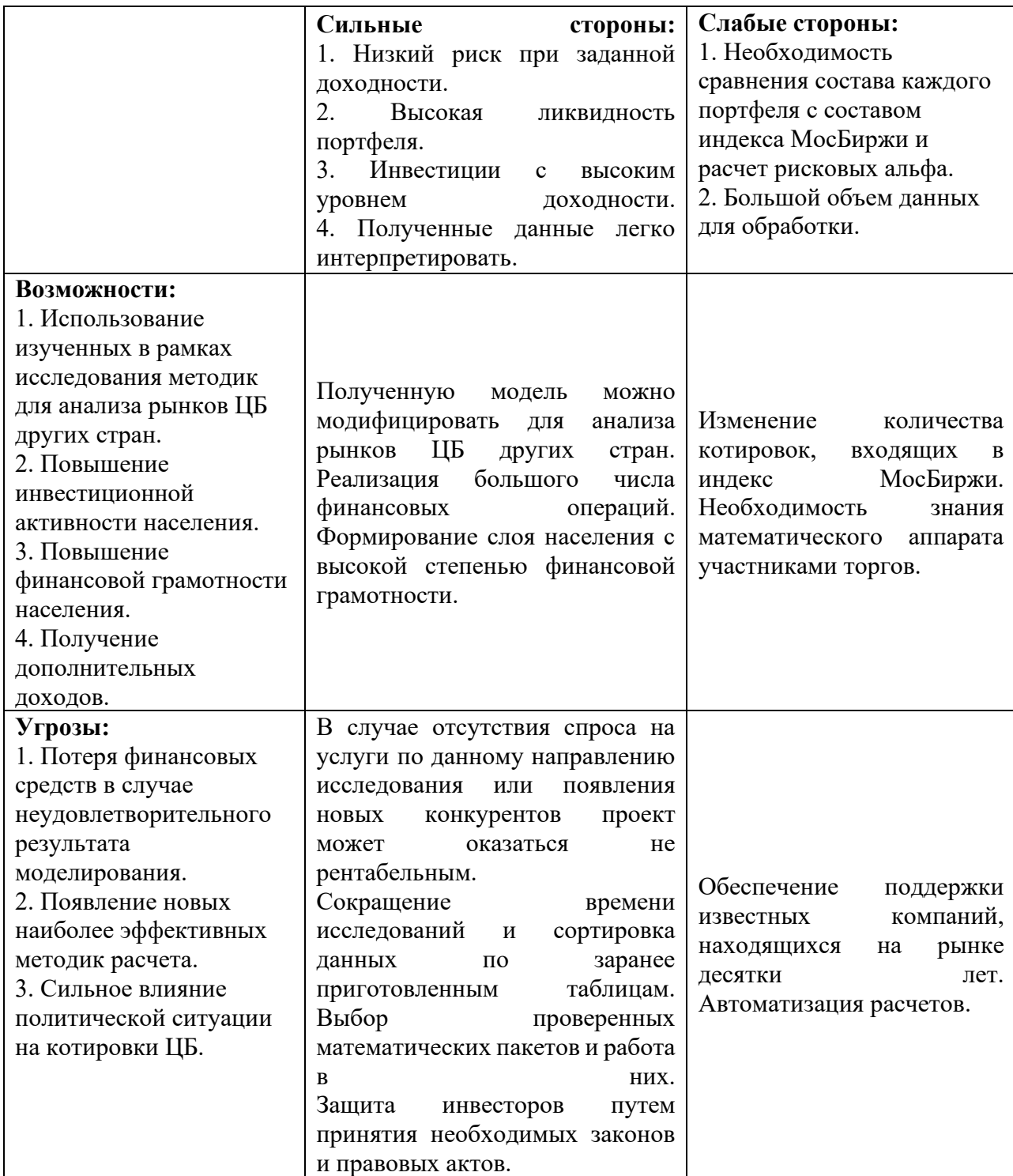

Таким образом, при помощи построения матрицы SWOT были описаны сильные и слабые стороны проекта, выявлены возможности и угрозы для его реализации, которые могут появиться в его внешней среде.

## **3.1.4 Оценка готовности проекта к коммерциализации**

Оценим степень готовности научной разработки к коммерциализации и выясним уровень собственных знаний для ее проведения. Для этого заполним специальную форму, содержащую показатели о степени проработанности проекта с позиции коммерциализации и компетенциям разработчика научного проекта.

Таблица 11 – Оценка степени готовности научного проекта к коммерциализации

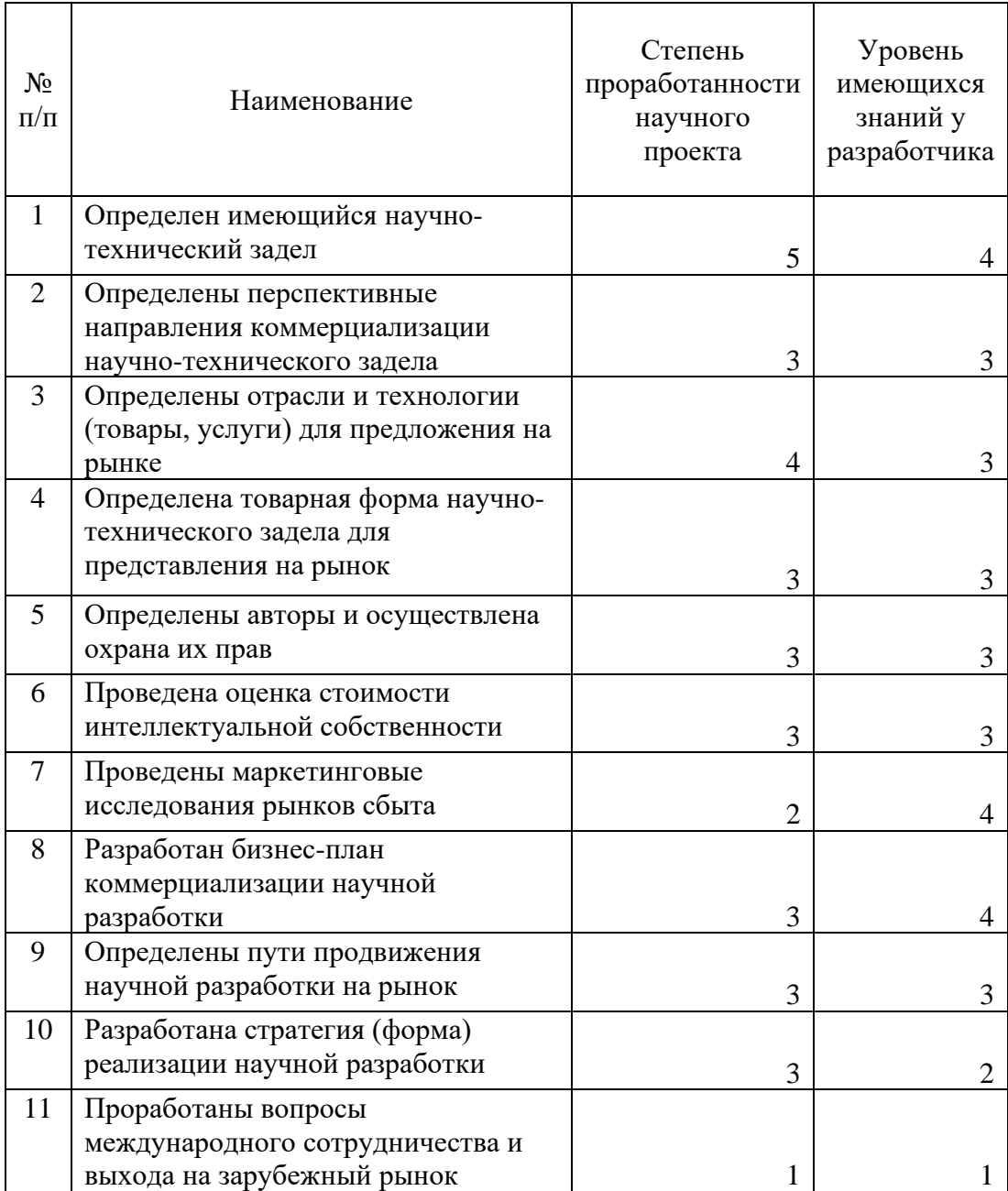

Продолжение таблицы 11

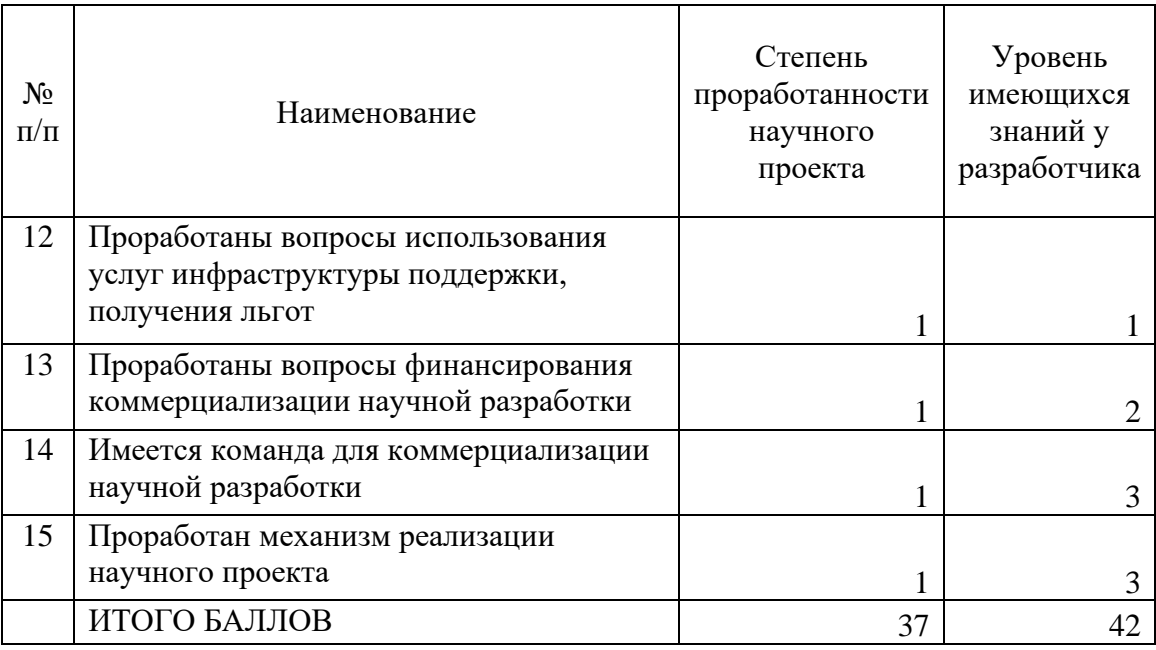

При проведении анализа по таблице, приведенной выше, по каждому показателю ставится оценка по пятибалльной шкале. При этом система измерения по каждому направлению (степень проработанности научного проекта, уровень имеющихся знаний у разработчика) отличается. Так, при оценке степени проработанности научного проекта 1 балл означает не проработанность проекта, 2 балла – слабую проработанность, 3 балла – выполнено, но в качестве не уверен, 4 балла – выполнено качественно, 5 баллов - имеется положительное заключение независимого эксперта. Для оценки уровня имеющихся знаний у разработчика система баллов принимает следующий вид: 1 означает не знаком или мало знаю,  $2 - B$  объеме теоретических знаний,  $3$  – знаю теорию и практические примеры применения,  $4$  – знаю теорию и самостоятельно выполняю, 5 - знаю теорию, выполняю и **MOLA** консультировать.

Оценка готовности научного проекта к коммерциализации (или уровень имеющихся знаний у разработчика) определяется по формуле:

$$
\mathrm{B}_{\mathrm{cym}}=\Sigma\,\mathrm{B}_i,
$$

где Б<sub>сум</sub> - суммарное количество баллов по каждому направлению;  $B_i$  – балл по *i*-му показателю.

Значение Б<sub>сум</sub> позволяет говорить о мере готовности научной разработки и ее разработчика к коммерциализации. Так, если значение  $5_{\text{cym}}$  получилось от 75 до 60, то такая разработка считается перспективной, а знания разработчика достаточными для успешной ее коммерциализации. Если от 59 до 45 – то перспективность выше среднего. Если от 44 до 30 – то перспективность средняя. Если от 29 до 15 – то перспективность ниже среднего. Если 14 и ниже – то перспективность крайне низкая.

Таким образом, можно сделать вывод о том, что перспективность коммерциализации находится на среднем уровне. Этот уровень можно повысить путем более детального исследования коммерческой составляющей проекта, которая включает в себя анализ рынков сбыта, разработку бизнес-плана и т.д.

# **3.1.5 Методы коммерциализации результатов научно-технического исследования**

Время продвижения товара на рынок во многом зависит от правильности выбора метода коммерциализации. Выделяют следующие методы коммерциализации научных разработок.

1. Торговля патентными лицензиями, т.е. передача третьим лицам права использования объектов интеллектуальной собственности на лицензионной основе. При этом в патентном законодательстве выделяют следующие виды лицензий: исключительные (простые), исключительные, полные лицензии, сублицензии, опционы.

2. Передача ноу-хау, т.е. предоставление владельцем ноу-хау возможности его использовать другим лицом, осуществляемое путем раскрытия ноу-хау.

3. Инжиниринг как самостоятельный вид коммерческих операций предполагает предоставление на основе договора инжиниринга одной стороной, именуемой консультантом, другой стороне, именуемой заказчиком, комплекса или отельных видов инженерно-технических услуг, связанных с

проектированием, строительством и вводом объекта в эксплуатацию, с разработкой новых технологических процессов на предприятии заказчика, усовершенствованием имеющихся производственных процессов вплоть до внедрения изделия в производство и даже сбыта продукции.

4. Франчайзинг, т.е. передача или переуступка (на коммерческих условиях) разрешения продавать чьи-либо товары или оказывать услуги в некоторых областях.

5. Организация собственного предприятия.

6. Передача интеллектуальной собственности в уставной капитал предприятия.

7. Организация совместного предприятия, т.е. объединение двух и более лиц для организации предприятия.

8. Организация совместных предприятий, работающих по схеме «российское производство – зарубежное распространение».

Для данного научно-технического исследования предпочтительным является метод коммерциализации как передача ноу-хау возможности его использовать другим лицом, так как модель построена на информации, находящейся в открытом доступе.

#### **3.2 Инициация проекта**

В рамках данного раздела необходимо определить изначальные цели и содержание, изначальные финансовые ресурсы, внутренние и внешние заинтересованные стороны проекта, которые будут взаимодействовать и влиять на общий результат научного проекта. Данную информацию необходимо закрепить в Уставе проекта.

Устав проекта документирует бизнес-потребности, текущее понимание потребностей заказчика проекта, а также новый продукт, услугу или результат, который планируется создать.

Устав научного проекта магистерской работы должен иметь следующую структуру:

1. Цели и результат проекта. Необходимо привести информацию о заинтересованных сторонах проекта, иерархии целей проекта и критериях достижения целей.

Под заинтересованными сторонами проекта понимаются лица или организации, которые активно участвуют в проекте или интересы которых могут быть затронуты как положительно, так и отрицательно в ходе исполнения или в результате завершения проекта. Это могут быть заказчики, спонсоры, общественность и т.п. Информация по заинтересованным сторонам проекта представлена в таблице 12.

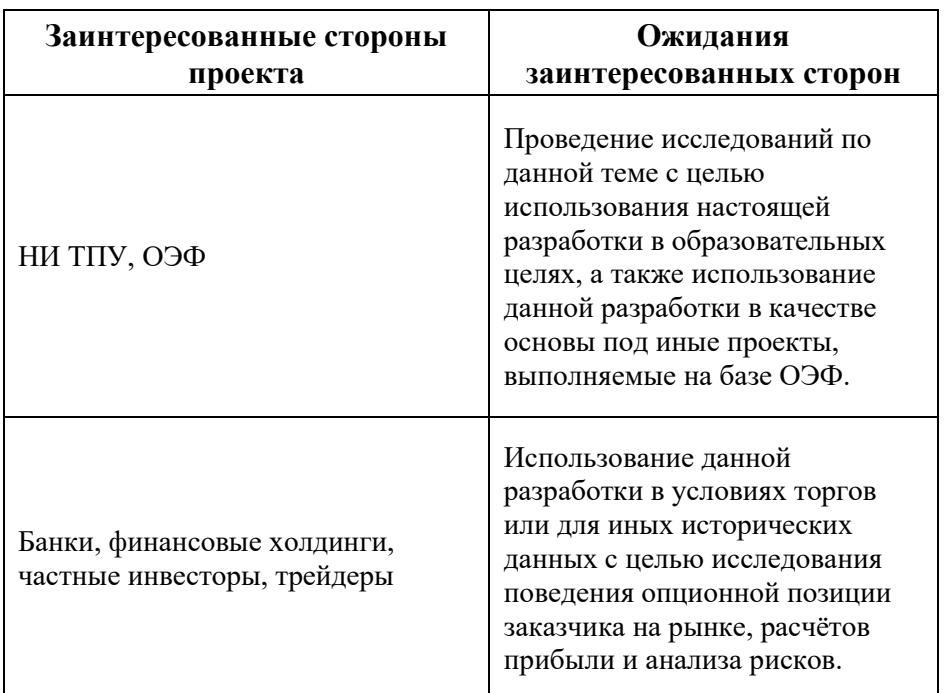

Таблица 12 – Заинтересованные стороны проекта

В таблице 13 представлена информация о иерархии целей проекта и критерии их достижения. Цели проекта должны включать цели в области ресурсоэффективности и ресурсосбережения.

Таблица 13 – Цели и результат проекта

| Цели проекта                           | Формирование портфель ценных бумаг на основе индекса<br>МосБиржи, оценка пассивную стратегии инвестора, проведение<br>анализа «недооцененных» акций. |  |
|----------------------------------------|----------------------------------------------------------------------------------------------------|--|
| Ожидаемые<br>результаты проекта        | Сформированный на основе индекса МосБиржи портфель<br>ценных бумаг с максимальной доходностью и минимальным<br>риском                                |  |
| Критерии приемки<br>результата проекта | Положительные рисковые альфа- и бета-коэффициенты                                                                                                    |  |
| Требования к<br>результату проекта     | Корректность результатов и их соответствие наиболее<br>вероятному поведению показателей. Результаты должны быть<br>представлены в доступной форме.   |  |

2. Организационная структура проекта. Необходимо решить следующие вопросы: кто будет входить в рабочую группу данного проекта, определить роль каждого участника в данном проекте, а также прописать функции, выполняемые каждым из участников и их трудозатраты в проекте. Данная информация представлена в таблице 14.

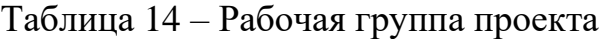

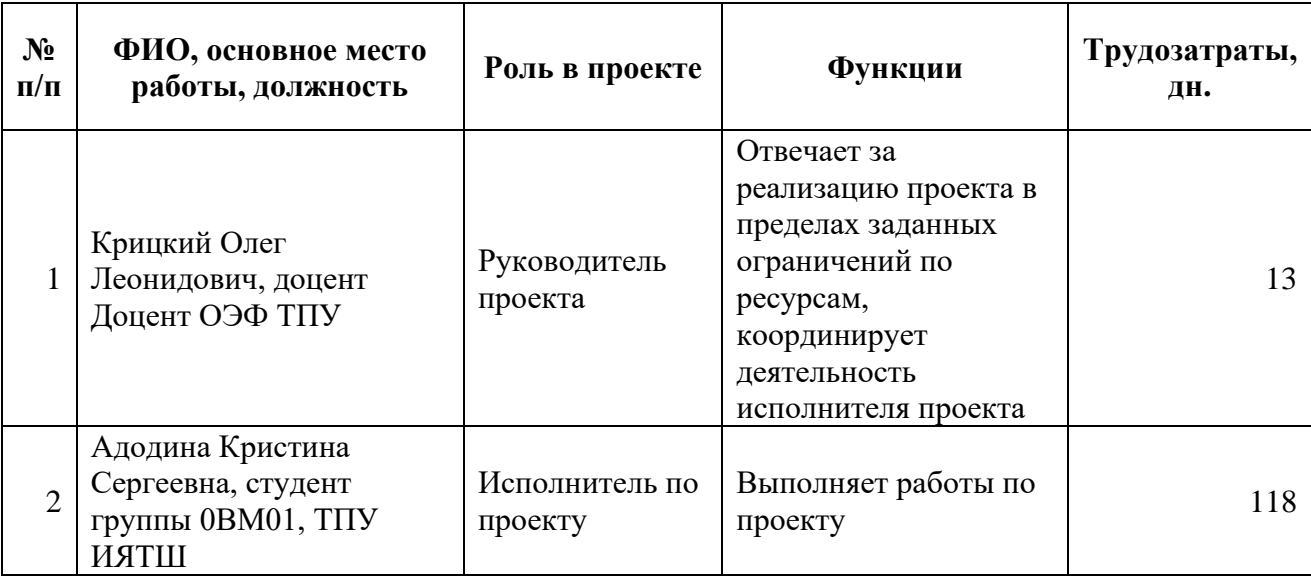

3. Ограничения и допущения проекта. Ограничения и допущения проекта представлены в таблице 15.

| Фактор                                        | Ограничения/допущения |
|-----------------------------------------------|-----------------------|
| Бюджет проекта                                | 229 392               |
| Источник финансирования                       | НИ ТПУ, ОЭФ           |
| Сроки проекта (дней):                         | 122                   |
| Дата утверждения плана управления<br>проектом | 31.01.2022            |
| Дата завершения проекта                       | 01.06.2022            |

Таблица 15 – Ограничения проекта

## **3.3Иерархическая структура работ проекта**

Иерархическая структура работ (ИСР) – детализация укрупненной структуры работ. В процессе создания ИСР структурируется и определяется содержание всего проекта. Иерархическая структура работ проекта представлена на рисунке 1.

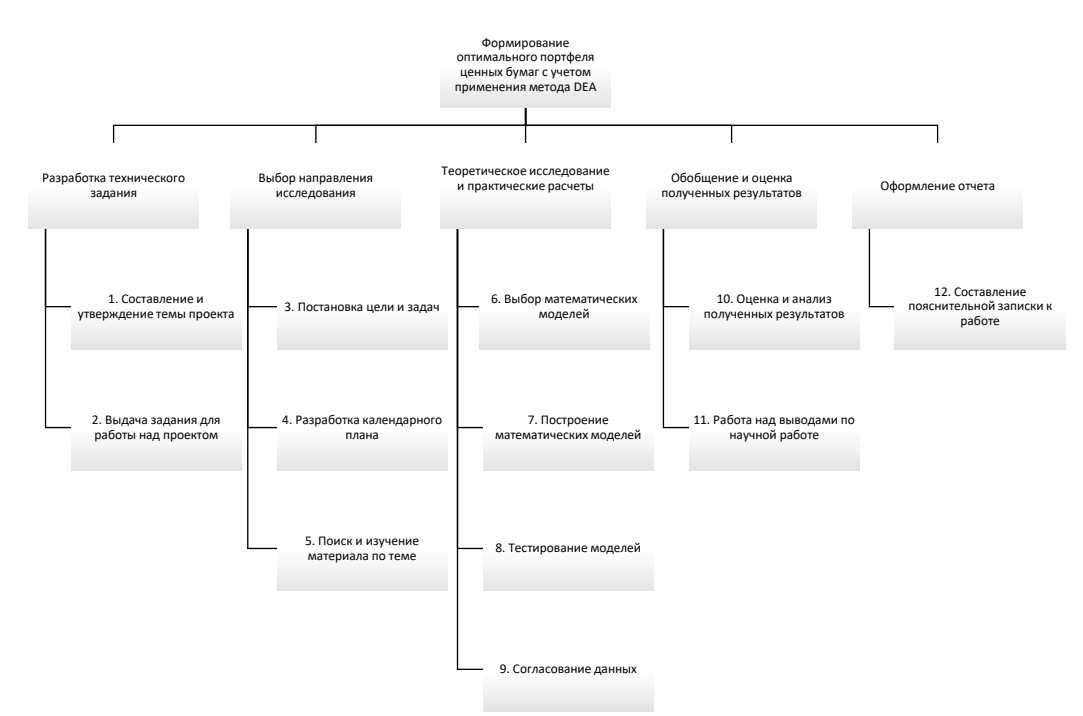

Рисунок 1 Иерархическая структуры работ по проекту

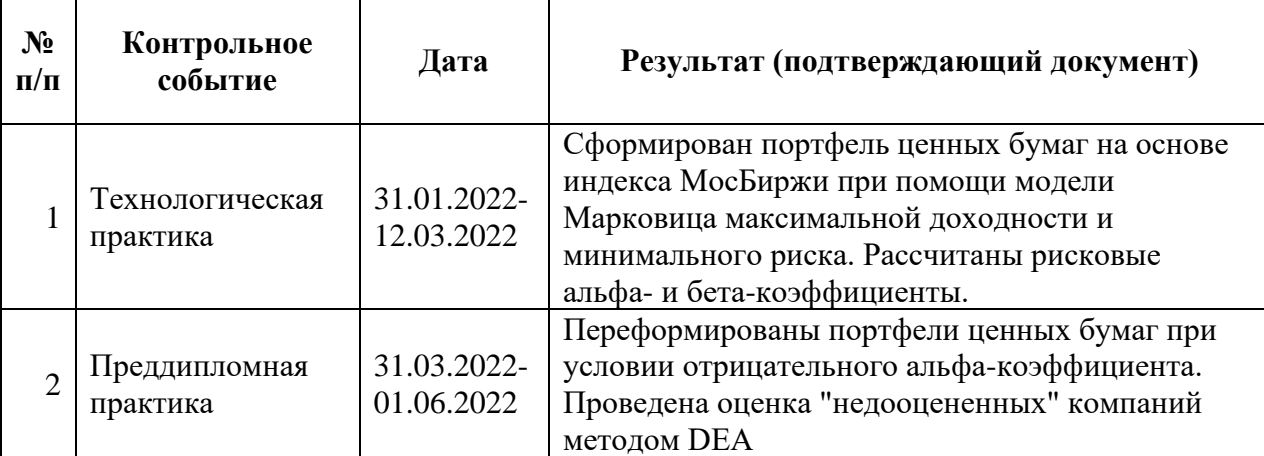

# Таблица 16 – Контрольные события проекта

# **3.4 План проекта**

В рамках планирования научного проекта необходимо построить календарный график проекта.

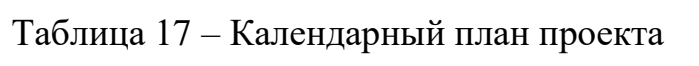

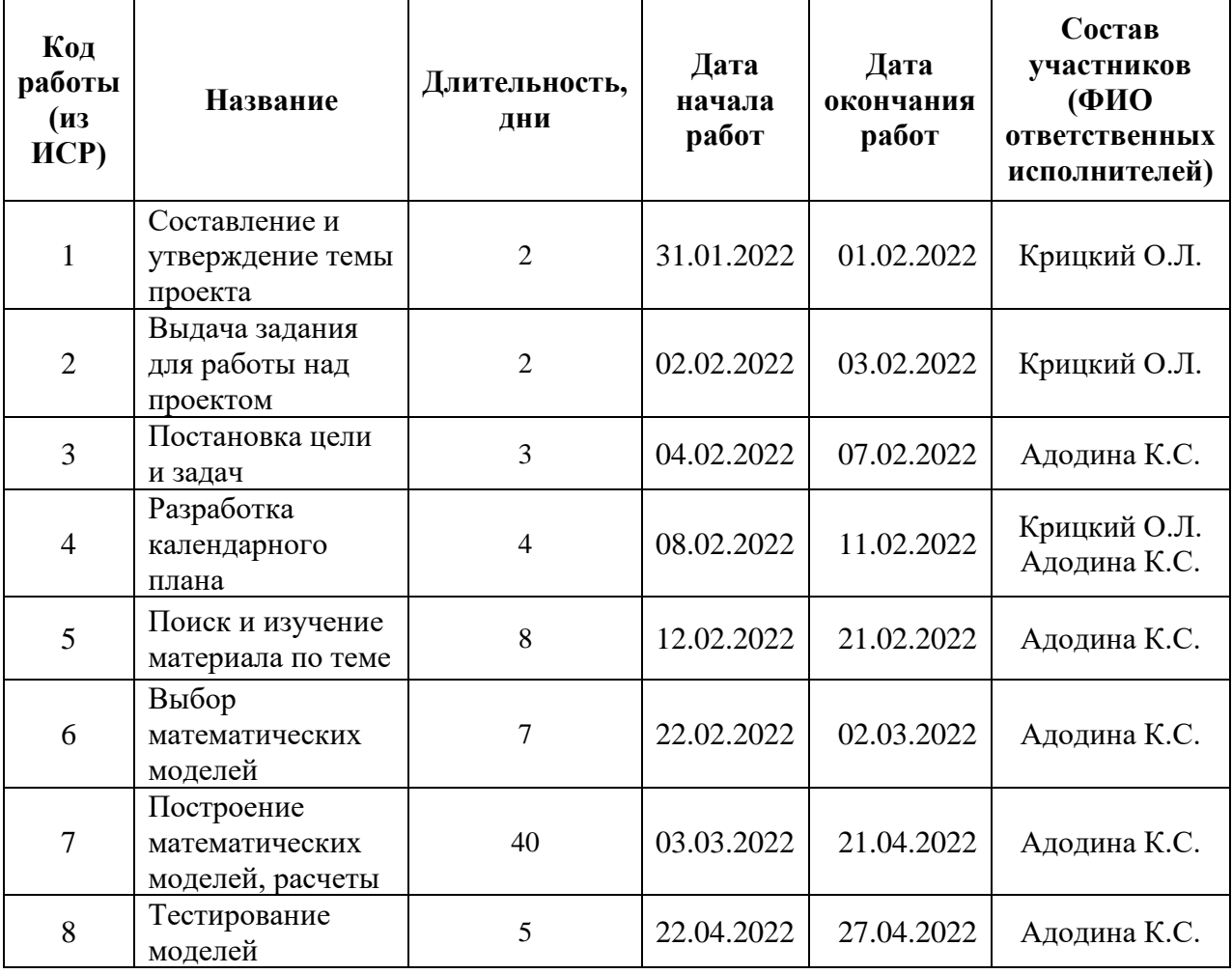

Продолжение таблицы 17

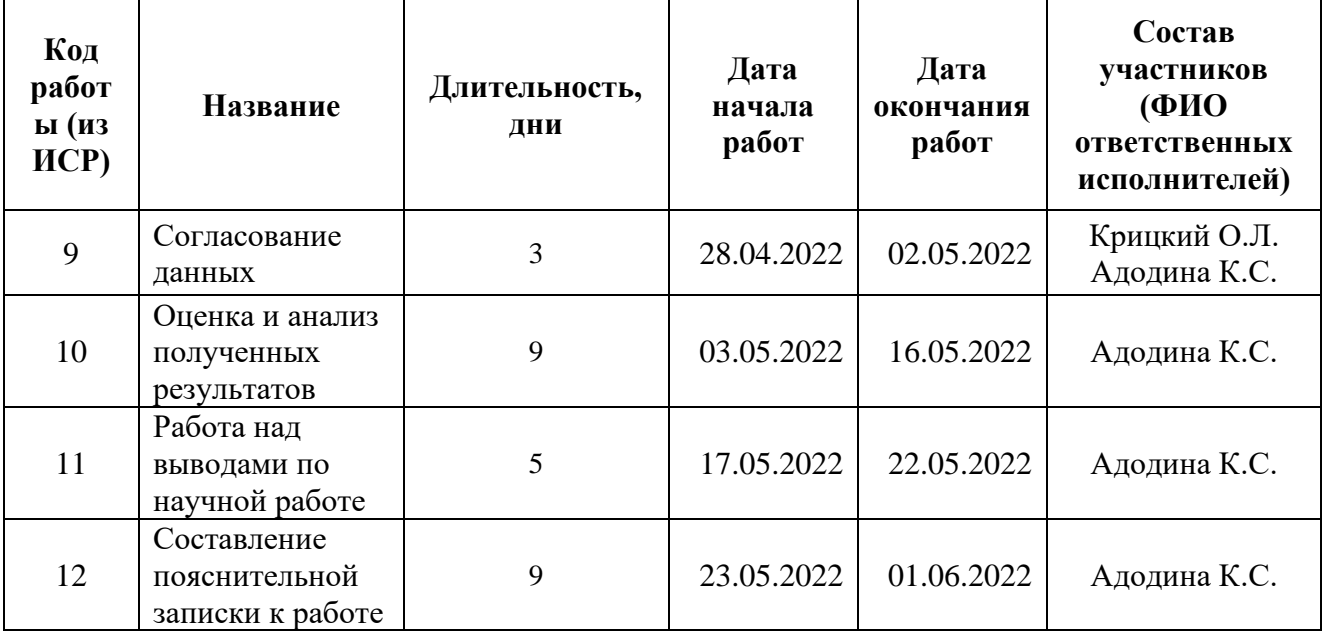

Итого, общая максимальная длительность работ составила 122 календарных дня. Руководитель Крицкий О.Л. – 11 рабочих дня, исполнитель Адодина К.С. – 93 рабочих дня, без учета выходных и праздничных дней при 6 дневной рабочей неделе.

Диаграмма Ганта – это тип столбчатых диаграмм (гистограмм), который используется для иллюстрации календарного плана проекта, на котором работы по теме представляются протяженными во времени отрезками, характеризующимися датами начала и окончания выполнения данных работ.

График представлен на рисунке 2 с разбивкой по месяцам и декадам (10 дней) за период времени выполнения научного проекта. При этом работы на графике следует выделить различной штриховкой в зависимости от исполнителей, ответственных за ту или иную работу.

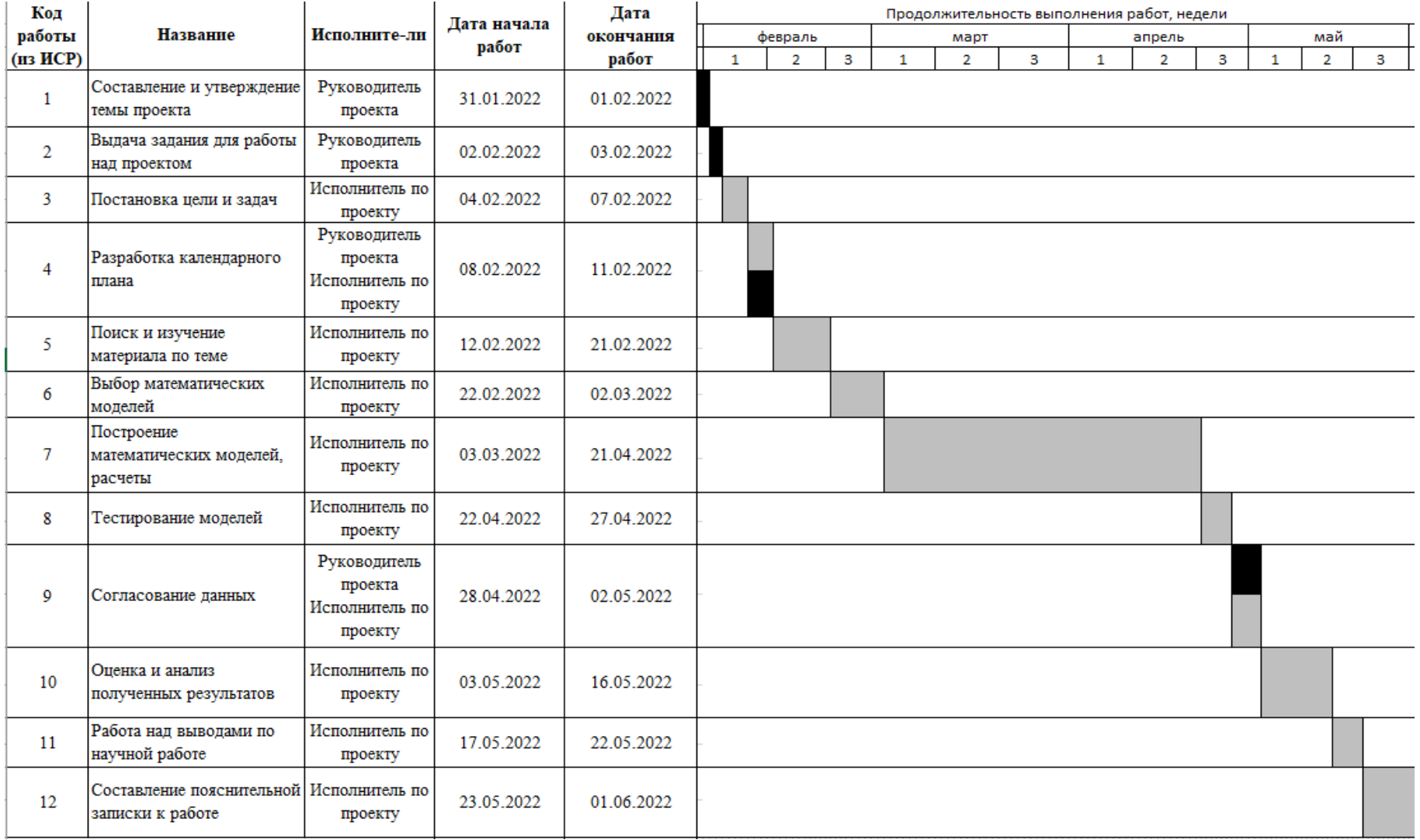

# Рисунок 2 Календарный план-график проведения НИОКР

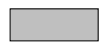

- Исполнитель по проекту
- Руководитель проекта

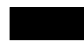

#### **3.4.1 Бюджет научного исследования**

При планировании бюджета научного исследования должно быть обеспечено полное и достоверное отражение всех видов планируемых расходов, необходимых для его выполнения.

#### *Сырье, материалы, покупные изделия и полуфабрикаты*

В эту статью включаются затраты на приобретение всех видов материалов, комплектующих изделий и полуфабрикатов, необходимых для выполнения работ по данной теме. Количество потребных материальных ценностей определяется по нормам расхода.

Расчет стоимости материальных затрат производится по действующим прейскурантам или договорным ценам. В стоимость материальных затрат включают транспортно-заготовительные расходы  $(3 - 5\%$  от цены). В эту же статью включаются затраты на оформление документации (канцелярские принадлежности, тиражирование материалов).

В данной работе не использовались сырье, материалы, комплектующие изделия и полуфабрикаты.

#### *Основная заработная плата*

В данную статью включается основная заработная плата исполнителей, непосредственно участвующих в проектировании разработки. Величина расходов по заработной плате определяется исходя из трудоемкости выполняемых работ и действующей системы оплаты труда. В состав основной заработной платы включается премия, выплачиваемая ежемесячно из фонда заработной платы (размер определяется Положением об оплате труда).

Статья включает основную заработную плату работников, непосредственно занятых выполнением проекта, (включая премии, доплаты) и дополнительную заработную плату.

$$
C_{3\pi} = 3_{ocH} + 3_{\text{qon}},
$$

где З<sub>осн</sub> – основная заработная плата;

Здоп – дополнительная заработная плата.

Основная заработная плата (З<sub>осн</sub>) руководителя рассчитывается по следующей формуле:

$$
3_{\text{och}} = 3_{\text{ah}} \cdot T_p,
$$

где З<sub>осн</sub> – основная заработная плата;

 $3_{\mu}$  – среднедневная заработная плата работника, руб.;

 $T_{\rm p}$  – продолжительность работ, выполняемых научно-техническим работником, раб. дн.

Среднедневная заработная плата рассчитывается по формуле:

$$
3_{\mu\mu} = \frac{3_{\mu} M}{F_{\mu}},
$$

где  $3<sub>M</sub>$  – месячный должностной оклад работника, руб.;

М – количество месяцев работы без отпуска в течение года:

при отпуске в 24 раб. дня М =11,2 месяца, 5-дневная неделя;

при отпуске в 48 раб. дней М=10,4 месяца, 6-дневная неделя;

 $F_{\rm A}$  – действительный годовой фонд рабочего времени научно- технического персонала, раб. дн.

Таблица 18 – Баланс рабочего времени

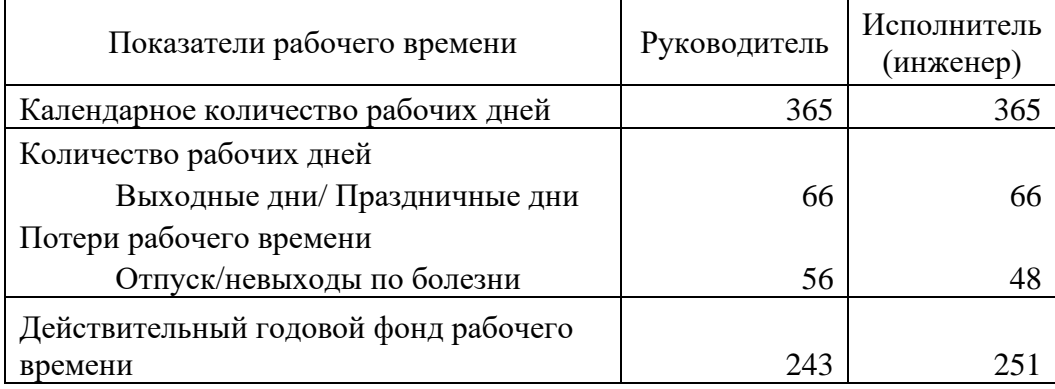

Месячный должностной оклад работника:

$$
3_{\rm M} = 3_6 \cdot (1 + k_{\rm np} + k_{\rm n}) \cdot k_{\rm p},
$$

где  $3<sub>6</sub>$  – базовый оклад, руб.;

 $k_{\text{np}}$  – премиальный коэффициент (определяется Положением об оплате труда);

 $k_{\text{A}}$  – коэффициент доплат и надбавок (определяется Положением об оплате труда);

 $k_p$  – районный коэффициент, равный 1,3 (для Томска).

Основная заработная плата руководителя (от ТПУ) рассчитывается на основании отраслевой оплаты труда. Отраслевая система оплаты труда в ТПУ предполагает следующий состав заработной платы:

1) оклад – определяется предприятием. В ТПУ оклады распределены в соответствии с занимаемыми должностями, например, ассистент, ст. преподаватель, доцент, профессор. Базовый оклад  $3<sub>6</sub>$  определяется исходя из размеров окладов, определенных штатным расписанием предприятии.

2) стимулирующие выплаты – устанавливаются руководителем подразделений за эффективный труд, выполнение дополнительных обязанностей и т.д.

3) иные выплаты; районный коэффициент.

Таблица 19 – Расчёт основной заработной платы

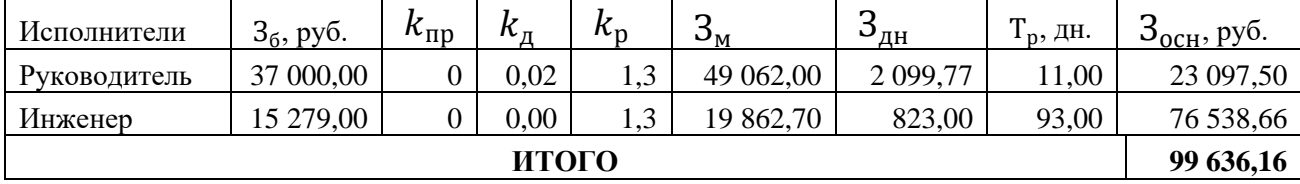

### *Дополнительная заработная плата научно-производственного персонала*

В данную статью включается сумма выплат, предусмотренных законодательством о труде, например, оплата очередных и дополнительных отпусков; оплата времени, связанного с выполнением государственных и общественных обязанностей; выплата вознаграждения за выслугу лет и т.п. (в среднем – 12 % от суммы основной заработной платы).

Дополнительная заработная плата рассчитывается исходя из 10- 15% от основной заработной платы, работников, непосредственно участвующих в выполнение темы:

$$
3_{\text{qon}} = 3_{\text{och}} \cdot k_{\text{qon}},
$$

где З<sub>доп</sub> – дополнительная заработная плата, руб.;

 $k_{\text{non}}$  – коэффициент дополнительной зарплаты (на стадии проектирования принимается равным 0,12);

 $3_{ocH}$  – основная заработная плата, руб.

Таблица 20 – Расчет дополнительной заработной платы

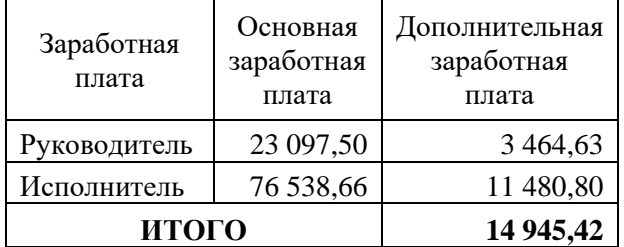

#### *Страховые взносы*

Статья включает в себя отчисления во внебюджетные фонды.

$$
C_{\text{bhe6}} = (3_{\text{oCH}} + 3_{\text{Q0II}}) \cdot k_{\text{bhe6}},
$$

где  $k_{\text{RHP6}}$  – коэффициент отчислений на уплату во внебюджетные фонды (пенсионный фонд, фонд обязательного медицинского страхования и пр.). Установлен размер страховых взносов равный 30,2%.

Таким образом, затраты на отчисления во внебюджетные фонды составили 34 603,64 руб.

#### *Накладные расходы*

В эту статью включаются затраты на управление и хозяйственное обслуживание, которые могут быть отнесены непосредственно на конкретную тему. Кроме того, сюда относятся расходы по содержанию, эксплуатации и ремонту оборудования, производственного инструмента и инвентаря, зданий, сооружений и др. В расчетах эти расходы принимаются в размере 70 - 90 % от суммы основной заработной платы научно-производственного персонала данной научно-технической организации.

Накладные расходы составляют 80-100 % от суммы основной и дополнительной заработной платы, работников, непосредственно участвующих в выполнение темы.

Расчет накладных расходов ведется по следующей формуле:

$$
C_{\text{HaJ}} = (3_{\text{och}} + 3_{\text{AOH}}) \cdot k_{\text{HAKJ}}
$$
,

где  $k_{\text{HAKJ}}$  – коэффициент накладных расходов.

Таким образом, размер накладных расходов составил 80 207,11 руб.

На основании полученных данных по отдельным статьям затрат составляется калькуляция плановой себестоимости НТИ.

Таблица 21 - Бюджет затрат НТИ

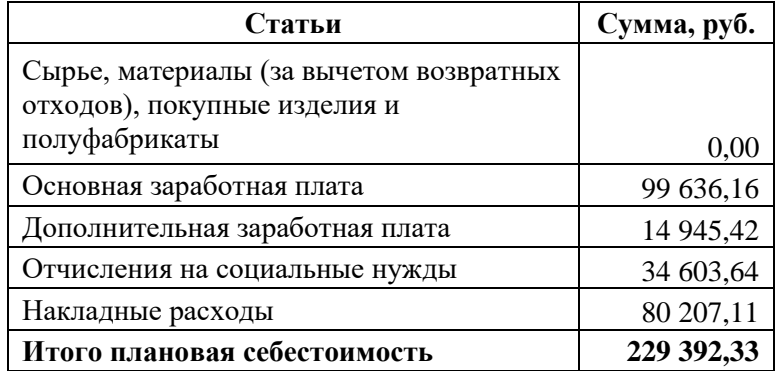

## 3.4.2 Реестр рисков проекта

Идентифицированные риски проекта включают в себя возможные неопределенные события, которые могут возникнуть в проекте и вызвать последствия, которые повлекут за собой нежелательные эффекты.

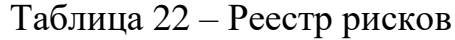

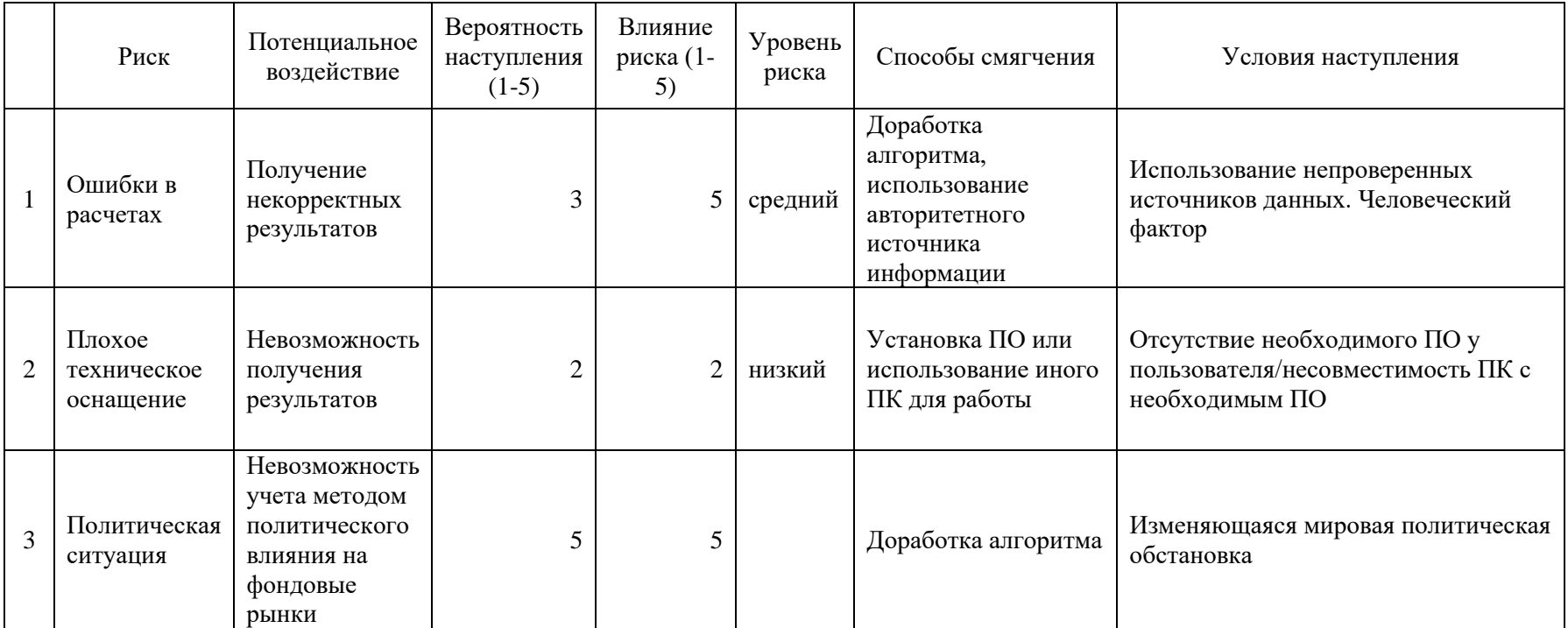

## 3.4.3 Оценка сравнительной эффективности исследования

Определение эффективности происходит на основе расчета интегрального показателя эффективности научного исследования. Его нахождение связано с определением двух средневзвешенных величин: финансовой эффективности и ресурсоэффективности.

Интегральный показатель финансовой эффективности научного исследования получают в ходе оценки бюджета затрат трех (или более) вариантов исполнения научного исследования. Для этого наибольший интегральный

показатель реализации технической задачи принимается за базу расчета (как знаменатель), с которым соотносится финансовые значения по всем вариантам исполнения.

Интегральный финансовый показатель разработки определяется как:

$$
I_{\Phi}^{p} = \frac{\Phi_{pi}}{\Phi_{max}}
$$

где  $I^p_\Phi$  - интегральный финансовый показатель разработки;

 $\Phi_{ni}$  - стоимость *i*-го варианта исполнения;

 $\Phi_{max}$  - максимальная стоимость исполнения научно-исследовательского проекта, за максимально возможную стоимость исполнения примем 300 000 руб.

Полученная величина интегрального финансового показателя разработки отражает соответствующее численное увеличение бюджета затрат разработки в разах (значение больше единицы), либо соответствующее численное удешевление стоимости разработки в разах (значение меньше единицы, но больше нуля).

Интегральный показатель ресурсоэффективности вариантов исполнения объекта исследования можно определить следующим образом:

$$
I_{\Phi}^{p} = \frac{\Phi_{pi}}{\Phi_{max}}
$$

где  $l^p_{\phi}$  - интегральный финансовый показатель разработки;  $\Phi_{pi}$  - стоимость i-го варианта исполнения;  $\Phi_{max}$  - максимальная стоимость исполнения научноисследовательского проекта, за максимально возможную стоимость исполнения примем 250000 руб.

Интегральный показатель ресурсоэффективности определяется по формуле:

,

$$
I_m^a = \sum_{i=1}^n a_i b_i^a
$$

$$
I_m^p = \sum_{i=1}^n a_i b_i^p
$$

где  $I_m$  – интегральный показатель ресурсоэффективности;

 $a_i$  – весовой коэффициент  $i$ -го варианта исполнения разработки;

 $b_i^a$ ,  $b_i^p$  – бальная оценка *i* -го варианта исполнения разработки;

 $n$  – число параметров сравнения.

Расчет интегрального показателя ресурсоэффективности проведен в таблиц 23.

Таблица 23 – Сравнительная оценка характеристик вариантов исполнения проекта

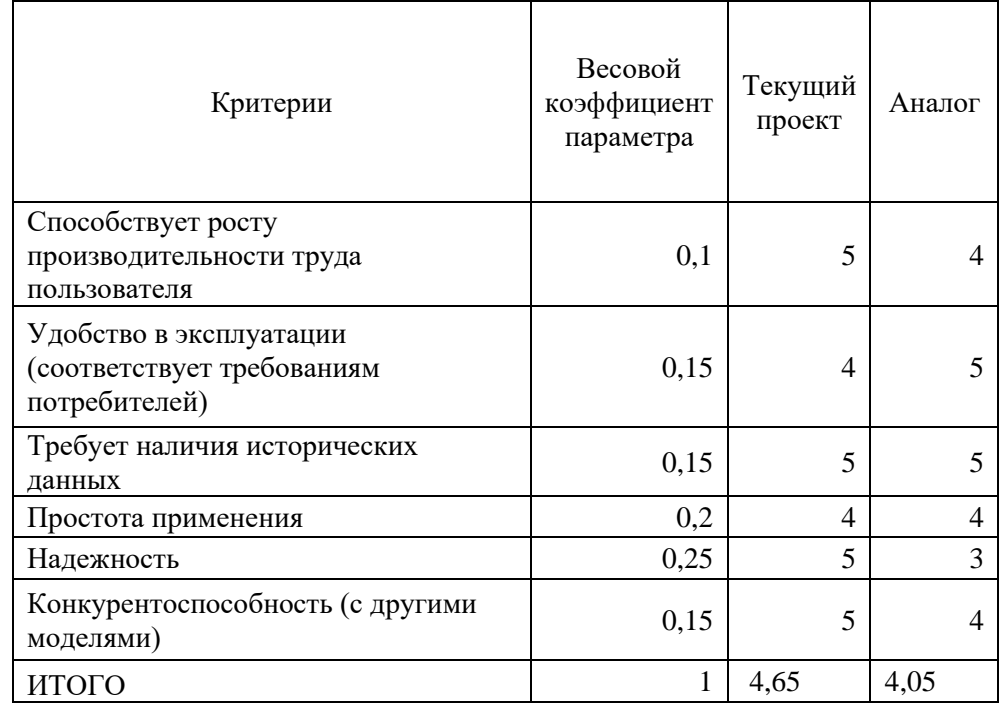

 $I_{\text{tri}} = 5 \cdot 0.1 + 4 \cdot 0.15 + 5 \cdot 0.15 + 4 \cdot 0.2 + 4 \cdot 0.25 + 5 \cdot 0.15 = 4.65$ 

 $I_{\text{ahapor}} = 4 \cdot 0.1 + 5 \cdot 0.15 + 5 \cdot 0.15 + 4 \cdot 0.2 + 3 \cdot 0.25 + 4 \cdot 0.15 = 4.05$ 

Интегральный показатель эффективности разработки  $(l_{\text{ohtn}}^p)$  и аналога  $(I_{\phi_{\text{HHD}}}^a)$ определяется на основании интегрального показателя ресурсоэффективности и интегрального финансового показателя по формуле:

$$
I_{\Phi \mu \mu \rho}^p = \frac{I_m^p}{I_{\Phi}^p},
$$

$$
I_{\Phi \mu \mu \rho}^a = \frac{I_m^a}{I_{\Phi}^a},
$$

Сравнение интегрального показателя эффективности текущего проекта и аналогов позволит определить сравнительную эффективность проекта. Сравнительная эффективность проекта:

$$
\Theta_{\rm cp} = \frac{I_{\phi^{\rm hmp}}^p}{I_{\phi^{\rm hmp}}^a},
$$

где Э<sub>cp</sub> – сравнительная эффективность проекта;

 $I_{\varphi\mu\mu p}^{p}$  – интегральный показатель разработки;

 $I_{\Phi^{\rm HHP}}^a$  – интегральный экономический показатель аналога.

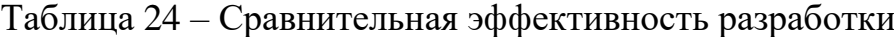

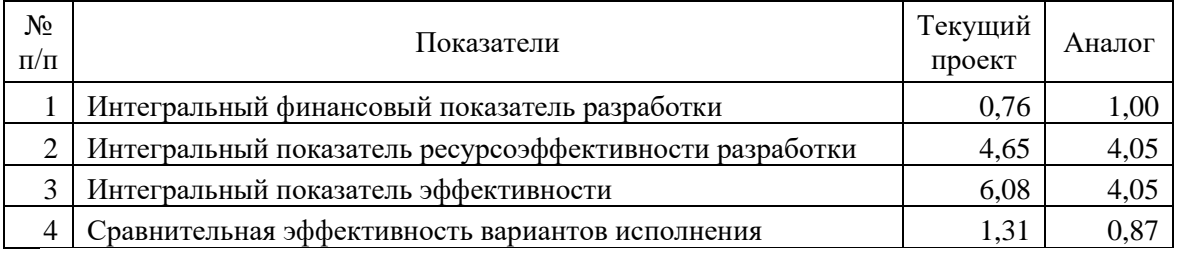

Таким образом, можно сделать вывод о том, что разрабатываемый проект является более эффективным вариантом решения поставленной задачи по сравнению с предложенным аналогом, основываясь на показателях эффективности.

Сравнение значений интегральных показателей эффективности позволяет понять и выбрать более эффективный вариант решения поставленной в магистерской работе технической задачи с позиции финансовой и ресурсной эффективности.

#### **Выводы**

В ходе выполнения части работы по финансовому менеджменту, ресурсоэффективности и ресурсосбережению был проведен анализ разрабатываемого исследования.

Во-первых, оценен коммерческий потенциал и перспективность проведения исследования. Полученные результаты говорят о потенциале и перспективности на уровне выше среднего.

Во-вторых, проведено планирование НИР, а именно: определена структура и календарный план работы, трудоемкость и бюджет НТИ. Результаты соответствуют требованиям к магистерским диссертациям по срокам и иным параметрам.

В-третьих, определена эффективность исследования в разрезах ресурсной, финансовой, бюджетной, социальной и экономической эффективности.

#### **4 Социальная ответственность**

#### **Введение**

Социальная ответственность - ответственность отдельного ученого и научного сообщества перед обществом. Первостепенное значение при этом имеет безопасность применения технологий, которые создаются на основе достижений науки, предотвращение или минимизация возможных негативных последствий их применения, обеспечение безопасного как для испытуемых, так и для окружающей среды проведения исследований.

В ходе данной работы был сформирован портфель ценных бумаг на основе индекса МосБиржи, рассчитаны рисковые альфа- и бета-коэффициенты, проводилась оценка стратегии «купи и держи», а также на основе метода DEA проанализированы «недооцененные» компании, акции которых потенциально могут быть включены в портфель ценных бумаг, на основе метода DEA. Работа выполнялась в аудитории 427а 10-ого корпуса Томского политехнического университета. Раздел также включает в себя оценку условий труда на рабочем месте, анализ вредных и опасных факторов труда, разработку мер защиты от них.

### **4.1 Производственная безопасность**

#### **4.1.1 Отклонение показателей микроклимата в помещении**

Проанализируем микроклимат в помещении, где находится рабочее место. Микроклимат производственных помещений определяют следующие параметры: температура, относительная влажность, скорость движения воздуха. Эти факторы влияют на организм человека, определяя его самочувствие.

 Оптимальные и допустимые значения параметров микроклимата приведены в таблице 25 и 26.

| Период<br>года | Температура<br>воздуха, С° | Относительная<br>влажность воздуха, % | Скорость<br>движения<br>воздуха, м/с |
|----------------|----------------------------|---------------------------------------|--------------------------------------|
| Холодный       | $19 - 23$                  | $40 - 60$                             | 0.1                                  |
| Теплый         | $23 - 25$                  |                                       | 0.2                                  |

Таблица 25 – Оптимальные нормы микроклимата

Таблица 26 – Допустимые нормы микроклимата

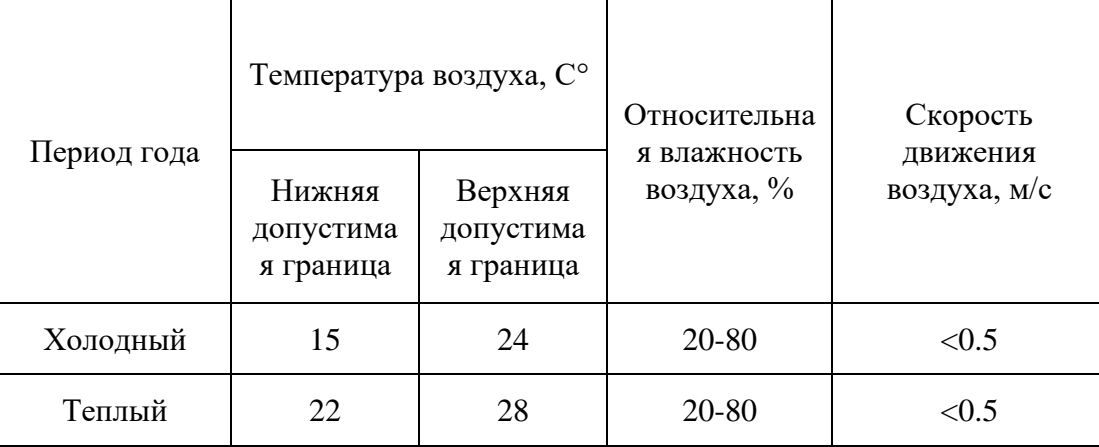

Температура в теплый период года 23-25°С, в холодный период года 19- 23°С, относительная влажность воздуха 40-60%, скорость движения воздуха 0,1 м/с.

Общая площадь рабочего помещения составляет 24 м<sup>2</sup>, объем составляет 67,2 м<sup>3</sup>. По СанПиН 2.2.2/2.4.1340-03 санитарные нормы составляют 6,5 м<sup>2</sup> и 20 м<sup>3</sup> объема на одного человека. Так как аудитория рассчитана на 10 человек, исходя из приведенных выше данных, можно сказать, что количество рабочих мест не соответствует размерам помещения по санитарным нормам.

После анализа габаритных размеров рассмотрим микроклимат в этой комнате. В качестве параметров микроклимата рассмотрим температуру, влажность воздуха, скорость ветра.

В помещении осуществляется естественная вентиляция посредством наличия легко открываемого оконного проема (форточки), а также дверного проема. По зоне действия такая вентиляция является общеобменной. Основной недостаток - приточный воздух поступает в помещение без предварительной

очистки и нагревания. Согласно нормам СанПиН 2.2.2/2.4.1340-03, объем воздуха, необходимый на одного человека в помещении без дополнительной вентиляции должен быть более 40 м<sup>3</sup>. В нашем случае объем воздуха на одного человека составляет 6,72 м<sup>3</sup>, из этого следует, что дополнительная вентиляция требуется. Параметры микроклимата поддерживаются в холодное время года за счет систем водяного отопления с нагревом воды до 100°С, а в теплое время года – за счет кондиционирования. Нормируемые параметры микроклимата, ионного состава воздуха, содержания вредных веществ должны соответствовать требованиям.

### **4.1.2 Превышение уровней шума**

Одним из наиболее распространенных в производстве вредных факторов является шум. Он создается рабочим оборудованием, преобразователями напряжения, рабочими лампами дневного света, а также проникает снаружи. Шум вызывает головную боль, усталость, бессонницу или сонливость, ослабляет внимание, память ухудшается, реакция уменьшается.

Основным источником шума в комнате являются компьютерные охлаждающие вентиляторы. Уровень шума варьируется от 35 до 42 дБА. Согласно СанПиН 2.2.2 / 2.4.1340-03, при выполнении основных работ на ПЭВМ уровень шума на рабочем месте не должен превышать 82 дБА.

При значениях выше допустимого уровня необходимо предусмотреть средства индивидуальной защиты (СИЗ) и средства коллективной защиты (СКЗ) от шума.

Средства коллективной защиты:

1. устранение причин шума или существенное его ослабление в источнике образования;

2. изоляция источников шума от окружающей среды (применение глушителей, экранов, звукопоглощающих строительных материалов);

3. применение средств, снижающих шум и вибрацию на пути их распространения.

Средства индивидуальной защиты;

1. применение спецодежды и защитных средств органов слуха: наушники, беруши, антифоны.

#### **4.1.3 Повышенный уровень электромагнитных излучений**

Источником электромагнитных излучений в нашем случае являются дисплеи ПЭВМ. Монитор компьютера включает в себя излучения рентгеновской, ультрафиолетовой и инфракрасной области, а также широкий диапазон электромагнитных волн других частот. Согласно СанПиН 2.2.2/2.4.1340-03 напряженность электромагнитного поля по электрической составляющей на расстоянии 50 см вокруг ВДТ не должна превышать 25 В/м в диапазоне от 5Гц до 2кГц, 2,5В/м в диапазоне от 2 до 400 кГц. Плотность магнитного потока не должна превышать в диапазоне от 5 Гц до 2 кГц 250 нТл, и 25нТл в диапазоне от 2 до 400 кГц. Поверхностный электростатический потенциал не должен превышать 500В. В ходе работы использовалась ПЭВМ типа Acer VN7-791 со следующими характеристиками: напряженность электромагнитного поля 2,5 В/м; поверхностный потенциал составляет 450 В (основы противопожарной защиты предприятий ГОСТ 12.1.004 и ГОСТ 12.1.010  $-76$ ).

При длительном постоянном воздействии электромагнитного поля (ЭМП) радиочастотного диапазона при работе на ПЭВМ у человеческого организма сердечно-сосудистые, респираторные и нервные расстройства, головные боли, усталость, ухудшение состояния здоровья, гипотония, изменения сердечной мышцы проводимости. Тепловой эффект ЭМП характеризуется увеличением температуры тела, локальным селективным нагревом тканей, органов, клеток за счет перехода ЭМП на теплую энергию.

Предельно допустимые уровни облучения (по ОСТ 54 30013-83):

а) до 10 мкВт/см2, время работы (8 часов);

б) от 10 до 100 мкВт/см2, время работы не более 2 часов;

в) от 100 до 1000 мкВт/см2, время работы не более 20 мин. при условии пользования защитными очками;

г) для населения в целом ППМ не должен превышать 1 мкВт/см2.

Защита человека от опасного воздействия электромагнитного излучения осуществляется следующими способами:

СКЗ

1. защита временем;

2. защита расстоянием;

3. снижение интенсивности излучения непосредственно в самом источнике излучения;

4. экранирование источника;

5. защита рабочего места от излучения;

СИЗ

1. Очки и специальная одежда, выполненная из металлизированной ткани (кольчуга). При этом следует отметить, что использование СИЗ возможно при кратковременных работах и является мерой аварийного характера. Ежедневная защита обслуживающего персонала должна обеспечиваться другими средствами.

2. Вместо обычных стекол используют стекла, покрытые тонким слоем золота или диоксида олова (SnO2).

#### **4.1.4 Поражение электрическим током**

К опасным факторам можно отнести наличие в помещении большого количества аппаратуры, использующей однофазный электрический ток напряжением 220 В и частотой 50 Гц. По опасности электропоражения комната относится к помещениям без повышенной опасности, так как отсутствует повышенная влажность, высокая температура, токопроводящая пыль и

возможность одновременного соприкосновения токоведущих элементов с заземленными металлическими корпусами оборудования.

Аудитория относится к помещению с без повышенной опасностью поражения электрическим током. Безопасными номиналами являются:  $I < 0.1 A$ ;  $U < (2-36) B$ ;  $R_{\text{3a3em}} < 4$  Ом. В помещении применяются следующие меры защиты от поражения электрическим током: недоступность токоведущих частей для случайного прикосновения, все токоведущие части изолированы и ограждены. Недоступность токоведущих частей достигается путем их надежной изоляции, применения защитных ограждений (кожухов, крышек, сеток и т.д.), расположения токоведущих частей на недоступной высоте.

Каждому необходимо знать меры медицинской помощи при поражении электрическим током. В любом рабочем помещении необходимо иметь медицинскую аптечку для оказания первой медицинской помощи.

Поражение электрическим током чаще всего наступает при небрежном обращении с приборами, при неисправности электроустановок или при их повреждении.

Для освобождения пострадавшего от токоведущих частей необходимо использовать непроводящие материалы. Если после освобождения пострадавшего из-под напряжения он не дышит, или дыхание слабое, необходимо вызвать бригаду скорой медицинской помощи и оказать пострадавшему доврачебную медицинскую помощь:

- обеспечить доступ свежего воздуха (снять с пострадавшего стесняющую одежду, расстегнуть ворот);

- очистить дыхательные пути;

- приступить к искусственной вентиляции легких (искусственное дыхание);

- в случае необходимости приступить к непрямому массажу сердца.

Любой электроприбор должен быть немедленно обесточен в случае:

- возникновения угрозы жизни или здоровью человека;

- появления запаха, характерного для горящей изоляции или пластмассы;

- появления дыма или огня;

- появления искрения;

- обнаружения видимого повреждения силовых кабелей или коммутационных устройств.

Для защиты от поражения электрическим током используют СИЗ и СКЗ. Средства коллективной защиты:

1. защитное заземление, зануление;

2. малое напряжение;

3. электрическое разделение сетей;

4. защитное отключение;

5. изоляция токоведущих частей;

6. оградительные устройства.

7. Использование щитов, барьеров, клеток, ширм, а также заземляющих и шунтирующих штанг, специальных знаков и плакатов.

Средства индивидуальной защиты:

1. Использование диэлектрических перчаток, изолирующих клещей и штанг, слесарных инструментов с изолированными рукоятками, указатели величины напряжения, калоши, боты, подставки и коврики.

#### **4.1.5 Освещенность**

Согласно СНиП 23-05-95 в аудитории, где происходит периодическое наблюдение за ходом производственного процесса при постоянном нахождении людей в помещении освещенность при системе общего освещения не должна быть ниже 300 Лк.

Правильно спроектированное и выполненное освещение обеспечивает высокий уровень работоспособности, оказывает положительное психологическое действие на человека и способствует повышению производительности труда.
На рабочей поверхности должны отсутствовать резкие тени, которые создают неравномерное распределение поверхностей с различной яркостью в поле зрения, искажает размеры и формы объектов различия, в результате повышается утомляемость и снижается производительность труда.

Расчёт общего равномерного искусственного освещения горизонтальной рабочей поверхности выполняется методом коэффициента светового потока, учитывающим световой поток, отражённый от потолка и стен. Длина помещения  $A = 5,333$  м, ширина  $B = 4,5$  м, высота  $h = 2,8$  м. Высота рабочей поверхности над полом *h<sup>р</sup>* = 1 м. Согласно СНиП 23-05-95 необходимо создать освещенность не ниже 150 лк., в соответствии с разрядом зрительной работы.

Площадь помещения:

$$
S = A \times B = 5,333 \times 4,5 = 24 \text{ m}^2,
$$

где  $A - \pi$ лина, м;

 $B$  – ширина, м.

Коэффициент отражения свежепобеленных стен с окнами, без штор  $\rho_c$  = 50%, свежепобеленного потолка  $\rho_n = 70$ %. Коэффициент запаса, учитывающий загрязнение светильника, для помещений с малым выделением пыли равен  $K_3 =$ 1,5. Коэффициент неравномерности для люминесцентных ламп  $Z = 1,1$ .

Выбираем лампу дневного света ЛД-40, световой поток которой равен  $\Phi_{\pi\pi} = 2600$  Лм.

Выбираем светильники с люминесцентными лампами типа ШОД-2-40. Этот светильник имеет две лампы мощностью 40 Вт каждая, длина светильника равна 1228 мм, ширина – 284 мм.

Интегральным критерием оптимальности расположения светильников является величина  $\lambda$ , которая для люминесцентных светильников с защитной решёткой лежит в диапазоне 1,1–1,3. Принимаем  $\lambda = 1,1$ , расстояние светильников от перекрытия (свес)  $h_c = 0.3$  м.

Высота светильника над рабочей поверхностью определяется по формуле:

 $h = h_n - h_c$ 

где  $h_n$  - высота светильника над полом, высота подвеса;

 $h_c$  - высота рабочей поверхности над полом.

Наименьшая допустимая высота подвеса над полом для двухламповых светильников ШОД:  $h_n = 2.5$  м.

Высота светильника над рабочей поверхностью определяется по формуле:

$$
h = H - h_p - h_c = 2.8 - 1 - 0.3 = 1.5 \, \text{m}
$$

Из формулы:

$$
\Phi_{\pi} = \frac{E_H \cdot S \cdot \mathrm{K}_{3} \cdot Z}{N \cdot \eta}
$$

где  $E_H$  – нормируемая минимальная освещённость, при использовании ЭВМ и одновременной работе с документами должна быть не менее 300 лк;

– площадь освещаемого помещения, м2;

 $K_3$  – коэффициент запаса, учитывающий загрязнение светильника (источника света, светотехнической арматуры, стен и пр., т.е. отражающих поверхностей), наличие в атмосфере цеха дыма, пыли;

Z – коэффициент неравномерности освещения, отношение  $E_{cp}/E_{min}$ . Для люминесцентных ламп он равен 1,1;

– число ламп в помещении;

 $\eta$  – коэффициент использования светового потока.

находим число ламп  $N$ :

$$
N=\frac{E_H \cdot S \cdot K_3 \cdot Z}{\Phi_\pi \cdot \eta}.
$$

определяем через индекс помещения по формуле:

$$
i = \frac{A \cdot B}{h \cdot (A + B)} = \frac{5,333 \cdot 4,5}{1,65 \cdot (5,333 + 4,5)} = 1,48
$$

Коэффициент использования светового потока, показывающий какая часть светового потока ламп попадает на рабочую поверхность, для светильников типа ШОД с люминесцентными лампами при  $\rho_{\text{n}} = 70\%$ ,  $\rho_{\text{C}} = 50\%$ и индексе помещения  $i = 1.48$  равен  $n = 0.46$ .

Тогда 
$$
N = \frac{300 \cdot 24 \cdot 1,5 \cdot 1,1}{2600 * 0,46} = 9,9 ≈ 10
$$
ламп.

Принимаем 12 ламп, при этом получается 6 светильников, т.е. 2 ряда по 3 светильника.

Из условий равномерности освещения определяем расстояния  $L_1$  и  $L_1/3$ и  $L_2$  и  $L_2/3$  по следующим уравнениям:

5333 = 2 \*  $L_1$  + 2/3 \*  $L_1$  + 3 \* 1228;  $L_1$  = 618 мм;  $L_1$ /3 = 206 мм;

4500 = 2 \*  $L_2$  + 2/3 \*  $L_2$  + 3 \* 284;  $L_2$  = 1368 мм;  $L_2$  = 456 мм;

На рисунке изображен план помещения и размещения светильников с люминесцентными лампами.

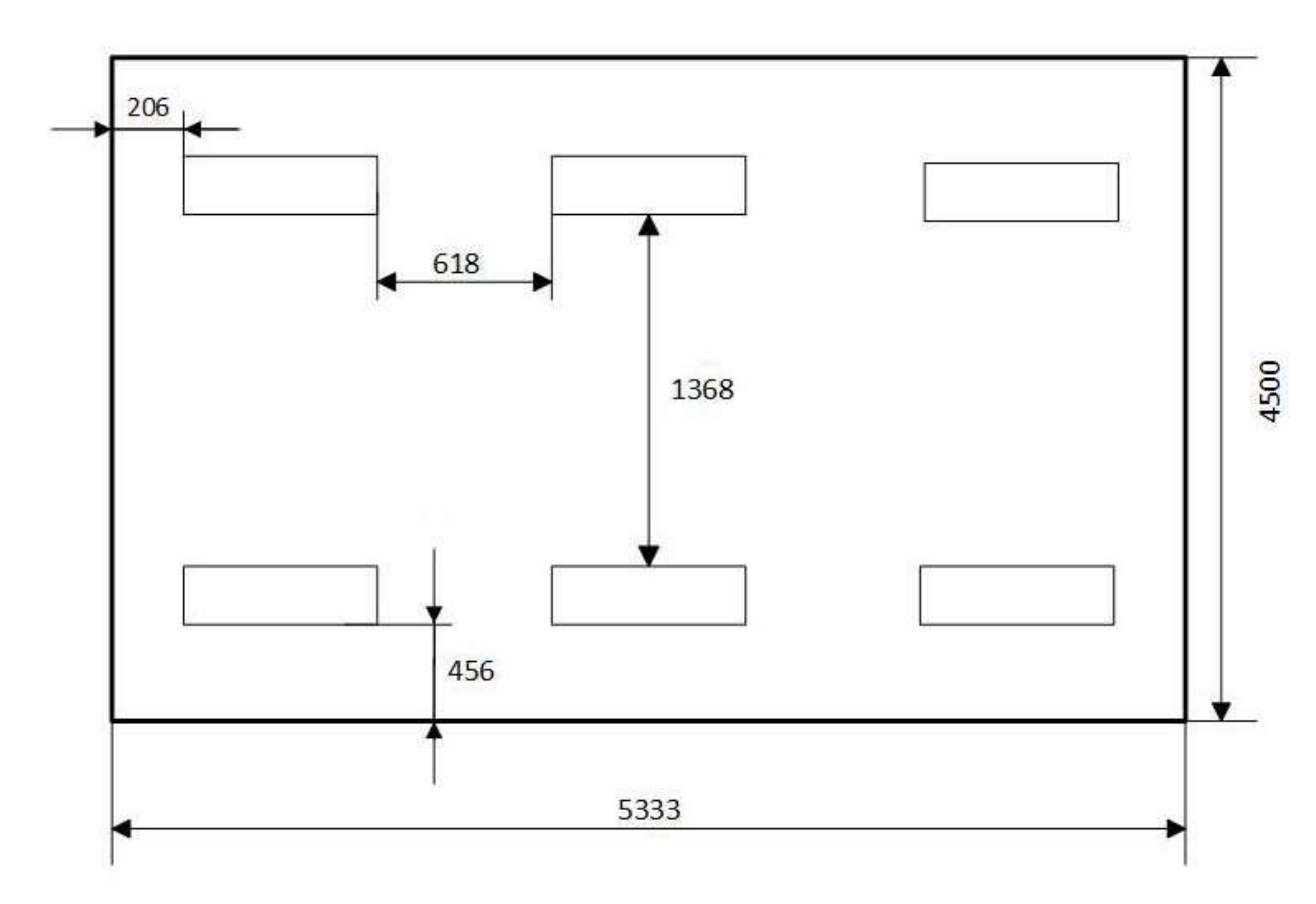

Рисунок 3 План помещения и размещения светильников с люминесцентными

лампами (размеры указаны в мм)

Потребный световой поток группы люминесцентных ламп светильника определяется по формуле:

$$
\Phi = \frac{300 \cdot 24 \cdot 1,5 \cdot 1,1}{12 \cdot 0,46} = 2\ 152\ \text{JM}
$$

Делаем проверку выполнения условия:

$$
-10\% \le \frac{\Phi_{J\bar{J}} - \Phi_{\bar{I}}}{\Phi_{J\bar{J}}}
$$
 · 100%  $\le 20\%$ ;  

$$
\frac{\Phi_{J\bar{J}} - \Phi_{\bar{I}}}{\Phi_{J\bar{J}}}
$$
 · 100%  $= \frac{2600 - 2152}{2600}$  · 100%  $= 17,23\%$ .

Таким образом, мы получили, что необходимый световой поток не выходит за пределы требуемого диапазона. Теперь рассчитаем мощность осветительной установки:

$$
P = 12 * 40 = 480 B
$$
T

### **4.1.6 Пожарная опасность**

По взрывопожарной и пожарной опасности помещения подразделяются на категории А, Б, В1-В4, Г и Д, а здания на категории А, Б, В, Г и Д.

Согласно НПБ 105-03 лаборатория относится к категории В – горючие и трудно горючие жидкости, твердые горючие и трудно горючие вещества и материалы, вещества и материалы, способные при взаимодействии с водой, кислородом воздуха или друг с другом только гореть, при условии, что помещения, в которых находится, не относятся к категории наиболее опасных А или Б.

По степени огнестойкости данное помещение относится к 1-й степени огнестойкости по СНиП 2.01.02-85 (выполнено из кирпича, которое относится к трудносгораемым материалам).

Возникновение пожара при работе с электронной аппаратурой может быть по причинам как электрического, так и неэлектрического характера.

Причины возникновения пожара неэлектрического характера:

а) халатное неосторожное обращение с огнем (курение, оставленные без присмотра нагревательные приборы, использование открытого огня);

Причины возникновения пожара электрического характера: короткое замыкание, перегрузки по току, искрение и электрические дуги, статическое электричество и т. п.

Для локализации или ликвидации загорания на начальной стадии используются первичные средства пожаротушения. Первичные средства пожаротушения обычно применяют до прибытия пожарной команды.

Огнетушители водо-пенные (ОХВП-10) используют для тушения очагов пожара без наличия электроэнергии. Углекислотные (ОУ-2) и порошковые огнетушители предназначены для тушения электроустановок, находящихся под напряжением до 1000В. Для тушения токоведущих частей и электроустановок применяется переносной порошковый огнетушитель, например ОП-5.

В общественных зданиях и сооружениях на каждом этаже должно размещаться не менее двух переносных огнетушителей. Огнетушители следует располагать на видных местах вблизи от выходов из помещений на высоте не более 1,35 м. Размещение первичных средств пожаротушения в коридорах, переходах не должно препятствовать безопасной эвакуации людей.

Для предупреждения пожара и взрыва необходимо предусмотреть:

1. специальные изолированные помещения для хранения и разлива легковоспламеняющихся жидкостей (ЛВЖ), оборудованные приточновытяжной вентиляцией во взрывобезопасном исполнении - соответствии с ГОСТ 12.4.021-75 и СНиП 2.04.05-86;

2. специальные помещения (для хранения в таре пылеобразной канифоли), изолированные от нагревательных приборов и нагретых частей оборудования;

3. первичные средства пожаротушения на производственных участках (передвижные углекислые огнетушители ГОСТ 9230-77, пенные огнетушители ТУ 22-4720-80, ящики с песком, войлок, кошма или асбестовое полотно);

4. автоматические сигнализаторы (типа СВК-З М 1) для сигнализации о присутствии в воздухе помещений довзрывных концентраций горючих паров растворителей и их смесей.

Аудитория полностью соответствует требованиям пожарной безопасности, а именно, наличие охранно-пожарной сигнализации, плана эвакуации, порошковых огнетушителей с поверенным клеймом, табличек с указанием направления к запасному (эвакуационному) выходу.

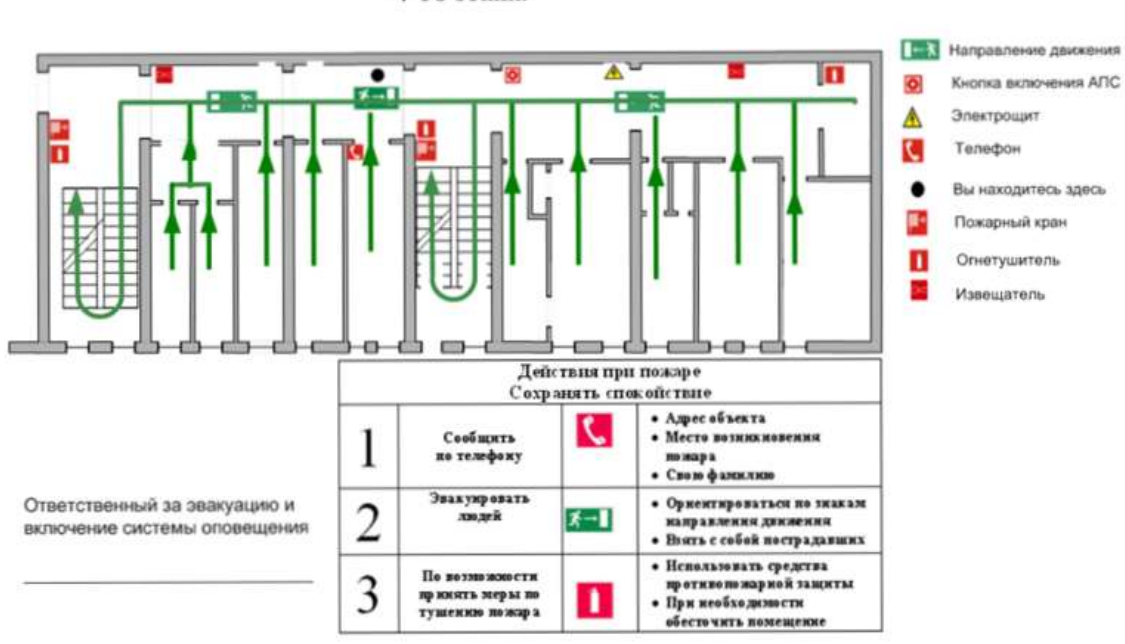

ПЛАН ЭВАКУАЦИИ 4-го этажа

Рисунок 4 План эвакуации

# **4.2 Экологическая безопасность**

В компьютерах присутствует огромное количество компонентов, которые содержат токсичные вещества и представляют угрозу, как для человека, так и для окружающей среды.

К таким веществам относятся:

- свинец (накапливается в организме, поражая почки, нервную систему);
- ртуть (поражает мозг и нервную систему);
- никель и цинк (могут вызывать дерматит);
- щелочи (прожигают слизистые оболочки и кожу).

Поэтому компьютер требует специальных комплексных методов утилизации. В этот комплекс мероприятий входят:

- отделение металлических частей от неметаллических;

- металлические части переплавляются для последующего производства;

- неметаллические части компьютера подвергаются специальной переработке.

Исходя из сказанного выше перед планированием покупки компьютера необходимо:

- Побеспокоиться заранее о том, каким образом будет утилизирована имеющаяся техника, перед покупкой новой.

- Узнать, насколько новая техника соответствует современным экостандартам и примут ее на утилизацию после окончания срока службы.

Утилизировать оргтехнику, а не просто выбрасывать на «свалку» необходимо по следующим причинам:

Во-первых, в любой компьютерной и организационной технике содержится некоторое количество драгоценных металлов. Российским законодательством предусмотрен пункт, согласно которому все организации обязаны вести учет и движение драгоценных металлов, в том числе тех, которые входят в состав основных средств. За несоблюдение правил учета, организация может быть оштрафована на сумму от 20000 до 30000 руб. (согласно ст. 19.14. КоАП РФ);

Во-вторых, предприятие также может быть оштрафовано за несанкционированный вывоз техники или оборудования на «свалку».

Утилизируя технику, мы заботимся об экологии: количество не перерабатываемых отходов минимизируется, а такие отходы, как пластик, пластмассы, лом черных и цветных металлов, используются во вторичном производстве. Электронные платы, в которых содержатся драгметаллы, после переработки отправляются на аффинажный завод, после чего чистые металлы сдаются в Госфонд, а не оседают на свалках.

Таким образом утилизацию компьютера можно провести следующим образом:

- отделить металлические детали от неметаллов;

79

- разделить углеродистые металлы от цветмета;

- пластмассовые изделия (крупногабаритные) измельчить для уменьшения объема;

- копир-порошок упаковать в отдельную упаковку, точно также, как и все проклассифицированные и измельченные компоненты оргтехники, и после накопления на складе транспортных количеств отправить предприятиям и фирмам, специализирующимся по переработке отдельных видов материалов.

Люминесцентные лампы утилизируют следующим образом. Не работающие лампы немедленно после удаления из светильника должны быть упакованы в картонную коробку, бумагу или тонкий мягкий картон, предохраняющий лампы от взаимного соприкосновения и случайного механического повреждения. После накопления ламп объемом в 1 транспортную единицу их сдают на переработку на соответствующее предприятие. Недопустимо выбрасывать отработанные энергосберегающие лампы вместе с обычным мусором, превращая его в ртутьсодержащие отходы, которые загрязняют ртутными парами

# **4.3 Безопасность в чрезвычайных ситуациях**

Природная чрезвычайная ситуация – обстановка на определенной территории или акватории, сложившейся в результате возникновения источника природной чрезвычайной ситуации, который может повлечь или повлек за собой человеческие жертвы, ущерб здоровью людей и (или) окружающей природной среде, значительные материальные потери и нарушение условий жизнедеятельности людей.

Аудитория находится в городе Томске с континентально-циклоническим климатом. Природные явления (землетрясения, наводнения, засухи, ураганы и т. д.), в данном городе отсутствуют.

Возможными ЧС на объекте в данном случае, могут быть сильные морозы и диверсия.

80

Для Сибири в зимнее время года характерны морозы. Достижение критически низких температур приведет к авариям систем тепло- и водоснабжения, сантехнических коммуникаций и электроснабжения, приостановке работы. В этом случае при подготовке к зиме следует предусмотреть а) газобаллонные калориферы (запасные обогреватели), б) дизель или бензоэлектрогенераторы; в) запасы питьевой и технической воды на складе (не менее 30 л на 1 человека); г) теплый транспорт для доставки работников на работу и с работы домой в случае отказа муниципального транспорта. Их количества и мощности должно хватать для того, чтобы работа на производстве не прекратилась.

В аудитории наиболее вероятно возникновение чрезвычайных ситуаций (ЧС) техногенного характера.

Для предупреждения вероятности осуществления диверсии предприятие необходимо оборудовать системой видеонаблюдения, круглосуточной охраной, пропускной системой, надежной системой связи, а также исключения распространения информации о системе охраны объекта, расположении помещений и оборудования в помещениях, системах охраны, сигнализаторах, их местах установки и количестве. Должностные лица раз в полгода проводят тренировки по отработке действий на случай экстренной эвакуации.

#### **Заключение**

Проанализировав условия труда на рабочем месте, где была разработана работа, можно сделать вывод, что помещение удовлетворяет практически всем необходимым нормам и в случае соблюдения техники безопасности и правил пользования компьютером работа в данном помещении не приведет к ухудшению здоровья.

Само помещение и рабочее место в нем удовлетворяет всем нормативным требованиям. Кроме того, действие вредных и опасных факторов сведено к

минимуму, т.е. микроклимат, освещение и электробезопасность соответствуют требованиям, предъявленным в соответствующих нормативных документах.

Относительно рассмотренного вопроса об экологической безопасности можно сказать, что рассмотренная деятельность не представляет опасности окружающей среде.

Важно добавить, что монитор компьютера служит источником ЭМП – вредного фактора, который отрицательно влияет на здоровье работника при продолжительной непрерывной работе и приводит к снижению работоспособности. Поэтому во избежание негативного влияния на здоровье необходимо делать перерывы при работе с ЭВМ и проводить специализированные комплексы упражнений для глаз.

#### **Заключение**

В данной работе был сформирован портфель ценных бумаг на основе индекса МосБиржи по модели Марковица максимальной доходности при фиксированном уровне риска. Максимальная доля в портфеле приходится на ПАО «ПИК-специализированный застройщик» (PIKK) – 25,4%, минимальная – на ПАО «МАГНИТОГОРСКИЙ МЕТАЛЛУРГИЧЕСКИЙ КОМБИНАТ»  $(MAGN) - 0.6%$ .

Рассчитаны рисковые коэффициенты альфа и бета. Таким образом, получили бета-коэффициент, равный 0,765. Так как рисковый бета больше нуля, то сформированный портфель и индекс МосБиржи меняются в одном направлении. Коэффициенты альфа были рассчитаны в каждый день. Положительные значения альфа говорят о том, что инвестору удалось «обыграть» рынок, заработав большую доходность.

Далее в данной работе портфель был переформирован. Максимальная стоимость портфеля составляла 6 039 455,70 руб. на 11.10.2021., минимальная стоимость – 4 596 372,71 на 26.01.2022.

На основе методики DEA был проведен анализ «недооцененных» компаний. Эффективными компаниями в результате данного анализа стали девять компаний, их показатель эффективности равен единице. Акции пяти компаний из этих девяти не «участвовали» в формировании портфеля ценных бумаг, являются «недооцененными».

# **Список публикаций**

1. Адодин А.Н., Адодина К.С. О методе финансово-математической обработки данных для определения состояния промышленных отраслей [Текст] // Синергия наук. – 2022. - № 72 - Свободный доступ из сети Интернет. Режим доступа:<http://synergy-journal.ru/archive/article6714>

#### **Список литературы**

1. Финансовый портал Финам.ру [Электронный ресурс]. URL: <https://www.finam.ru/> (Дата обращения 10.03.2022)

2. Буренин А.Н. Управление портфелем ценных бумаг/ А.Н. Буренин. - Москва: Научно-техническое общество имени академика С.И. Вавилова, 2008. - 440 с.

3. Мицель А.А. Основы финансовой математики: учебное пособие / А.А. Мицель. - Часть 2. – Томск: Национальный исследовательский Томский политехнический университет, 2016. – 102с.

4. Коэффициенты альфа и бета: что они показывают? [Электронный ресурс] // Режим доступа [https://investprofit.info/alfa-beta/,](https://investprofit.info/alfa-beta/) свободный. (дата обращения 12.03.2022)

5. Выгон Г.В. Методы оценки нефтяных компаний в условиях неопределенности [Текст] // Аудит и финансовый анализ.  $-2001 - N_21 - c. 158 - 189$ .

6. Моргунов Е. П., Моргунова О. Н. Краткое описание метода Data Envelopment Analysis [Электронный ресурс] [http://www.morgunov.org/docs/DEA\\_intro.pdf,](http://www.morgunov.org/docs/DEA_intro.pdf) свободный (дата обращения 12.03.2022)

7. А.Н. Антамошкин, О.Н. Моргунова, Е.П. Моргунов Методика исследования эффективности иерархических сложных систем [Текст] // Вестник Сибирского государственного аэрокосмического университета имени академика М.Ф. Решетнева. – 2006 - №2 – с. 9-13

8. Гаврикова Н.А., Тухватулина Л.Р., Видяев И.Г. Финансовый менеджмент, ресурсоэффективность и ресурсосбережение: учебное пособие / Н.А. Гаврикова, Л.Р. Тухватулина, И.Г. Видяев. – Томск: Томский политехнический университет, 2014. – 73 с.

9. Безопасность жизнедеятельности: практикум / Ю.В. Бородин, М.В. Василевский, А.Г. Дашковский, О.Б. Назаренко, Ю.Ф. Свиридов, Н.А. Чулков,

85

Ю.М. Федорчук. — Томск: Изд-во Томского политехнического университета,  $2009. - 101$  c.

10. ГОСТ 54 30013-83 Электромагнитные излучения СВЧ. Предельно допустимые уровни облучения. Требования безопасности

11. ГОСТ 12.4.154-85 "ССБТ. Устройства экранирующие для защиты от электрических полей промышленной частоты"

12. ГН 2.2.5.1313-03 Предельно допустимые концентрации (ПДК) вредных веществ в воздухе рабочей зоны

13. СанПиН 2.2.4/2.1.8.055-96 "Электромагнитные излучения радиочастотного диапазона (ЭМИ РЧ)".

14. СанПиН 2.2.4.548-96. Гигиенические требования к микроклимату производственных помещений.

15. СН 2.2.4/2.1.8.562-96. Шум на рабочих местах, в помещениях жилых, общественных зданий и на территории жилой застройки.

16. ГОСТ 12.4.123-83. Средства коллективной защиты от инфракрасных излучений. Общие технические требования.

17. ГОСТ Р 12.1.019-2009. Электробезопасность. Общие требования и номенклатура видов защиты.

18. ГОСТ 12.1.030-81. Электробезопасность. Защитное заземление. Зануление.

19. [ГОСТ 12.1.004-91.](http://www.polyset.ru/nb/%D0%93%D0%9E%D0%A1%D0%A2%2012.1.004-91.php) Пожарная безопасность. Общие требования.

20. ГОСТ 12.2.037-78. Техника пожарная. Требования безопасности

21. [СанПиН 2.1.6.1032-01. Гигиенические требования к качеству](http://yadi.sk/d/pFmiWdKi5Z8ZG)  [атмосферного воздуха](http://yadi.sk/d/pFmiWdKi5Z8ZG)

22. ГОСТ 30775-2001 Ресурсосбережение. Обращение с отходами. Классификация, идентификация и кодирование отходов.

23. СНиП 21-01-97. Противопожарные нормы.

24. ГОСТ 12.4.154. Система стандартов безопасности труда. Устройства экранирующие для защиты от электрических полей промышленной частоты. Общие технические требования, основные параметры и размеры

# **Приложение А**

(справочное)

# **Die Bildung eines optimalen Wertpapierportfolios unter Berücksichtigung der Anwendung der DEA-Methode**

#### Студент:

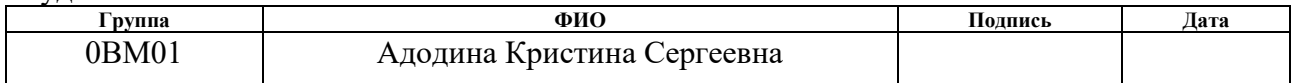

#### Руководитель ВКР:

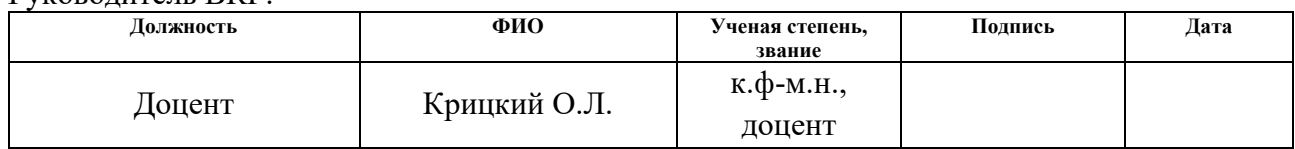

## Консультант – лингвист отделения ОИЯ

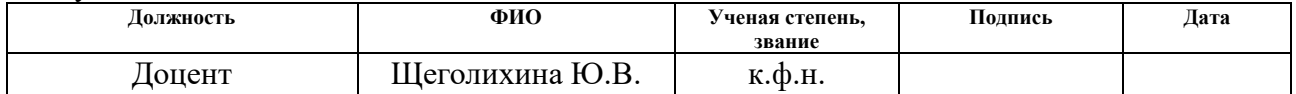

## **Einführung**

Gegenstand der Studie dieser Arbeit sind das Wertpapierportfolio, der Mosbirzhi-Index.

Das Thema ist aktuell, da sich in letzter Zeit immer mehr Investoren für den Aktienmarkt interessieren. Das Investitionsvolumen wächst jedes Jahr, wobei immer mehr Einzelpersonen Geld in Wertpapiere investieren. Die Investition in Wertpapiere ist eine profitablere Art zu investieren als beispielsweise eine Bankeinlage, ist aber gleichzeitig riskanter. In diesem Zusammenhang nimmt die Relevanz der Analyse des Wertpapiermarktes zu.

Der Zweck dieser Arbeit ist:

Erstellen Sie ein Portfolio von Wertpapieren auf der Grundlage des Mosbirzhi-Index, bewerten Sie die passive Strategie des Anlegers, analysieren Sie «unterbewertete» Aktien.

Die Aufgaben dieser Arbeit sind:

- formulierung der Aufgabe auf der Grundlage des Markowitz-Modells;

- offenlegung der Konzepte des Alpha-Koeffizienten, des Beta-Koeffizienten;

- bildung eines Wertpapierportfolios mit dem Markowitz-Modell;

- berechnung der Alpha- und Beta-Koeffizienten, Berechnung des Konfidenzintervalls für den Alpha-Koeffizienten;

- analyse der Strategie des Anlegers "kaufen und halten»;

- umgestaltung des Wertpapierportfolios;

- bewertung von "unterbewerteten" Unternehmen durch die DEA-Methode.

Im ersten Kapitel dieser Arbeit werden die Begriffe Rendite und Risiko formuliert und die Aufgabe von Markowitz zur Bewertung der Anteile von Wertpapieren im Portfolio wird formuliert, die Konzepte der Risiko-Alpha- und Beta-Koeffizienten werden aufgedeckt und die DEA-Methodik beschrieben.

Im zweiten Kapitel wird ein Softwareprodukt ausgewählt, ein Portfolio von Wertpapieren wird gebildet, Risiko-Alpha- und Beta-Koeffizienten werden berechnet,

Konfidenzintervalle für Alpha-Koeffizienten werden berechnet, die passive Strategie des Anlegers wird anhand der Ergebnisse bewertet, «unterbewertete» Unternehmen werden mithilfe der DEA-Methode identifiziert.

# **1 Theoretischer Teil**

## **1.1 Wertpapiermarkt. Asset-Portfolios**

Eine Marktwirtschaft ist eine Ansammlung verschiedener Märkte. Einer davon ist der Finanzmarkt. Eines der Segmente des Finanzmarktes ist der Wertpapiermarkt oder der Aktienmarkt. Der Wertpapiermarkt ist ein Teil des Finanzmarktes, auf dem Kapital durch die Ausgabe und den Umlauf von Wertpapieren angezogen und umverteilt wird. Der Wertpapiermarkt ermöglicht eine faire Preisgestaltung von Finanzinstrumenten.

Es gibt zwei Funktionen des Aktienmarktes. Die erste Funktion besteht in der Mobilisierung von Kapitalanlegern für die Zwecke der Organisation und der Ausweitung der wirtschaftlichen Aktivitäten. Die zweite Funktion - Information - die Situation am Aktienmarkt informiert die Anleger über die wirtschaftliche Konjunktur und gibt ihnen Orientierungshilfen für die Platzierung ihres Kapitals. Diese Informationen werden im Kurswert der Wertpapiere angezeigt. Wenn zum Beispiel der Aktienkurs eines Unternehmens steigt, deutet dies in der Regel auf gute Aussichten für seine Geschäftstätigkeit hin und umgekehrt. Eine ähnliche Parallele gilt auch für den Zustand des Aktienmarktes und der Gesamtwirtschaft. Ein Rückgang des Kurswertes von Wertpapieren deutet auf einen Rückgang der Geschäftstätigkeit hin und umgekehrt. Es gibt Ausnahmen von dieser Regel, aber der Aktienmarkt definiert den Vektor der Wirtschaftsbewegung zum größten Teil korrekt. So signalisiert die Lage am Aktienmarkt den künftigen Zustand der Wirtschaft. Diese Konsistenz und Beziehung zwischen dem Aktienmarkt und der wirtschaftlichen Konjunktur entsteht, weil die Anleger, die die zukünftigen Ergebnisse der Tätigkeit eines bestimmten Unternehmens antizipieren wollen, ständig nach Informationen suchen und analysieren. Wenn die erhaltenen Informationen positiv sind, kaufen sie die entsprechenden Wertpapiere,

andernfalls verkaufen sie sie. Infolgedessen beginnt sich der Kurswert des Wertpapiers zu ändern, bevor die endgültigen Ergebnisse des Unternehmens bekannt werden.

Der Zustand des Aktienmarktes ist wichtig für die stabile Entwicklung der Wirtschaft, sein Zusammenbruch, dh ein starker Rückgang des Kurswerts von Wertpapieren in kurzer Zeit, kann zu einer Stagnation in der Wirtschaft führen. Dies liegt daran, dass der Wertverfall der Wertpapiere die Sparer absolut ärmer macht. Infolgedessen reduzieren sie ihren Verbrauch, die Nachfrage nach Waren und Dienstleistungen sinkt, die Unternehmen akkumulieren nicht realisierte Produkte, sie beginnen, die Produktion zu reduzieren und Mitarbeiter zu entlassen, was den Verbrauch weiter reduziert. Darüber hinaus verringert der Rückgang des Kurswertes die Fähigkeit der Unternehmen, die von ihnen benötigten Mittel durch die Ausgabe neuer Papiere zu akkumulieren.

Wie oben erwähnt, ist das Objekt von Wertpapiermarktgeschäften ein Wertpapier, das als ein Gelddokument definiert werden kann, das die Miteigentumsbeziehung oder das Darlehen zwischen dem Eigentümer und dem Emittenten bestätigt. Wertpapiere umfassen Anleihen, Wechsel, Einlagen- und Sparzertifikate, Aktien usw. In dieser Arbeit werden wir eine Aktie als Wertpapier betrachten.

Die Aktie ist ein emissions ein Wertpapier, fixierende das Recht des Eigentümers, einen Teil der Gewinne des Unternehmens in Form von Dividenden, auf die Beteiligung an der Verwaltung der Aktiengesellschaft und ein Teil des Vermögens, die nach der Liquidation. Auf dem Markt wird der Preis einer Aktie durch das Zusammenspiel von Nachfrage nach Aktien und Angebot bestimmt. Die Eigenschaft einer Aktie ist die Rendite, die sie dem Aktionär bringt. Die Rendite einer Aktie kann in zwei Formen dargestellt werden – in Form eines Kursgewinns und als periodische Auszahlungen für die Aktie. Im zweiten Fall wird das Einkommen als Dividende bezeichnet. Ein Anstieg des Kurswerts einer Aktie kann einen wesentlichen Teil des Einkommens eines Anlegers ausmachen. Um die Aktie zu realisieren, muss sie verkauft werden. Andernfalls besteht die Gefahr, dass der Kurs des Papiers im nächsten

Moment fallen könnte. Der Anstieg des Kurswerts tritt aus zwei Gründen auf. Erstens ist dies ein möglicher spekulativer Anstieg des Marktes. Zweitens ist dies ein realer Anstieg des Unternehmensvermögens. Nachdem die Aktiengesellschaft einen Gewinn erzielt hat, teilt sie ihn in zwei Teile. Ein Teil wird als Dividende ausgezahlt, der andere Teil wird reinvestiert, um die Produktion zu erhalten und zu erweitern. Reinvestierte Gewinne, die die Form von Kapital- und Umlauffonds annehmen, «füllen» die Aktie tatsächlich und führen in der Regel zu einem Anstieg ihres Wertes. Infolgedessen sollte der Kurs der Aktie auf dem Markt im Trend steigen. Wenn ein Anleger sich in erster Linie auf den Kurswert einer Aktie konzentriert, wählt er eine riskantere Strategie, da der Preis des Papiers jederzeit fallen kann.

Eine weitere Einnahmequelle des Aktionärs ist die Dividende. Wenn ein Anleger weniger risikofreudig ist, sollte er sich auf Aktien konzentrieren, für die regelmäßig Dividenden gezahlt werden, obwohl sein Preis in diesem Fall nicht sehr schnell steigen kann. Die große Zuverlässigkeit einer solchen Strategie besteht darin, dass der Anleger tatsächlich bereits während des Aktienbesitzes ein Einkommen erhält. Auch wenn der Kurswert künftig sinken sollte, hat er noch einen Teil der Einnahmen realisiert [1].

## **1.2 Wertpapierportfolio**

Oft investiert der Anleger in mehrere Arten von Vermögenswerten und bildet so ein Portfolio von Wertpapieren. Ein Portfolio ist eine Sammlung von finanziellen Vermögenswerten, die ein Anleger besitzt. Es kann Instrumente der gleichen Art enthalten, zum Beispiel nur Aktien oder Anleihen, und verschiedene Vermögenswerte: Wertpapiere, Terminkontrakte, Immobilien usw. Das Ziel der Portfoliobildung ist es, das erforderliche Niveau der erwarteten Rendite bei einem niedrigeren Niveau des erwarteten Risikos zu erreichen. Es wird zum einen durch die Diversifizierung des Portfolios nach der Zusammensetzung der Instrumente, also der Verteilung der Mittel des Anlegers zwischen verschiedenen Vermögenswerten, und zweitens durch die sorgfältige Auswahl von Finanzinstrumenten erreicht. In Theorie und Praxis gibt es

zwei Ansätze für das Portfoliomanagement: traditionell und modern. Das Traditionelle basiert auf fundamentaler und technischer Analyse. Es legt Wert auf eine breite Diversifizierung von Wertpapieren nach Branchen. Meist werden Papiere namhafter Unternehmen gekauft, die über gute Produktions- und Finanzwerte verfügen. Darüber hinaus wird die höhere Liquidität solcher Papiere berücksichtigt, die Möglichkeit, sie in größeren Mengen zu kaufen und zu verkaufen und Provisionen zu sparen.

Die Entwicklung eines breiten Marktes, der statistischen Basis und das schnelle Wachstum im Bereich der Computertechnik haben zur Entstehung moderner Theorie und Praxis des Portfoliomanagements von Wertpapieren nach Branchen geführt. Es basiert auf der Verwendung statistischer und mathematischer Methoden zur Auswahl von Finanzinstrumenten in einem Portfolio sowie auf einer Reihe neuer konzeptioneller Ansätze.

Der Anleger berücksichtigt bei der Portfoliobildung viele Faktoren und Indikatoren, angefangen bei der Auswahl der Vermögenswerte bis hin zur Bildung und Analyse des resultierenden Portfolios. Die wichtigsten Parameter bei der Verwaltung eines Portfolios, die ein Anleger bestimmen muss, sind seine erwarteten Renditen und sein Risiko. Diese Indikatoren wurden 1952 in dem Artikel «Portfoliowahl» vorgeschlagen, um das Portfolio zu erstellen. Durch die Bildung eines Portfolios kann ein Anleger die zukünftige Rendite und das Risiko nicht genau bestimmen. Daher baut er seine Anlageentscheidungen auf die erwarteten Renditen und Risiken. Diese Werte werden in erster Linie auf der Grundlage statistischer Informationen aus früheren Zeiträumen ausgewertet. Da die Zukunft die Vergangenheit kaum mit hundertprozentiger Wahrscheinlichkeit wiederholen wird, kann der Manager die erhaltenen Schätzungen an seine Konjunkturerwartungen anpassen. Daher sind die Identifizierung, Klassifizierung, Messung und Verwaltung von Risiken Schlüsselaufgaben des Anlageprozesses. Das Hauptziel des Anlegers bei der Bildung eines Wertpapierportfolios ist es, ein optimales Verhältnis zwischen Risiko und Rendite zu gewährleisten – das kann nur durch die Lösung des Problems der sorgfältigen Auswahl von Aktienmedien erreicht warden [1].

#### **1.3 Modell Markowitz**

Die Markowitz-Portfoliotheorie wurde 1952 veröffentlicht. Das Ziel des Modells ist es, ein optimales Portfolio zu erstellen, dh mit minimalem Risiko und maximaler Rendite. In der Regel werden zwei Aufgaben gelöst: die Maximierung der Rendite bei einem bestimmten Risikoniveau und die Minimierung des Risikos bei einem minimalen zulässigen Rentabilitätswert.

Die tatsächliche Rendite eines Vermögenswerts wird durch die folgende Formel bestimmt:

$$
\mu_t = \frac{P_t - P_{t-1}}{P_{t-1}},
$$

wobei  $\mu_t$  die Rendite des Vermögenswerts zum Zeitpunkt t ist;

– Der gewichtete Durchschnittspreis zum Zeitpunkt *t*;

−1 – Der gewichtete Durchschnittspreis zum Zeitpunkt (*t*-1).

Die erwartete Rendite eines Vermögenswerts ist das Verhältnis des Einkommens, das ein Anleger nach einer gewissen Zeit erhalten möchte, zum Betrag, den er ursprünglich investiert hat, basierend auf Schätzungen der Wahrscheinlichkeit, ein Einkommen in der gewünschten Höhe zu erzielen.

Der Wert der erwarteten Rendite eines Vermögenswerts bei bekannten Istrenditen wird durch die Formel bestimmt:

$$
\bar{\mu} = \frac{\sum_{t=1}^{N} \mu_t}{N},
$$

wobei  $\mu_t$  die Rendite des Vermögenswerts zum Zeitpunkt t ist;

*N* ist die Anzahl der Beobachtungen.

Die erwartete Rendite eines Portfolios ist der gewichtete Durchschnitt der erwarteten Renditen der in einem Portfolio enthaltenen Vermögenswerte, wobei die Anteile der Vermögenswerte im Portfolio als Gewichtung dienen. Die erwartete Rendite eines Portfolios wird anhand der Formel berechnet:

$$
\bar{\mu}_p = \sum_{i=1}^n x_i \bar{\mu}_i,
$$

wobei  $\bar{\mu}_p$  die erwartete Rendite eines Portfolios ist;

 $x_i$  – Anteil des Vermögenswerts i im Portfolio;

 $\bar{\mu}_i$  – erwartete Rendite des Vermögenswerts *i*;

*n* ist die Anzahl der Vermögenswerte im Portfolio.

Das Risiko eines Vermögenswerts ist die Wahrscheinlichkeit, dass die erwartete Rendite in der erforderlichen Höhe nicht erreicht wird.

In den Arbeiten von G. Markowitz wurde das Risiko zum ersten Mal in der Portfoliotheorie exakt quantifiziert, was es ermöglichte, mathematische Modelle der Optimierungsaufgaben von Anlageportfolios zu formalisieren. In der Theorie von G. Markowitz ist das Risiko eines Vermögenswerts definiert als:

- Dispersion:

$$
\sigma^2 = \frac{\sum_{t=1}^{N} (\mu_t - \overline{\mu})^2}{N-1},
$$

wobei *N* die Anzahl der Beobachtungen ist;

– die Rendite des Vermögenswerts zum Zeitpunkt *t*;

 $\bar{\mu}$  – erwartete Rendite eines Vermögenswerts,

- standard-Standardabweichung:

$$
\sigma=\sqrt{\sigma^2}.
$$

Die Indikatoren für die Varianz und die Standardabweichung der Portfoliorendite werden entsprechend den folgenden Formeln berechnet:

$$
\sigma_p^2 = \sum_{i=1}^m \sum_{j=1}^m x_i x_j cov_{ij}
$$

$$
\sigma_p = \sqrt{\sigma_p^2},
$$

,

wobei m die Anzahl der Assets ist;

 – die Kovarianz der Anlagenrenditen *i* und *j*, ein Indikator für die Abhängigkeit von zwei Zufallsvariablen. Berechnet nach der Formel:

$$
cov_{ij} = \frac{\sum_{t=1}^{N} (\mu_{it} - \overline{\mu}_i)(\mu_{jt} - \overline{\mu}_j)}{N-1},
$$

wobei *N* die Anzahl der Beobachtungen ist;

- die Rendite des Vermögenswerts *i* zum Zeitpunkt *t*;

- die Rendite des Vermögenswerts *j* zum Zeitpunkt *t*;

 $\bar{\mu}_j$  ist die erwartete Rendite des Vermögenswerts *j*.

Kovarianz ist ein Indikator für die Abhängigkeit von zwei Zufallsvariablen. Eine positive Kovarianz zeigt an, dass sich die andere, wenn sich der Wert einer Variablen ändert, in dieselbe Richtung ändert. Negative Kovarianz zeigt die Tendenz von Variablen an, sich in die entgegengesetzte Richtung zu ändern.

In dieser Arbeit werden wir nach einem effektiven Portfolio mit einem festen Wert der erwarteten Rendite suchen. In diesem Fall wählt der Anleger ein Portfolio mit einem festen erwarteten Renditewert und dem für dieses Renditeniveau minimalen Risiko aus. Die Gesamtheit der effektiven Portfolios für alle in der effektiven Menge zulässigen Werte der erwarteten Rendite wird die gewünschte effektive Menge sein.

Betrachten Sie einen Finanzmarkt mit N risikoreichen Vermögenswerten. Bezeichnen wir durch  $\mu = (\mu_i)_{i=1}^N$  Vektor  $[N \times 1]$  der erwarteten Renditen, durch  $V =$  $(V_{i,j})_{i,j=1}^N$  – die Matrix  $[N \times N]$  der Renditekovariationen. Bezeichnen wir durch den  $x$ -Vektor [N  $\times$  1] der Gewichte für Vermögenswerte aus dem gebildeten Portfolio x:  $\sum_{i=1}^N x_i = 1$  $x_{i=1}^{N} x_i = 1$ . Die erwartete Rendite des Portfolios ist:  $\mu_x = \mu^T x$  und die Varianz  $\sigma_x^2 =$  $x^T V x$ . Die Aufgabe, ein Portfolio mit maximaler Rendite bei einem bestimmten σ-Wert des erwarteten Portfoliorisikos zu finden, läuft auf die nächste Optimierungsaufgabe hinaus.

$$
\mu^T x \to \max
$$
  

$$
\sqrt{x^T V x} \le \sqrt{\sigma^2}
$$
  

$$
e^T x = 1
$$
 (1)

wobei  $e^T = (1, ..., 1) \in R^N$  ein Vektor  $[N \times 1]$  ist, der aus Einheiten besteht,  $\sigma^2$  ist die Varianz des Mosbirzhi-Index [2].

### **1.4 Risiko-Beta-Verhältnis**

Der Beta-Faktor (Beta-Faktor) ist ein Indikator, der für ein Wertpapier oder ein Wertpapierportfolio berechnet wird. Es ist ein Maß für das Marktrisiko, das die Variabilität der Rendite eines Wertpapiers (Portfolios) gegenüber der Rendite eines anderen Portfolios widerspiegelt, das oft als Mittelmarktportfolio fungiert.

Der Beta-Faktor für einen Vermögenswert in einem Wertpapierportfolio oder Vermögenswert (Portfolio) relativ zum Markt (ein Referenzportfolio in Form eines Aktienindex, der in den Eigenschaften eines Indikators oder eines realen anderen Portfolios ähnlich ist) ist der  $\beta_i$ -Faktor in der linearen Regression der Rendite  $R_{i,t}$  des Vermögenswerts *i* für den Zeitraum *t* im Verhältnis zur Rendite des Marktportfolios  $R_{p,t}$  für den Zeitraum t.

$$
R_{i,t} = \alpha + \beta_i * R_{p,t} + \varepsilon_t \tag{2}
$$

In Übereinstimmung mit den Berechnungsformeln der linearen Regression ist dies das Verhältnis der Kovarianz der betrachteten Renditen zur Varianz der Renditen des Referenzportfolios bzw. des Marktes:

$$
\beta_i = \frac{Cov(R_i, R_p)}{Var(R_p)}\tag{3}
$$

wobei  $R_{i}$ , der geschätzte Wert ist, für den das Beta-Verhältnis berechnet wird: die Rendite des bewerteten Vermögenswerts oder Portfolios;

 $R_p$  ist der Referenzwert, mit dem der Vergleich stattfindet: die Rendite eines Wertpapierportfolios oder Marktes;

 $Cov$  ist Kovarianz des Bewertungs- und Referenzwertes;

Var ist die Varianz des Referenzwertes.

Das Beta-Verhältnis zeigt das Marktrisiko einer Aktie an und spiegelt die Empfindlichkeit der Änderung einer Aktie gegenüber einer sich ändernden Marktrendite wider. Die folgende Tabelle zeigt eine Bewertung des Risikoniveaus anhand des Beta-Verhältnisses. Das Beta-Verhältnis kann sowohl ein positives als auch ein negatives Vorzeichen aufweisen, das eine positive oder negative Korrelation zwischen einer Aktie und einem Markt aufweist. Ein positives Zeichen spiegelt wider, dass sich die Aktien– und Marktrenditen in eine Richtung ändern, ein negatives ist eine multidirektionale Bewegung [3].

| <b>Metrik-Wert</b> | <b>Niveau des</b><br>Wertpapierrisikos | Richtung der Änderung<br>der Rendite<br>Wertpapier |  |
|--------------------|----------------------------------------|----------------------------------------------------|--|
| $\beta > 1$        | Hoch                                   | Einseitiger                                        |  |
| $\beta = 1$        | Mäßig                                  | Einseitiger                                        |  |
| $0 < \beta < 1$    | Niedrig                                | Einseitiger                                        |  |
| $-1 < \beta < 0$   | Niedrig                                | Multidirektional                                   |  |
|                    | Mäßig                                  | Multidirektional                                   |  |
|                    | Hoch                                   | Multidirektional                                   |  |

Tabelle 1 - Risikobewertung nach Beta-Verhältnis

# **1.5 Risiko-Alpha-Koeffizienten**

Der Alpha-Faktor (Alpha-Faktor) ist ein für ein Wertpapier oder ein Wertpapierportfolio berechneter Indikator, der die Rendite eines Wertpapiers (Portfolios) mit der Rendite eines nahen Aktienindex verknüpft.

Der Alpha-Koeffizient ist der α-Koeffizient in der linearen Regression der Rendite eines Vermögenswerts über den Zeitraum  $R_{i,t}$  relativ zur Rendite des nahen Marktindex  $R_{p,t}$  in der Formel (2).

Der theoretische Wert des Koeffizienten  $\alpha$  ist

$$
\alpha = R_{i,t} - \beta_i * R_{p,t},\tag{4}
$$

wobei  $R_{i,t}$  die jährliche Rendite des Portfolios (in Anteilen) ist,

 $R_{p,t}$  die jährliche Rendite des Index (in Anteilen).

Lassen Sie uns die Hypothese auf den Nullwert des  $\alpha$ -Koeffizienten für ein Asset-Portfolio überprüfen:

 $H_{0,1}: \alpha = 0, H_{A,1}: \alpha \neq 0.$ 

Wir verwenden  $\gamma = \hat{\alpha}/\bar{s}_{\alpha}$  - eine Zufallsvariable, die eine Steuerungsverteilung mit der Anzahl der Freiheitsgrade hat, gleich  $(n - 1)$ , i ist die Portfolionummer. Sei  $\bar{s}_{\alpha}$  die Offset-Schätzung für die Dispersion  $\sigma_{\alpha}$  des selektiven Koeffizienten  $\hat{\alpha}$ , der an jedem Tag des Zeitintervalls berechnet wird  $[0, T]$ .

Wenn wir die Verteilung kennen, können wir immer Vertrauensgrenzen für  $\gamma$ finden:

$$
t_- < \gamma < t_+,
$$

wobei  $t_$  das  $p/2$ -Level-Quantil ist,

 $t_{+}$  – Quantil-Level-1 –  $p/2$  Student-Verteilung mit der Anzahl der Freiheitsgrade  $(n - 1)$ ,  $p = 0.05$ .

Schließlich haben wir das folgende Konfidenzintervall für  $\alpha$ :

$$
\bar{s}_{\alpha}t_{-}<\alpha<\bar{s}_{\alpha}t_{+},
$$

das den wahren Wert des Parameters mit einer Wahrscheinlichkeit  $(1 - p)$ abdeckt.

Daher ist der resultierende Wert der t-Statistik  $\gamma$  notwendig, um die Nullhypothese zu überprüfen:

Wenn  $|\gamma_i| < t_{\text{kp}}$ , wird die null-Hypothese  $H_{0,i}$  angenommen wird, und  $\hat{\alpha}_i = 0$ , sonst die Alternative Hypothese akzeptiert  $H_{A,i}$ ,  $i = 1, ..., M$ .

Die drei möglichen Fälle für  $\gamma$  i sind also wie folgt:

 $\gamma_i < t_{\text{kp}}$  - unbefriedigendes Management (Portfolios mit geringer Qualifikation);

 $|\gamma_i| < t_{\text{kp}}$  - zufriedenstellendes Management *(* $\hat{\alpha}_i = 0$ *)*;

 $\gamma_i > t_{\text{kp}}$  – ausgezeichnetes Management (hochqualifizierte Portfolios).

# **1.6 Bewertung der Effizienz sozioökonomischer Systeme anhand der Data Envelopment Analysis-Methode**

In letzter Zeit ist die Bewertung der Wirksamkeit des Funktionierens sozioökonomischer Systeme ein sehr aktuelles Problem. Verschiedene Methoden werden verwendet, um die Wirksamkeit zu messen. Sehr beliebt war der Ansatz, der auf dem Aufbau der sogenannten Effizienzgrenze basierte. Mit diesem Konzept sind Begriffe wie die Grenze der Produktionskapazität und die Produktionsfunktion verbunden.

Die Produktionsfunktion zeigt die maximale Produktionsmenge an, die bei Verwendung dieser Technologie aus einer bestimmten Anzahl von Produktionseingängen (Eingängen) erzeugt werden kann. Wenn wir die Argumentation für den Fall verbreiten, dass Produkte nicht von einer Art, sondern von

mehreren produziert werden, ist es üblich, nicht über die Produktionsfunktion zu sprechen, sondern über die Produktionsgrenze oder die Grenze der Effizienz. In diesem Fall gelten die in der Stichprobe dargestellten Unternehmen, die die maximale Freisetzung aus einer gegebenen Anzahl von Eingängen erzeugen, als effektiv, und die ihnen entsprechenden Punkte im Ein- und Ausgangs-Raum liegen an dieser Effizienzgrenze. Die gleichen Punkte, die nicht an der Leistungsgrenze liegen, entsprechen Unternehmen, die ineffizient funktionieren. Der Grad der Ineffizienz wird durch den Grad der Entfernung eines Punkts von der Effizienzgrenze bestimmt: Je weiter ein Punkt von der Grenze entfernt ist, desto weniger effizient ist das Unternehmen, das diesem Punkt entspricht. Da die Effizienzgrenze in der Praxis unbekannt ist, muss sie irgendwie bewertet werden. Für die Auswertung werden verschiedene Methoden verwendet, einschließlich der Data Envelopment Analysis-Methode, die auf der linearen Programmierung basiert. Die Effizienzgrenze, die mit dieser Methode gebildet wird, ist stückweise linear.

Die Data Envelopment Analysis-Methode wurde 1978 von US-Wissenschaftlern A. Charnes, W. W. Cooper, E. Rhodes vorgeschlagen, die auf den Ideen von M. J. Farrell basierten. Diese Methode wird im Westen erfolgreich eingesetzt, um die Wirksamkeit homogener Objekte in verschiedenen sozioökonomischen Systemen zu bewerten. Solche Objekte können Industriebetriebe, Banken, Gesundheitseinrichtungen und Bildung, Bedienelemente und Justiz usw. Methode DEA ständig weiterentwickelt und verbessert.

Derzeit gibt es kein allgemein akzeptiertes russisches Äquivalent zum englischen Namen der Methode, aber es wird eine solche Option vorgeschlagen – «Analyse der Arbeitsumgebung» [4].

## **1.6.1 Hauptmodelle der DEA-Methode**

Lassen Sie die Daten für K Eingabeparameter und M Ausgabeparameter für jedes der Objekte verfügbar sein («Objekt» kann sich auf Regionen, Wirtschaftszweige, Unternehmen, Bildungseinrichtungen usw. beziehen). Für das  $i$  -

ten Objekt werden sie durch die Vektorspalten  $x_i$  bzw.  $y_i$  dargestellt. Dann ist die Matrix *X* der Dimension  $K \times N$  die Matrix der Input-Parameter für alle *N* Objekte, Matrix und Y der Dimension  $M \times N$  ist die Matrix Ausgabeparameter für alle N Objekte. Es ist möglich, zur Aufgabe der mathematischen Programmierung zu kommen und sie mit der Dualitätstheorie in dieser Form zu formulieren:

$$
\min_{\substack{\theta,\lambda\\\theta\to y_i+Y\lambda\geq 0\\ \lambda\geq 0}} \theta x_i - x\lambda\geq 0
$$
\n(5)

wobei  $\theta$  ein Skalar ist und  $\lambda$  ein Vektor der Dimensionskonstanten  $N \times 1$  ist. Der  $\theta$  -Wert, der bei der Lösung des Problems erhalten wird, ist ein Maß für die Effizienz des  $i$  -ten Objekts. Der Wirkungsgrad darf jedoch nicht mehr als eins betragen. Es ist wichtig, sich daran zu erinnern, dass ein ähnliches Problem N Mal gelöst wird, dh für jedes Objekt. Die Objekte, für die der Leistungsindikator gleich 1 ist, befinden sich an der Effizienzgrenze. Als Ergebnis kann eine ku- saftig-lineare Effizienzgrenze gebildet werden. Punkte, die den Objekten entsprechen, deren Leistungsindikator kleiner als eins ist, können so auf die Effizienzgrenze projiziert werden, dass jeder dieser Punkte einer linearen Kombination  $(X\lambda, Y\lambda)$  entspricht. Einige Elemente des  $\lambda$  -Vektors haben Werte ungleich Null. Diese Elemente entsprechen den Objekten, die die Referenz für das ausgewertete Objekt sind. Eine lineare Kombination von Referenzobjekten bildet ein hypothetisches Objekt, das sich an der Effizienzgrenze befindet. Ein hypothetisches Objekt wäre effektiv, wenn es tatsächlich existiert. Da es jedoch nicht existiert, sind die Werte seiner Variablen das Ziel für ein reales – ineffizientes – Objekt. Daher können für Objekte mit  $\theta$  < 1 Ziele festgelegt werden, die darin bestehen, ihre Eingabefaktoren proportional um  $\theta$  zu reduzieren, während die Ausgabewerte unverändert bleiben. Je näher ein Punkt, der einem bestimmten Objekt entspricht, an der Effizienzgrenze liegt, desto höher ist sein Wirkungsgrad.

Das obige Modell wird als eingangsorientiertes Modell bezeichnet und akzeptiert einen konstanten Skaleneffekt. Um die Möglichkeit eines variablen

Skaleneffekts zu berücksichtigen, müssen Sie diesem Modell eine Beschränkung auf die Summe der Gewichtungsfaktoren  $\lambda$  hinzufügen:

$$
\sum \lambda_i = 1. \tag{6}
$$

Das Ergebnis dieser Einschränkung ist die Bildung einer konvexen linearen Kombination von Referenzobjekten.

Die DEA-Methode hat eine Reihe von attraktiven Eigenschaften, nämlich:

- berechnet eine aggregierte Kennzahl für jedes Objekt in Bezug auf die Verwendung von Eingabefaktoren (unabhängige Variablen), um die gewünschten Ausgabeprodukte (abhängige Variablen) zu produzieren;

– kann viele Eingänge und Ausgänge gleichzeitig verarbeiten, von denen jeder gleichzeitig in verschiedenen Messeinheiten gemessen werden kann;

- ermöglicht die Berücksichtigung externer Umgebungsvariablen im Verhältnis zum betreffenden System;

– erfordert keine a priori Angabe von Gewichtungsfaktoren für Variablen, die den Eingangs- und Ausgangsparametern bei der Lösung des Optimierungsproblems entsprechen;

– es gibt keine Einschränkungen für die funktionale Form der Abhängigkeit zwischen Eingängen und Ausgängen;

- ermöglicht es Ihnen, bei Bedarf die Vorlieben der Manager in Bezug auf die Bedeutung bestimmter Eingabe- oder Ausgabevariablen zu berücksichtigen;

- führt spezifische Schätzungen für wünschenswerte Ein-/Ausgänge durch, die es ermöglichen würden, ineffiziente Objekte an die Effizienzgrenze zu bringen;

- bildet eine Pareto-optimale Anzahl von Punkten, die den effizienten Objekten entsprechen;

– es konzentriert sich auf die Ermittlung von Beispielen der sogenannten Best Practice und nicht auf gemittelte Trends, wie z. B. Regressionsanalysen.

Auch Modelle können mit Ausgangsorientierung gebaut werden. In diesem Fall besteht das Hauptziel der Modelle darin, die Produktion zu erhöhen, ohne die Kosten für die Eingangsressourcen zu erhöhen. Die Berechnungen für diese Modelle ergeben

102

nicht nur die Leistungsindikatoren für jedes Objekt, sondern auch die empfohlenen Werte für die Ausgabevariablen, bei denen ineffiziente Objekte an die Effizienzgrenze gebracht werden können. Hier sind diese Modelle:

$$
max_{\phi,\lambda}\phi
$$
  
\n
$$
-\phi y_i + Y\lambda \ge 0
$$
  
\n
$$
x_i - X\lambda \ge 0
$$
  
\n
$$
\lambda \ge 0
$$
  
\n
$$
max_{\phi,\lambda}\phi
$$
  
\n
$$
-\phi y_i + Y\lambda \ge 0
$$
  
\n
$$
x_i - X\lambda \ge 0
$$
  
\n
$$
\sum \lambda_i = 1
$$
  
\n
$$
\lambda \ge 0
$$
  
\n(8)

Das Modell (7) akzeptiert einen konstanten Skaleneffekt und das Modell (8) einen variablen Skaleneffekt. Beachten Sie, dass in diesem Fall der für diese Modelle berechnete Wert der Variablen  $\phi$  größer oder gleich eins ist. Dies liegt daran, dass das Ziel der Modelle darin besteht, die Werte der Ausgabevariablen proportional zu erhöhen. Um den gleichen traditionellen Wert des Leistungsindikators zu erhalten, der zwischen Null und Eins liegt, sollten Sie einfach einen Wert verwenden, der umgekehrt zu  $\phi$  ist, was sie normalerweise tun.

Da die Aufgabe in dieser Methode in Bezug auf Ein– und Ausgänge (Inputs/Outputs) formuliert wird, muss ein Teil der Indikatoren, die die untersuchten Objekte charakterisieren, den Eingängen und dem anderen Teil der Indikatoren den Ausgängen zugeordnet werden. Wenn Sie jedoch die DEA-Methode in einer Reihe von Themenbereichen verwenden, besteht das Problem, die Metriken in Eingabe- und Ausgabe-Metriken aufzuteilen. Dies liegt daran, dass zwischen den Indikatoren möglicherweise keine technologische Verbindung besteht, wie dies bei der traditionellen Materialproduktion der Fall ist. Ein Ansatz zur Lösung dieses Problems könnte sein: Kennzahlen, für die kleinere Werte bevorzugt werden, sollten bedingt als Eingabe betrachtet werden, und Kennzahlen, für die größere Werte bevorzugt werden, sollten bedingt als Ausgabe betrachtet werden. In diesem Fall erhalten wir nach der Durchführung von DEA-Berechnungen Empfehlungen für «ineffiziente» Objekte, um die Eingabe- und Ausgabewerte zu senken, was der Logik eines bestimmten

Themenbereichs entsprechen sollte. Es gibt auch andere Ansätze zur Lösung des Problems der Aufteilung von Metriken in Eingabe- und Ausgabewerte.

Wenn nach den Transformationen, die an den Quelldaten vorgenommen wurden, ein Teil der Eingabemetriken für einzelne Features negative Werte aufweist, ist dies kein Hindernis für die Verwendung der DEA-Methode, wenn bestimmte Bedingungen erfüllt sind. Wie Sie wissen, können DEA-Modelle Ein- oder Ausgangsorientiert sein. Im ersten Fall bedeutet dies, dass sich das Modell hauptsächlich auf die Senkung der Werte für die Eingabe von ineffizienten Objekten konzentriert (bei unveränderten Werten für die Ausgabe), und im zweiten Fall besteht das Hauptziel darin, die Werte für die Ausgabe von ineffizienten Objekten (bei unveränderten Werten für die Eingabe) zu erhöhen. Wenn Sie ein ausgabeorientiertes Modell verwenden und dabei negative Werte unter den Eingabemetriken enthalten, sollten Sie die Werte für alle Objekte um einen Wert erhöhen, der modulo dem kleinsten der negativen Werte entspricht. Der Wert des Effizienzfaktors ändert sich jedoch nicht. Für verschiedene Indikatoren kann dieser Anstieg unterschiedlich sein. Wenn Sie ein eingabeorientiertes Modell verwenden, können Sie ähnliche Aktionen mit den Ausgabewerten durchführen [4].

## **Schlußfolgerung**

In dieser Arbeit wurde ein Portfolio von Wertpapieren auf der Grundlage des Mosbirzhi-Index nach dem Markovitsa-Modell der maximalen Rendite bei einem festen Risikoniveau gebildet. Der maximale Anteil am Portfolio fällt auf die PIKspezialisierte Bauherrin (PIKK) – 25,4%, die minimale auf die MAGNITOGORSK– METALLURGISCHES KOMBINAT (MAGN) – 0,6%.

Alpha- und Beta-Risikokoeffizienten werden berechnet. Somit wurde ein Beta-Koeffizient von 0,765 erhalten. Da das Risiko-Beta größer als Null ist, ändern sich das gebildete Portfolio und der Mosbirzhi-Index in dieselbe Richtung. Die Alpha-Verhältnisse wurden an jedem Tag berechnet. Die positiven Werte von Alpha deuten

darauf hin, dass es dem Anleger gelungen ist, den Markt zu «schlagen» und eine hohe Rendite zu erzielen.

Weiter wurde das Portfolio in dieser Arbeit neu gestaltet. Der maximale Wert des Portfolios Betrug 6 039 455,70 Rubel 11.10.2021., der minimale Wert – 4 596 372,71 auf 26.01.2022.

Basierend auf der DEA-Methode wurde eine Analyse von «unterbewerteten» Unternehmen durchgeführt. Als Ergebnis dieser Analyse wurden neun Unternehmen zu effektiven Unternehmen, deren Leistungsindikator gleich eins ist. Die Aktien von fünf Unternehmen aus diesen neun Unternehmen, die nicht an der Bildung eines Wertpapierportfolios beteiligt waren, sind «unterbewertet».

## **Literaturliste**

1. Burenin A. N. Portfolio-Management Wertpapiere./ A.N. Burenin. - M.: Wissenschaftlich-technische Gesellschaft nach Akademiemitglied S.I. Vavilov benannt, 2008. - 440 s.

2. Micel A.A. Grundlagen der Finanzmathematik. / A.A. Micel. - Teil 2. - Tomsk: Nationale Polytechnische Universität Tomsk. – 2016. - 102s.

3. Alpha- und Beta-Verhältnisse: Was zeigen sie? [Elektronische Ressource] // Zugriffsmodus [https://investprofit.info/alfa-beta/,](https://investprofit.info/alfa-beta/) frei. (Datum der Behandlung 12.03.2022)

4. Vigon G.V. Methoden zur Bewertung von Ölunternehmen unter Unsicherheitsbedingunge [Text] // Audit und Finanzanalyse. – 2001. – №1 – S. 158-189

5. Morgunov Е. P., Morgunova О. N. 4. Eine kurze Beschreibung DEA [Elektronische Ressource] [http://www.morgunov.org/docs/DEA\\_intro.pdf,](http://www.morgunov.org/docs/DEA_intro.pdf) frei. (Datum der Behandlung 12.03.2022)

6. Antoschkin A.N., Morgunov Е. P., Morgunova О. N. Die Methodik der Studien, die die Wirksamkeit komplexer hierarchischer Systeme // Journal of Siberian State Aerospace University reshetnev.  $-2006 - N<sub>2</sub> - S$ . 9-13

# **Приложение Б**

# (Обязательное)

# **Расчет структуры портфеля акций**

 $f1(x1) = Mg \cdot x1$  - целевая функция, характеризующая доходность портфеля, которую необходимо максимизировать

 $x1_{43} = 0$ 

Given

$$
\sqrt{\sum_{i=1}^{st} \sum_{j=1}^{so} (xl_i \cdot xl_j \cdot VAR_{i,j})} \le \sqrt{VM}
$$

- ограничения на ожидаемый риск портфеля,

который не должен превышать риск индекса МосБиржи

$$
\sum_{i=1}^{43} xI_i = 1
$$
 - отраничение на доли ценных бумаг в портфеле

 $x1 \ge 0$  - доля каждой ценной бумаги в портфеле не должна быть меньше нуля, то есть исключается «шорт» ценных бумаг

 $x_1 = \text{Maximize}(f1, x1)$  - максимизация целевой функции

# **Приложение В**

# (Справочное)

| Дата       | $\alpha$ | Дата       | $\alpha$  | Дата       | $\pmb{\alpha}$ |
|------------|----------|------------|-----------|------------|----------------|
| 20.09.2021 | $-2,625$ | 23.11.2021 | 5,698     | 27.01.2022 | 6,152          |
| 21.09.2021 | 5,21     | 24.11.2021 | $-3,645$  | 28.01.2022 | 1,508          |
| 22.09.2021 | $-1,2$   | 25.11.2021 | 3,547     | 31.01.2022 | 7,883          |
| 23.09.2021 | $-1,864$ | 26.11.2021 | $-5,423$  | 01.02.2022 | 0,223          |
| 24.09.2021 | $-2,013$ | 29.11.2021 | $-0,973$  | 02.02.2022 | $-0,829$       |
| 27.09.2021 | $-1,698$ | 30.11.2021 | 1,38      | 03.02.2022 | $-4,761$       |
| 28.09.2021 | $-3,266$ | 01.12.2021 | 0,438     | 04.02.2022 | 1,159          |
| 29.09.2021 | 1,302    | 02.12.2021 | $-0,459$  | 07.02.2022 | $-3,101$       |
| 30.09.2021 | 0,793    | 03.12.2021 | 0,296     | 08.02.2022 | $-0,14$        |
| 01.10.2021 | $-7,751$ | 06.12.2021 | 0,713     | 09.02.2022 | 4,231          |
| 04.10.2021 | $-5,749$ | 07.12.2021 | 0,756     | 10.02.2022 | $-0,568$       |
| 05.10.2021 | 0,02     | 08.12.2021 | $-0,672$  | 11.02.2022 | $-7,062$       |
| 06.10.2021 | 5,047    | 09.12.2021 | 3,82      | 14.02.2022 | 4,825          |
| 07.10.2021 | 0,819    | 10.12.2021 | 1,107     | 15.02.2022 | 6,999          |
| 08.10.2021 | 0,149    | 13.12.2021 | $-6,359$  | 16.02.2022 | $-1,825$       |
| 11.10.2021 | $-1,122$ | 14.12.2021 | 3,106     | 17.02.2022 | $-3,603$       |
| 12.10.2021 | $-2,109$ | 15.12.2021 | $-0,271$  | 18.02.2022 | $-6,623$       |
| 13.10.2021 | 1,095    | 16.12.2021 | $-4,771$  |            |                |
| 14.10.2021 | $-2,628$ | 17.12.2021 | $-0,854$  |            |                |
| 15.10.2021 | 1,754    | 20.12.2021 | $-1,517$  |            |                |
| 18.10.2021 | $-1,84$  | 21.12.2021 | 2,096     |            |                |
| 19.10.2021 | $-1,015$ | 22.12.2021 | $-2,939$  |            |                |
| 20.10.2021 | $-4,833$ | 23.12.2021 | 0,655     |            |                |
| 21.10.2021 | 0,858    | 24.12.2021 | 0,153     |            |                |
| 22.10.2021 | 0,205    | 27.12.2021 | 3,265     |            |                |
| 25.10.2021 | $-2,021$ | 28.12.2021 | $-1,307$  |            |                |
| 26.10.2021 | $-2,846$ | 29.12.2021 | 4,303     |            |                |
| 27.10.2021 | $-0,032$ | 30.12.2021 | 0,996     |            |                |
| 28.10.2021 | 3,864    | 03.01.2022 | 3,793     |            |                |
| 29.10.2021 | $-0,339$ | 04.01.2022 | $-1,163$  |            |                |
| 01.11.2021 | $-1,375$ | 05.01.2022 | $-10,735$ |            |                |
| 02.11.2021 | $-1,121$ | 06.01.2022 | 6,916     |            |                |
| 03.11.2021 | 1,861    | 10.01.2022 | 4,737     |            |                |
| 05.11.2021 | 0,018    | 11.01.2022 | 1,951     |            |                |
| 08.11.2021 | $-0,423$ | 12.01.2022 | $-0,108$  |            |                |
| 09.11.2021 | 5,572    | 13.01.2022 | 1,98      |            |                |
| 10.11.2021 | $-5,656$ | 14.01.2022 | 1,18      |            |                |
| 11.11.2021 | 0,144    | 17.01.2022 | 0,458     |            |                |

Таблица В.1 – Значения альфа-коэффициентов

# Продолжение таблицы В.1

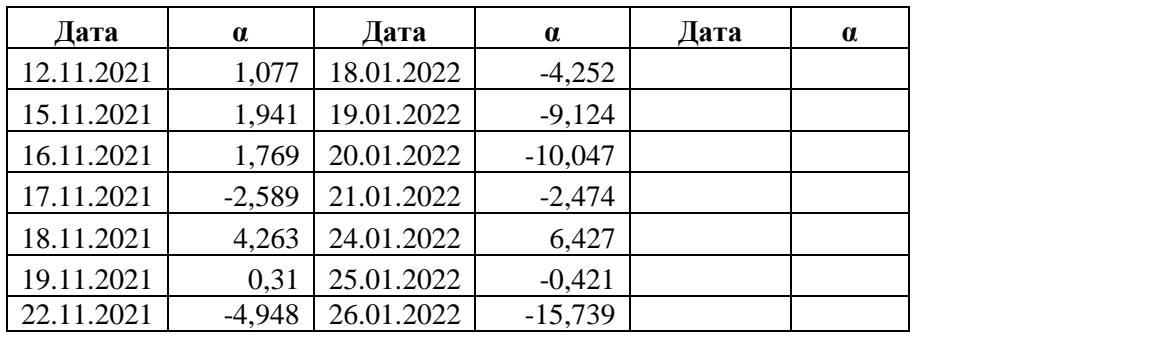
#### Приложение Г

#### (Обязательное)

#### Расчет доверительного интервала для коэффициента альфа

Определим смещенную оценку дисперсии выборочного ДЛЯ коэффициента альфа для значений, начиная с 31.

Расчет несмещенной оценки для дисперсии коэффициента альфа:

$$
\sigma1 := \begin{vmatrix}\nn \leftarrow 30 \\
\sigma1_1 \leftarrow \begin{pmatrix}\n1 & n \\
n & k = 1\n\end{pmatrix} (\alpha_k - \text{mean}(\alpha))^2 \\
\text{for } m \in 1.. \text{ length}(\alpha) - n \\
\sigma1_m \leftarrow \begin{pmatrix}\n1 & n + m \\
n + m & \sum_{k=1}^{n + m} (\alpha_k - \text{mean}(\alpha))^2 \\
\sigma1\n\end{pmatrix}
$$

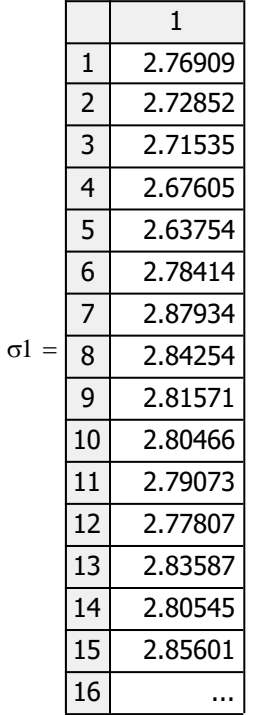

 $p \coloneqq 0.05$ 

Распределение Стьюдента

$$
\text{St1} := \text{dt}\left(t, \frac{p}{2}\right) \qquad \qquad \text{St2} := \text{dt}\left(t, 1 - \frac{p}{2}\right)
$$

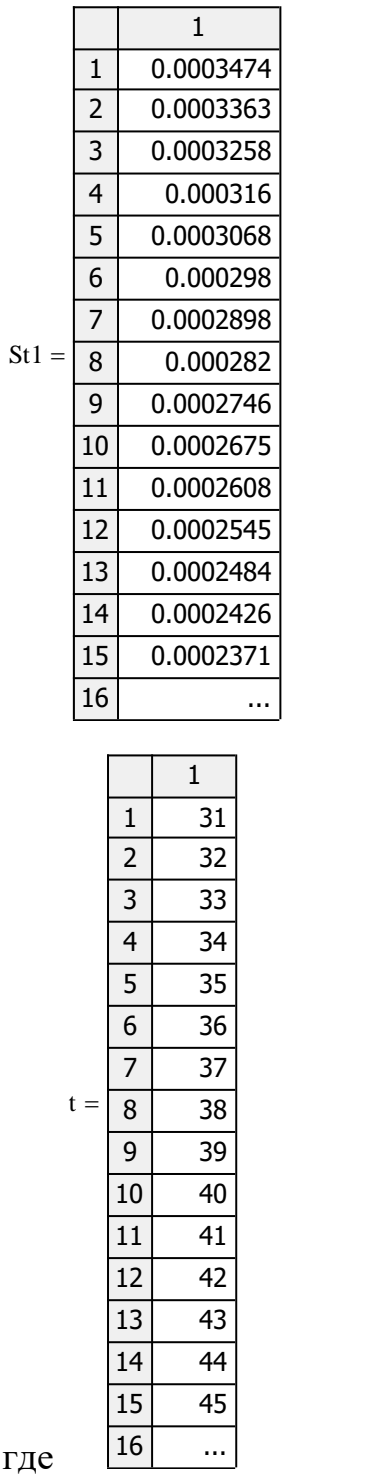

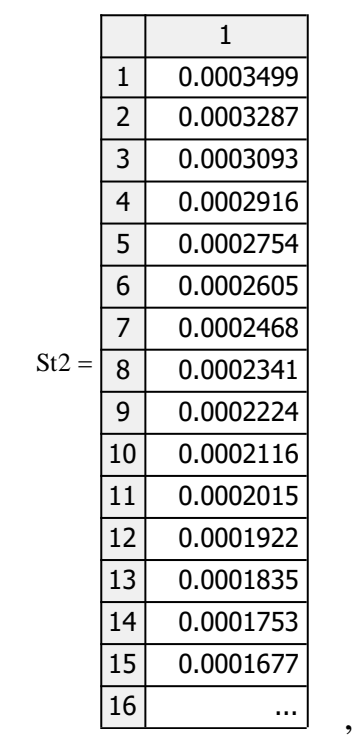

г $\overline{\mu}$ 

Таким образом, имеем следующий доверительный интервал:

$$
T1_{1} := St1_{1} \cdot \sigma1_{1}
$$

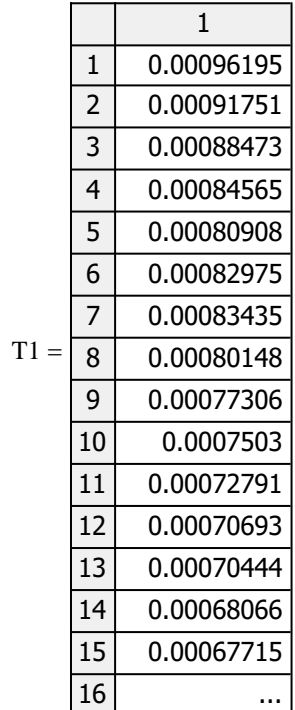

 $T2_1 = St2_1 \sigma 1_1$ 

 $T2 =$ 

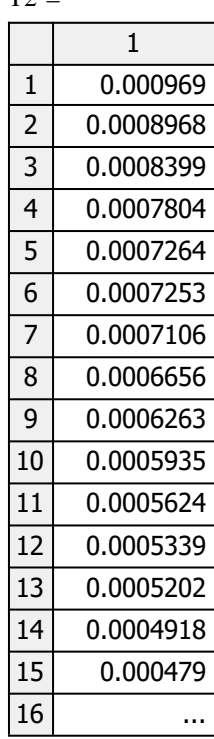

# **Приложение Д**

## (Справочное)

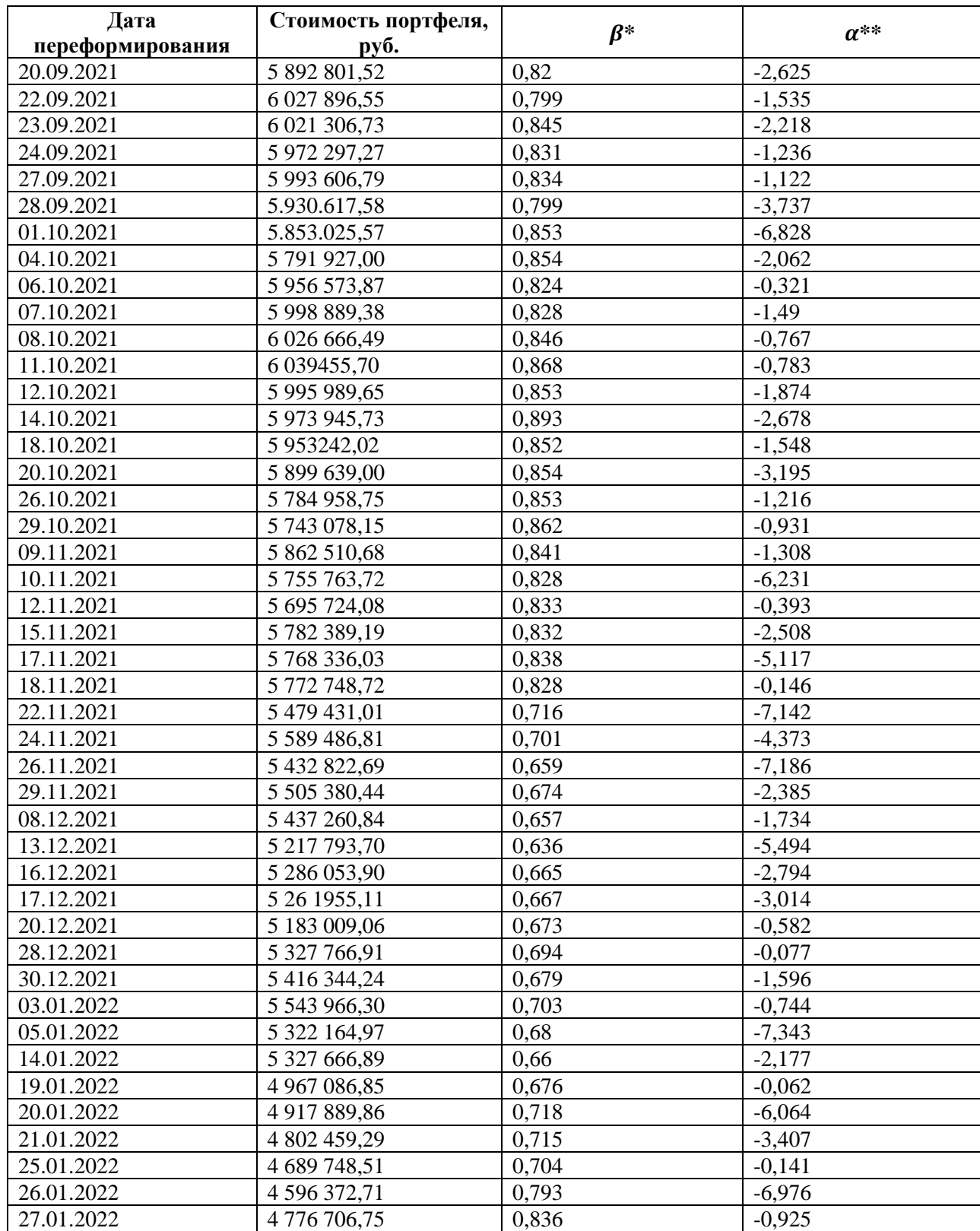

## Таблица Д.1 – Результаты переформирования портфеля ценных бумаг

# Продолжение таблицы Д.1

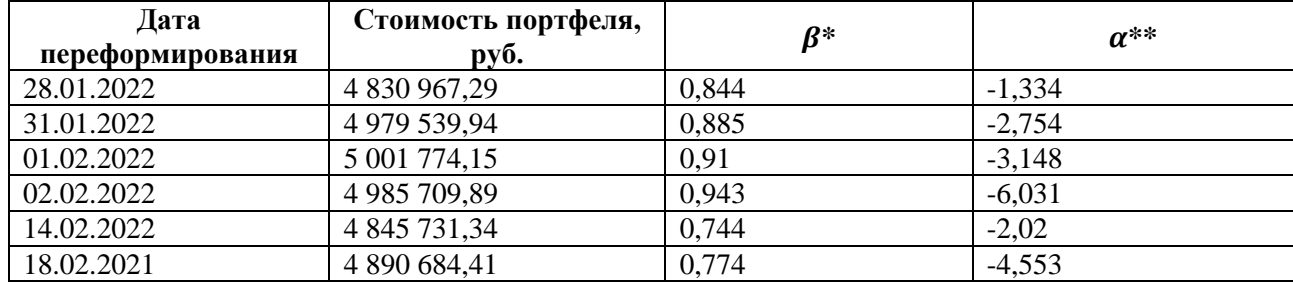

 $*$  -  $\beta$  «нового» переформированного портфеля

 $**$  -  $\alpha$  «старого» предыдущего портфеля

# **Приложение Е**

## (Справочное)

| Акция        | 22.09.2021       | 23.09.2021       | 24.09.2021       | 27.09.2021       | $\cdots$ | 02.02.2022       |                  | 14.02.2022   17.02.2022 |
|--------------|------------------|------------------|------------------|------------------|----------|------------------|------------------|-------------------------|
| <b>AFKS</b>  | $\Omega$         | $\boldsymbol{0}$ | $\Omega$         | $\overline{0}$   |          | $\Omega$         | $\overline{0}$   | $\theta$                |
| <b>AFLT</b>  | $\overline{0}$   | $\overline{0}$   | $\overline{0}$   | $\boldsymbol{0}$ |          | $\boldsymbol{0}$ | $\boldsymbol{0}$ | $\boldsymbol{0}$        |
| <b>ALRS</b>  | 0,044            | 0,047            | 0,045            | 0,027            |          | $\boldsymbol{0}$ | $\boldsymbol{0}$ | $\boldsymbol{0}$        |
| <b>CBOM</b>  | $\theta$         | $\boldsymbol{0}$ | $\boldsymbol{0}$ | $\overline{0}$   |          | 0,086            | $\boldsymbol{0}$ | $\boldsymbol{0}$        |
| <b>CHMF</b>  | $\overline{0}$   | $\boldsymbol{0}$ | $\boldsymbol{0}$ | $\boldsymbol{0}$ |          | $\boldsymbol{0}$ | $\boldsymbol{0}$ | $\boldsymbol{0}$        |
| <b>DSKY</b>  | $\boldsymbol{0}$ | $\boldsymbol{0}$ | $\boldsymbol{0}$ | $\boldsymbol{0}$ |          | $\boldsymbol{0}$ | $\boldsymbol{0}$ | $\boldsymbol{0}$        |
| <b>FEES</b>  | $\boldsymbol{0}$ | $\overline{0}$   | $\boldsymbol{0}$ | $\boldsymbol{0}$ |          | $\boldsymbol{0}$ | $\boldsymbol{0}$ | $\mathbf{0}$            |
| <b>FIVE</b>  | $\boldsymbol{0}$ | $\boldsymbol{0}$ | $\boldsymbol{0}$ | $\boldsymbol{0}$ |          | $\boldsymbol{0}$ | $\boldsymbol{0}$ | $\boldsymbol{0}$        |
| <b>GAZP</b>  | 0,198            | 0,226            | 0,242            | 0,26             |          | $\boldsymbol{0}$ | $\boldsymbol{0}$ | $\boldsymbol{0}$        |
| <b>GMKN</b>  | $\theta$         | $\theta$         | $\Omega$         | $\Omega$         |          | $\overline{0}$   | $\boldsymbol{0}$ | $\boldsymbol{0}$        |
| <b>HHRU</b>  | 0,045            | 0,054            | 0,054            | 0,055            |          | 0,081            | $\boldsymbol{0}$ | $\boldsymbol{0}$        |
| <b>HYDR</b>  | $\Omega$         | $\boldsymbol{0}$ | $\overline{0}$   | $\mathbf{0}$     |          | $\overline{0}$   | $\boldsymbol{0}$ | $\overline{0}$          |
| <b>IRAO</b>  | $\boldsymbol{0}$ | $\boldsymbol{0}$ | $\boldsymbol{0}$ | $\boldsymbol{0}$ |          | $\boldsymbol{0}$ | $\boldsymbol{0}$ | $\boldsymbol{0}$        |
| <b>LKOH</b>  | $\boldsymbol{0}$ | $\boldsymbol{0}$ | $\boldsymbol{0}$ | $\boldsymbol{0}$ |          | 0,078            | $\boldsymbol{0}$ | $\boldsymbol{0}$        |
| <b>LSRG</b>  | $\overline{0}$   | $\boldsymbol{0}$ | $\boldsymbol{0}$ | $\boldsymbol{0}$ |          | $\boldsymbol{0}$ | $\boldsymbol{0}$ | $\boldsymbol{0}$        |
| <b>MAGN</b>  | 0,029            | 0,023            | $\overline{0}$   | $\overline{0}$   |          | $\boldsymbol{0}$ | $\boldsymbol{0}$ | $\overline{0}$          |
| <b>MGNT</b>  | $\boldsymbol{0}$ | 0,048            | 0,036            | 0,046            |          | $\boldsymbol{0}$ | $\boldsymbol{0}$ | $\boldsymbol{0}$        |
| <b>FIXP</b>  | $\overline{0}$   | $\boldsymbol{0}$ | $\boldsymbol{0}$ | $\overline{0}$   |          | $\boldsymbol{0}$ | $\boldsymbol{0}$ | $\boldsymbol{0}$        |
| <b>GLTR</b>  | $\boldsymbol{0}$ | $\boldsymbol{0}$ | $\boldsymbol{0}$ | $\boldsymbol{0}$ |          | $\boldsymbol{0}$ | $\boldsymbol{0}$ | $\boldsymbol{0}$        |
| <b>OZON</b>  | $\overline{0}$   | $\boldsymbol{0}$ | $\boldsymbol{0}$ | $\boldsymbol{0}$ |          | $\boldsymbol{0}$ | $\boldsymbol{0}$ | $\boldsymbol{0}$        |
| <b>VKCO</b>  | $\boldsymbol{0}$ | $\boldsymbol{0}$ | $\boldsymbol{0}$ | $\boldsymbol{0}$ |          | $\boldsymbol{0}$ | $\boldsymbol{0}$ | $\boldsymbol{0}$        |
| <b>MOEX</b>  | $\overline{0}$   | $\overline{0}$   | $\overline{0}$   | $\overline{0}$   |          | $\boldsymbol{0}$ | $\boldsymbol{0}$ | $\overline{0}$          |
| <b>MTSS</b>  | 0,107            | 0,099            | 0,128            | 0,127            |          | $\boldsymbol{0}$ | $\boldsymbol{0}$ | $\boldsymbol{0}$        |
| <b>NLMK</b>  | $\overline{0}$   | $\boldsymbol{0}$ | $\boldsymbol{0}$ | $\overline{0}$   |          | $\boldsymbol{0}$ | $\boldsymbol{0}$ | $\mathbf{0}$            |
| <b>NVTK</b>  | $\Omega$         | $\boldsymbol{0}$ | $\overline{0}$   | $\mathbf{0}$     |          | $\boldsymbol{0}$ | $\boldsymbol{0}$ | $\mathbf{0}$            |
| <b>PHOR</b>  | 0,107            | 0,044            | 0,053            | 0,036            |          | 0,322            | 0,417            | 0,373                   |
| <b>PIKK</b>  | 0,222            | 0,216            | 0,212            | 0,209            |          | $\overline{0}$   | $\overline{0}$   | $\overline{0}$          |
| <b>PLZL</b>  | $\overline{0}$   | $\boldsymbol{0}$ | $\overline{0}$   | $\boldsymbol{0}$ |          | $\boldsymbol{0}$ | $\boldsymbol{0}$ | 0,153                   |
| <b>POGR</b>  | $\overline{0}$   | $\boldsymbol{0}$ | $\boldsymbol{0}$ | $\boldsymbol{0}$ |          | $\boldsymbol{0}$ | $\boldsymbol{0}$ | $\boldsymbol{0}$        |
| <b>POLY</b>  | $\mathbf{0}$     | $\boldsymbol{0}$ | $\boldsymbol{0}$ | $\boldsymbol{0}$ |          | $\boldsymbol{0}$ | $\boldsymbol{0}$ | $\boldsymbol{0}$        |
| <b>ROSN</b>  | $\boldsymbol{0}$ | $\overline{0}$   | $\boldsymbol{0}$ | $\boldsymbol{0}$ |          | $\boldsymbol{0}$ | $\boldsymbol{0}$ | $\overline{0}$          |
| <b>RTKM</b>  | $\boldsymbol{0}$ | $\boldsymbol{0}$ | $\boldsymbol{0}$ | $\overline{0}$   |          | $\mathbf{0}$     | $\boldsymbol{0}$ | $\boldsymbol{0}$        |
| <b>RUAL</b>  | $\boldsymbol{0}$ | $\boldsymbol{0}$ | 0,009            | 0,009            |          | 0,293            | 0,321            | 0,354                   |
| <b>SBER</b>  | $\overline{0}$   | $\boldsymbol{0}$ | $\boldsymbol{0}$ | $\boldsymbol{0}$ |          | $\boldsymbol{0}$ | $\boldsymbol{0}$ | $\boldsymbol{0}$        |
| <b>SBERP</b> | 0,024            | 0,015            | $\boldsymbol{0}$ | $\boldsymbol{0}$ |          | $\mathbf{0}$     | $\boldsymbol{0}$ | $\boldsymbol{0}$        |
| <b>SNGS</b>  | $\theta$         | $\boldsymbol{0}$ | $\boldsymbol{0}$ | $\boldsymbol{0}$ |          | 0,022            | $\boldsymbol{0}$ | $\overline{0}$          |
| <b>SNGSP</b> | $\boldsymbol{0}$ | $\boldsymbol{0}$ | $\boldsymbol{0}$ | $\boldsymbol{0}$ |          | 0,118            | 0,262            | 0,12                    |
| <b>TATN</b>  | $\overline{0}$   | $\overline{0}$   | $\boldsymbol{0}$ | $\boldsymbol{0}$ |          | $\overline{0}$   | $\boldsymbol{0}$ | $\overline{0}$          |
| <b>TATNP</b> | $\boldsymbol{0}$ | $\boldsymbol{0}$ | $\boldsymbol{0}$ | $\boldsymbol{0}$ |          | $\boldsymbol{0}$ | $\boldsymbol{0}$ | $\boldsymbol{0}$        |
| <b>TCSG</b>  | 0,089            | 0,093            | 0,088            | 0,071            |          | $\boldsymbol{0}$ | $\boldsymbol{0}$ | $\boldsymbol{0}$        |
| <b>TRNFP</b> | 00,011           | $\boldsymbol{0}$ | $\overline{0}$   | $\boldsymbol{0}$ |          | $\mathbf{0}$     | $\boldsymbol{0}$ | $\boldsymbol{0}$        |
| <b>VTBR</b>  | $\overline{0}$   | $\boldsymbol{0}$ | $\boldsymbol{0}$ | $\overline{0}$   |          | $\overline{0}$   | $\boldsymbol{0}$ | $\boldsymbol{0}$        |
| <b>YNDX</b>  | 0,125            | 0,135            | 0,134            | 0,159            |          | $\boldsymbol{0}$ | $\boldsymbol{0}$ | $\mathbf{0}$            |

Таблица Е.1 – Сформированные портфели ценных бумаг в долях

## Приложение Ж

(Обязательное)

## Листинг программы для расчета «недооцененных» акций по методике **DEA**

i := 1..36 - количество компаний, для которых производится расчет

$$
Oi := 0 \tλi := 1
$$
  
\nθ := 0  
\nf(θ, λ) := θ + O<sup>T</sup>·λ - Ι = Π = θ  
\nj := 1 - H<sub>OM</sub> = Ψ  
\nGiven  
\n
$$
-Y(j) + Y·λ ≥ θ
$$
  
\nθ·X<sup>(j)</sup> - X·λ ≥ 0  
\nλ ≥ 0 θ ≥ 0  
\n
$$
^36
$$
  
\n
$$
\sum_{j=1}^{36} λ_j = 1
$$
  
\n
$$
F(j) := Minimize(f, θ, λ) - MHHMM3HDYEM \tUMR
$$